# **MP-SPDZ Documentation**

**Marcel Keller**

**May 31, 2023**

## **CONTENTS:**

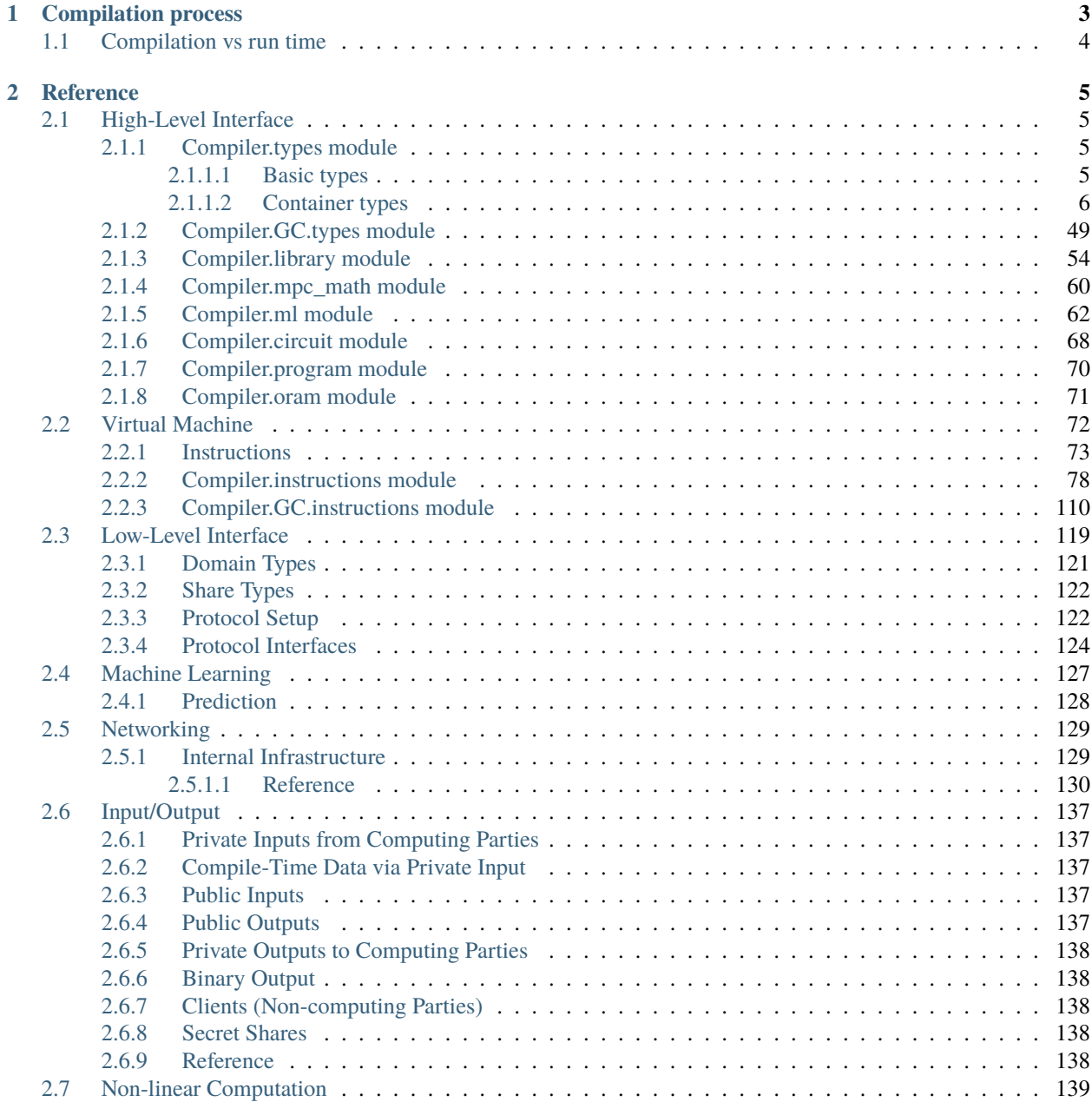

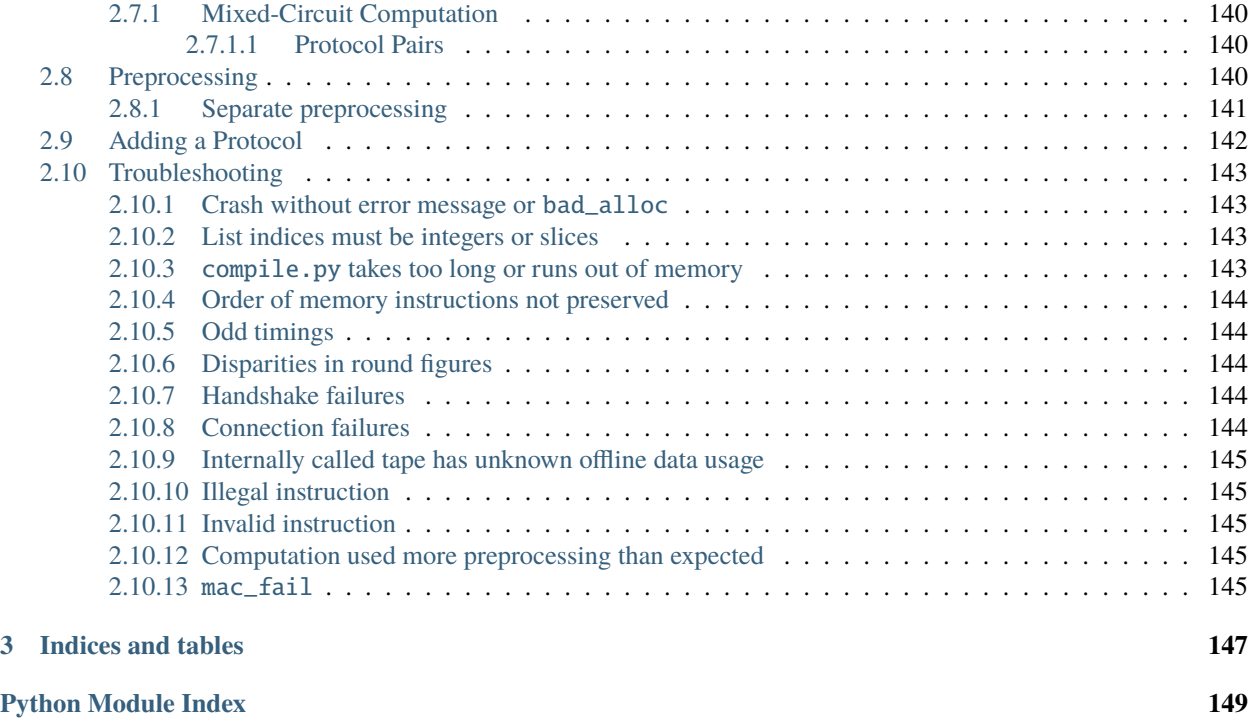

**[Index](#page-154-0) 151**

If you're new to MP-SPDZ, consider the following:

- 1. [Quickstart tutorial](https://github.com/data61/MP-SPDZ#tldr-binary-distribution-on-linux-or-source-distribution-on-macos)
- 2. [Implemented protocols](https://github.com/data61/MP-SPDZ#protocols)
- 3. *[Troubleshooting](#page-146-0)*

Unlike the [Readme,](https://github.com/data61/MP-SPDZ#multi-protocol-spdz---) this documentation provides a reference for more detailed aspects of the software.

## **CHAPTER**

## **COMPILATION PROCESS**

<span id="page-6-0"></span>The easiest way of using MP-SPDZ is using compile.py as described below. If you would like to run compilation directly from Python, see Scripts/direct\_compilation\_example.py. It contains all the necessary setup steps.

After putting your code in Program/Source/<progname>.mpc, run the compiler from the root directory as follows

./compile.py [options] <progname> [args]

The arguments <progname> [args] are accessible as list under program.args within progname.mpc, with  $<$ progname $>$  as program.args[0].

The following options influence the computation domain:

#### <span id="page-6-1"></span>-F <integer length>

--field=<integer length>

Compile for computation modulo a prime and the default integer length. This means that secret integers are assumed to have at most said length unless explicitly told otherwise. The compiled output will communicate the minimum length of the prime number to the virtual machine, which will fail if this is not met. This is the default with an *integer length* set to 64. When not specifying the prime, the minimum prime length will be around 40 bits longer than the integer length. Furthermore, the computation will be optimistic in the sense that overflows in the secrets might have security implications.

#### <span id="page-6-2"></span>-P <prime>

#### --prime=<prime>

Specify a concrete prime modulus for computation. This can be used together with [-F](#page-6-1), in which case *integer length* has to be at most the prime length minus two. The security implications of overflows in the secrets do not go beyond incorrect results.

#### <span id="page-6-3"></span> $-R$  <ring size>

#### --ring=<ring size>

Compile for computation modulo 2<sup> $\wedge$ </sup>(*ring size*). This will set the assumed length of secret integers to one less because many operations require this. The exact ring size will be communicated to the virtual machine, which will use it automatically if supported.

#### -B <integer length>

#### --binary=<integer length>

Compile for binary computation using *integer length* as default.

For arithmetic computation  $(-F, -P,$  $(-F, -P,$  $(-F, -P,$  $(-F, -P,$  $(-F, -P,$  and  $-R)$  $-R)$  you can set the bit length during execution using program. set\_bit\_length(length). For binary computation you can do so with sint = sbitint.get\_type(length). Use sfix.set\_precision() to change the range for fixed-point numbers.

The following options switch from a single computation domain to mixed computation when using in conjunction with arithmetic computation:

## $-\mathbf{X}$

## --mixed

Enables mixed computation using daBits.

## -Y

## --edabit

Enables mixed computation using edaBits.

The implementation of both daBits and edaBits are explained in this [paper.](https://eprint.iacr.org/2020/338)

-Z <number of parties>

## --split=<number of parties>

Enables mixed computation using local conversion. This has been used by [Mohassel and Rindal](https://eprint.iacr.org/2018/403) and [Araki et al.](https://eprint.iacr.org/2018/762) It only works with additive secret sharing modulo a power of two.

The following options change less fundamental aspects of the computation:

## -D

## --dead-code-elimination

Eliminates unused code. This currently means computation that isn't used for input or output or written to the so-called memory (e.g., [Array](#page-9-1); see [types](#page-8-2)).

## $-b$  <br/> $$

## --budget=<br/>>budget>

Set the budget for loop unrolling with [for\\_range\\_opt\(\)](#page-58-0) and similar. This means that loops are unrolled up to *budget* instructions. Default is 100,000 instructions.

## -C

## --CISC

Speed up the compilation of repetitive code at the expense of a potentially higher number of communication rounds. For example, the compiler by default will try to compute a division and a logarithm in parallel if possible. Using this option complex operations such as these will be separated and only multiple divisions or logarithms will be computed in parallel. This speeds up the compilation because of reduced complexity.

## -l

## --flow-optimization

Optimize simple loops (for  $\langle$ iterator $\rangle$  in range $(\langle n \rangle)$ ) by using [for\\_range\\_opt\(\)](#page-58-0) and defer if statements to the run time.

## <span id="page-7-0"></span>**1.1 Compilation vs run time**

The most important thing to keep in mind is that the Python code is executed at compile-time. This means that Python data structures such as list and dict only exist at compile-time and that all Python loops are unrolled. For run-time loops and lists, you can use  $for\_range()$  (or the more optimizing  $for\_range\_opt()$ ) and [Array](#page-9-1). For convenient multithreading you can use  $for\_range\_opt\_multithread()$ , which automatically distributes the computation on the requested number of threads.

This reference uses the term 'compile-time' to indicate Python types (which are inherently known when compiling). If the term 'public' is used, this means both compile-time values as well as public run-time types such as [regint](#page-30-0).

## **CHAPTER**

## **REFERENCE**

## <span id="page-8-1"></span><span id="page-8-0"></span>**2.1 High-Level Interface**

## <span id="page-8-2"></span>**2.1.1 Compiler.types module**

This module defines all types available in high-level programs. These include basic types such as secret integers or floating-point numbers and container types. A single instance of the former uses one or more so-called registers in the virtual machine while the latter use the so-called memory. For every register type, there is a corresponding dedicated memory.

Registers are used for computation, allocated on an ongoing basis, and thread-specific. The memory is allocated statically and shared between threads. This means that memory-based types such as [Array](#page-9-1) can be used to transfer information between threads. Note that creating memory-based types outside the main thread is not supported.

If viewing this documentation in processed form, many function signatures appear generic because of the use of decorators. See the source code for the correct signature.

## <span id="page-8-3"></span>**2.1.1.1 Basic types**

All basic can be used as vectors, that is one instance representing several values, with all operations being executed element-wise. For example, the following computes ten multiplications of integers input by party 0 and 1:

```
sint.get_input_from(0, size=10) * sint.get_input_from(1, size=10)
```
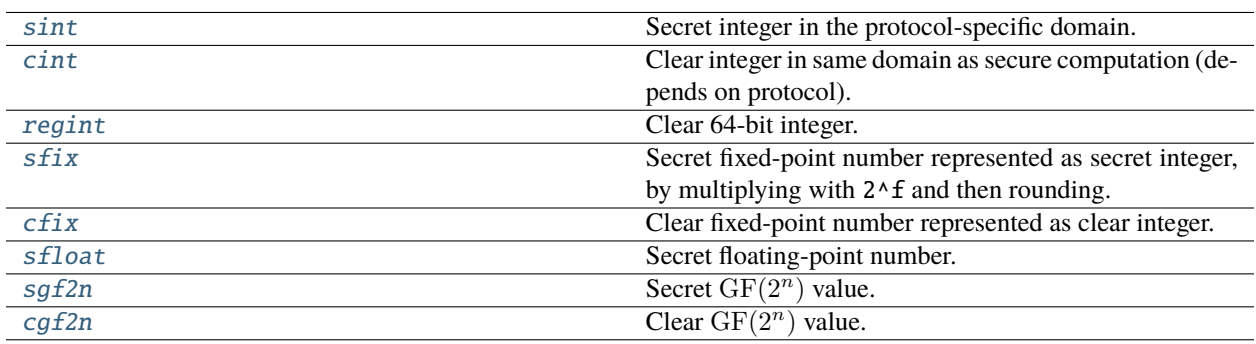

## <span id="page-9-0"></span>**2.1.1.2 Container types**

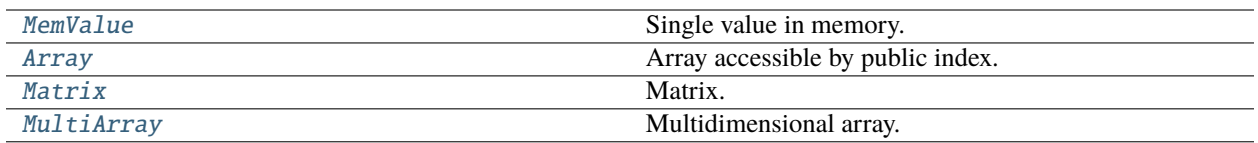

<span id="page-9-1"></span>class Compiler.types.Array(*length*, *value\_type*, *address=None*, *debug=None*, *alloc=True*)

Array accessible by public index. That is, a[i] works for an array a and i being a [regint](#page-30-0), [cint](#page-26-0), or a Python integer.

**Parameters**

- length compile-time integer (int) or None for unknown length
- value\_type basic type
- **address** if given (regint/int), the array will not be allocated

You can convert between arrays and register vectors by using slice indexing. This allows for element-wise operations as long as supported by the basic type. The following adds 10 secret integers from the first two parties:

```
a = \text{sint} \cdot \text{Array}(10)a.input_from(0)
b = \text{sint.Array}(10)b.input_from(1)
a[:] += b[:]
```
assign(*other*, *base=0*)

Assignment.

#### **Parameters**

- other vector/Array/Matrix/MultiArray/iterable of compatible type and smaller size
- base index to start assignment at

assign\_all(*value*, *use\_threads=True*, *conv=True*)

Assign the same value to all entries.

#### **Parameters**

**value** – convertible to basic type

#### assign\_part\_vector(*other*, *base=0*)

Assignment.

#### **Parameters**

- other vector/Array/Matrix/MultiArray/iterable of compatible type and smaller size
- base index to start assignment at

#### assign\_vector(*other*, *base=0*)

Assignment.

- other vector/Array/Matrix/MultiArray/iterable of compatible type and smaller size
- base index to start assignment at

#### binary\_output(*player=None*)

Binary output if supported by type.

## **Param**

player (default all)

## classmethod create\_from(*l*)

Convert Python iterator or vector to array. Basic type will be taken from first element, further elements must to be convertible to that.

### expand\_to\_vector(*index*, *size*)

Create vector from single entry.

## **Parameters**

- index regint/cint/int
- size int

## get(*indices*)

Vector from arbitrary indices.

**Parameters** indices – regint vector or array

get\_part(*base*, *size*)

Part array.

## **Parameters**

• base – start index (regint/cint/int)

• size – integer

## **Returns**

Array of same type

## get\_part\_vector(*base=0*, *size=None*)

Return vector with content.

#### **Parameters**

- base starting point (regint/cint/int)
- size length (compile-time int)
- get\_vector(*base=0*, *size=None*)

Return vector with content.

## **Parameters**

- base starting point (regint/cint/int)
- size length (compile-time int)

input\_from(*player*, *budget=None*, *raw=False*)

Fill with inputs from player if supported by type.

## **Parameters**

player – public (regint/cint/int)

#### maybe\_get(*condition*, *index*)

Return entry if condition is true.

#### **Parameters**

- condition  $-0/1$  (regint/cint/int)
- $\cdot$  index regint/cint/int

#### maybe\_set(*condition*, *index*, *value*)

Change entry if condition is true.

## **Parameters**

- condition  $-0/1$  (regint/cint/int)
- $\cdot$  index regint/cint/int
- value updated value

## print\_reveal\_nested(*end='\n'*)

Reveal and print as list.

#### **Parameters**

end – string to print after (default: line break)

#### randomize(*\*args*)

Randomize according to data type.

#### read\_from\_file(*start*)

Read content from Persistence/Transactions-P<playerno>.data. Precision must be the same as when storing if applicable.

#### **Parameters**

start – starting position in number of shares from beginning (int/regint/cint)

#### **Returns**

destination for final position, -1 for eof reached, or -2 for file not found (regint)

### $reveal()$

Reveal the whole array.

#### **Returns**

Array of relevant clear type.

## reveal\_list()

Reveal as list.

## reveal\_nested()

Reveal as list.

## reveal\_to(*player*)

Reveal secret array to player.

## **Parameters**

player – public integer (int/regint/cint)

## **Returns**

[personal](#page-30-1) containing an array

#### reveal\_to\_binary\_output(*player=None*)

Reveal to binary output if supported by type.

#### **Param**

player to reveal to (default all)

## reveal\_to\_clients(*clients*)

Reveal contents to list of clients.

## **Parameters**

clients – list or array of client identifiers

## same\_shape()

Array of same length and type.

#### shuffle()

Insecure shuffle in place.

## sort(*n\_threads=None*)

Sort in place using Batchers' odd-even merge mergesort with complexity  $O(n(\log n)^2)$ .

#### **Parameters**

n\_threads – number of threads to use (single thread by default)

#### write\_to\_file(*position=None*)

Write shares of integer representation to Persistence/Transactions-P<playerno>.data.

#### **Parameters**

position – start position (int/regint/cint), defaults to end of file

<span id="page-12-0"></span>class Compiler.types.Matrix(*rows*, *columns*, *value\_type*, *debug=None*, *address=None*)

Matrix.

## **Parameters**

- rows compile-time (int)
- columns compile-time (int)
- value\_type basic type of entries

#### assign(*other*)

Assign container to content. Not implemented for floating-point.

## **Parameters**

other – container of matching size and type

#### assign\_all(*value*)

Assign the same value to all entries.

#### **Parameters**

value – convertible to relevant basic type

## assign\_part\_vector(*vector*, *base=0*)

Assign vector from range of the first dimension, including all entries in further dimensions.

- vector updated entries
- base index in first dimension (regint/cint/int)

#### assign\_vector(*vector*, *base=0*)

Assign vector to content. Not implemented for floating-point.

#### **Parameters**

- **vector** vector of matching size convertible to relevant basic type
- $\bullet$  base compile-time (int)

#### assign\_vector\_by\_indices(*vector*, *\*indices*)

Assign vector to entries with potential asterisks. See  $get\_vector\_by\_indices$  () for an example.

#### diag()

Matrix diagonal.

#### direct\_mul(*other*, *reduce=True*, *indices=None*)

Matrix multiplication in the virtual machine.

## **Parameters**

- self [Matrix](#page-12-0) / 2-dimensional [MultiArray](#page-17-1)
- other [Matrix](#page-12-0) / 2-dimensional [MultiArray](#page-17-1)
- indices 4-tuple of [regint](#page-30-0) vectors for index selection (default is complete multiplication)

#### **Returns**

Matrix as vector of relevant type (row-major)

The following executes a matrix multiplication selecting every third row of A:

```
A = sfix. Matrix(7, 4)
B = sfix. Matrix(4, 5)
C = sfix. Matrix(3, 5)
C.assign_vector(A.direct_mul(B, indices=(regint.inc(3, 0, 3),
                                          regint.inc(4),
                                          regint.inc(4),
                                          regint.inc(5)))
```
## direct\_mul\_to\_matrix(*other*)

Matrix multiplication in the virtual machine.

#### **Parameters**

- self [Matrix](#page-12-0) / 2-dimensional [MultiArray](#page-17-1)
- other [Matrix](#page-12-0) / 2-dimensional [MultiArray](#page-17-1)

#### **Returns**

#### [Matrix](#page-12-0)

direct\_mul\_trans(*other*, *reduce=True*, *indices=None*)

Matrix multiplication with the transpose of other in the virtual machine.

- self [Matrix](#page-12-0) / 2-dimensional [MultiArray](#page-17-1)
- other [Matrix](#page-12-0) / 2-dimensional [MultiArray](#page-17-1)
- indices 4-tuple of [regint](#page-30-0) vectors for index selection (default is complete multiplication)

#### **Returns**

Matrix as vector of relevant type (row-major)

#### direct\_trans\_mul(*other*, *reduce=True*, *indices=None*)

Matrix multiplication with the transpose of self in the virtual machine.

#### **Parameters**

- self [Matrix](#page-12-0) / 2-dimensional [MultiArray](#page-17-1)
- other [Matrix](#page-12-0) / 2-dimensional [MultiArray](#page-17-1)
- indices 4-tuple of [regint](#page-30-0) vectors for index selection (default is complete multiplication)

#### **Returns**

Matrix as vector of relevant type (row-major)

```
dot(other, res_params=None)
```
Matrix-matrix and matrix-vector multiplication.

#### **Parameters**

- self two-dimensional
- other Matrix or Array of matching size and type

## get\_column(*index*)

Get column as vector.

## **Parameters**

index – regint/cint/int

## get\_part(*start*, *size*)

Part multi-array.

#### **Parameters**

- start first-dimension index (regint/cint/int)
- size int

#### get\_part\_vector(*base=0*, *size=None*)

Vector from range of the first dimension, including all entries in further dimensions.

#### **Parameters**

- base index in first dimension (regint/cint/int)
- size size in first dimension (int)

## get\_slice\_vector(*slice*)

Vector from range of indicies of the first dimension, including all entries in further dimensions.

## **Parameters**

slice – regint array

get\_vector(*base=0*, *size=None*)

<span id="page-14-0"></span>Return vector with content. Not implemented for floating-point.

- base public (regint/cint/int)
- size compile-time (int)

#### get\_vector\_by\_indices(*\*indices*)

Vector with potential asterisks. The potential retrieves all entry where the first dimension index is 0, and the third dimension index is 1:

a.get\_vector\_by\_indices(0, None, 1)

#### iadd(*other*)

Element-wise addition in place.

#### **Parameters**

other – container of matching size and type

## input\_from(*player*, *budget=None*, *raw=False*)

Fill with inputs from player if supported by type.

#### **Parameters**

player – public (regint/cint/int)

#### mul\_trans(*other*)

Matrix multiplication with transpose of other.

#### **Parameters**

- self two-dimensional
- other two-dimensional container of matching type and size

#### mul\_trans\_to(*other*, *res*, *n\_threads=None*)

Matrix multiplication with the transpose of other in the virtual machine.

## **Parameters**

- self [Matrix](#page-12-0) / 2-dimensional [MultiArray](#page-17-1)
- other [Matrix](#page-12-0) / 2-dimensional [MultiArray](#page-17-1)
- **res** matrix of matching dimension to store result
- **n\_threads** number of threads (default: single thread)

#### plain\_mul(*other*, *res=None*)

Alternative matrix multiplication.

#### **Parameters**

- self two-dimensional
- other two-dimensional container of matching type and size

#### print\_reveal\_nested(*end='\n'*)

Reveal and print as nested list.

### **Parameters**

end – string to print after (default: line break)

#### randomize(*\*args*)

Randomize according to data type.

### read\_from\_file(*start*)

Read content from Persistence/Transactions-P<playerno>.data. Precision must be the same as when storing if applicable.

#### **Parameters**

start – starting position in number of shares from beginning (int/regint/cint)

#### **Returns**

destination for final position, -1 for eof reached, or -2 for file not found (regint)

## reveal\_list()

Reveal as list.

## reveal\_nested()

Reveal as nested list.

## reveal\_to\_binary\_output(*player=None*)

Reveal to binary output if supported by type.

#### **Param**

player to reveal to (default all)

#### reveal\_to\_clients(*clients*)

Reveal contents to list of clients.

## **Parameters**

clients – list or array of client identifiers

#### same\_shape()

#### **Returns**

new multidimensional array with same shape and basic type

#### schur(*other*)

Element-wise product.

## **Parameters**

other – container of matching size and type

#### **Returns**

container of same shape and type as self

#### set\_column(*index*, *vector*)

Change column.

#### **Parameters**

- $\cdot$  index regint/cint/int
- **vector** short enought vector of compatible type

## trace()

Matrix trace.

trans\_mul(*other*, *reduce=True*, *res=None*)

Matrix multiplication with transpose of self

## **Parameters**

- self two-dimensional
- other two-dimensional container of matching type and size

#### trans\_mul\_to(*other*, *res*, *n\_threads=None*)

Matrix multiplication with the transpose of self in the virtual machine.

- self [Matrix](#page-12-0) / 2-dimensional [MultiArray](#page-17-1)
- other [Matrix](#page-12-0) / 2-dimensional [MultiArray](#page-17-1)
- res matrix of matching dimension to store result
- n\_threads number of threads (default: single thread)

#### transpose()

Matrix transpose.

#### **Parameters**

self – two-dimensional

#### write\_to\_file(*position=None*)

Write shares of integer representation to Persistence/Transactions-P<playerno>.data.

#### **Parameters**

position – start position (int/regint/cint), defaults to end of file

#### <span id="page-17-0"></span>class Compiler.types.MemValue(*value*, *address=None*)

Single value in memory. This is useful to transfer information between threads. Operations are automatically read from memory if required, this means you can use any operation with [MemValue](#page-17-0) objects as if they were a basic type.

#### **Parameters**

value – basic type or int (will be converted to regint)

#### max(*other*)

Maximum.

**Parameters** other – any compatible type

#### min(*other*)

Minimum.

**Parameters** other – any compatible type

#### read()

Read value.

**Returns** relevant basic type instance

#### reveal()

Reveal value.

**Returns**

relevant clear type

#### square()

Square.

#### <span id="page-17-1"></span>write(*value*)

Write value.

**Parameters**

value – convertible to relevant basic type

#### class Compiler.types.MultiArray(*sizes*, *value\_type*, *debug=None*, *address=None*, *alloc=True*)

Multidimensional array. The access operator (a[i]) allows to a multi-dimensional array of dimension one less or a simple array for a two-dimensional array.

#### **Parameters**

- sizes shape (compile-time list of integers)
- value\_type basic type of entries

You can convert between arrays and register vectors by using slice indexing. This allows for element-wise operations as long as supported by the basic type. The following has the first two parties input a  $10x10$  secret integer matrix followed by storing the element-wise multiplications in the same data structure:

```
a = \text{sint} \cdot \text{Tensor}([3, 10, 10])a[0].input_from(0)
a[1].input_from(1)
a[2][:] = a[0][:] * a[1][:]
```
#### assign(*other*)

Assign container to content. Not implemented for floating-point.

## **Parameters**

other – container of matching size and type

#### assign\_all(*value*)

Assign the same value to all entries.

### **Parameters**

value – convertible to relevant basic type

#### assign\_part\_vector(*vector*, *base=0*)

Assign vector from range of the first dimension, including all entries in further dimensions.

#### **Parameters**

- **vector** updated entries
- base index in first dimension (regint/cint/int)

#### assign\_vector(*vector*, *base=0*)

Assign vector to content. Not implemented for floating-point.

#### **Parameters**

- **vector** vector of matching size convertible to relevant basic type
- base compile-time (int)

#### assign\_vector\_by\_indices(*vector*, *\*indices*)

Assign vector to entries with potential asterisks. See  $get\_vector\_by\_indices$  () for an example.

#### diag()

Matrix diagonal.

#### direct\_mul(*other*, *reduce=True*, *indices=None*)

Matrix multiplication in the virtual machine.

- self [Matrix](#page-12-0) / 2-dimensional [MultiArray](#page-17-1)
- other [Matrix](#page-12-0) / 2-dimensional [MultiArray](#page-17-1)

• indices – 4-tuple of [regint](#page-30-0) vectors for index selection (default is complete multiplication)

#### **Returns**

Matrix as vector of relevant type (row-major)

The following executes a matrix multiplication selecting every third row of A:

```
A = sfix. Matrix(7, 4)
B = sfix. Matrix(4, 5)
C = sfix. Matrix(3, 5)
C.assign_vector(A.direct_mul(B, indices=(regint.inc(3, 0, 3),
                                          regint.inc(4),
                                          regint.inc(4),
                                          regint.inc(5)))
```
#### direct\_mul\_to\_matrix(*other*)

Matrix multiplication in the virtual machine.

#### **Parameters**

- self [Matrix](#page-12-0) / 2-dimensional [MultiArray](#page-17-1)
- other [Matrix](#page-12-0) / 2-dimensional [MultiArray](#page-17-1)

#### **Returns**

[Matrix](#page-12-0)

#### direct\_mul\_trans(*other*, *reduce=True*, *indices=None*)

Matrix multiplication with the transpose of other in the virtual machine.

#### **Parameters**

- self [Matrix](#page-12-0) / 2-dimensional [MultiArray](#page-17-1)
- other [Matrix](#page-12-0) / 2-dimensional [MultiArray](#page-17-1)
- indices 4-tuple of [regint](#page-30-0) vectors for index selection (default is complete multiplication)

#### **Returns**

Matrix as vector of relevant type (row-major)

## direct\_trans\_mul(*other*, *reduce=True*, *indices=None*)

Matrix multiplication with the transpose of self in the virtual machine.

#### **Parameters**

- self [Matrix](#page-12-0) / 2-dimensional [MultiArray](#page-17-1)
- other [Matrix](#page-12-0) / 2-dimensional [MultiArray](#page-17-1)
- indices 4-tuple of [regint](#page-30-0) vectors for index selection (default is complete multiplication)

#### **Returns**

Matrix as vector of relevant type (row-major)

#### dot(*other*, *res\_params=None*)

Matrix-matrix and matrix-vector multiplication.

## **Parameters**

• self – two-dimensional

• **other** – Matrix or Array of matching size and type

get\_part(*start*, *size*)

Part multi-array.

#### **Parameters**

- start first-dimension index (regint/cint/int)
- size int

## get\_part\_vector(*base=0*, *size=None*)

Vector from range of the first dimension, including all entries in further dimensions.

#### **Parameters**

- **base** index in first dimension (regint/cint/int)
- size size in first dimension (int)

## get\_slice\_vector(*slice*)

Vector from range of indicies of the first dimension, including all entries in further dimensions.

#### **Parameters**

slice – regint array

#### get\_vector(*base=0*, *size=None*)

Return vector with content. Not implemented for floating-point.

#### **Parameters**

- base public (regint/cint/int)
- size compile-time (int)

#### <span id="page-20-0"></span>get\_vector\_by\_indices(*\*indices*)

Vector with potential asterisks. The potential retrieves all entry where the first dimension index is 0, and the third dimension index is 1:

a.get\_vector\_by\_indices(0, None, 1)

#### iadd(*other*)

Element-wise addition in place.

#### **Parameters**

other – container of matching size and type

## input\_from(*player*, *budget=None*, *raw=False*)

Fill with inputs from player if supported by type.

## **Parameters**

player – public (regint/cint/int)

### mul\_trans(*other*)

Matrix multiplication with transpose of other.

- self two-dimensional
- other two-dimensional container of matching type and size

#### mul\_trans\_to(*other*, *res*, *n\_threads=None*)

Matrix multiplication with the transpose of other in the virtual machine.

#### **Parameters**

- self [Matrix](#page-12-0) / 2-dimensional [MultiArray](#page-17-1)
- other [Matrix](#page-12-0) / 2-dimensional [MultiArray](#page-17-1)
- res matrix of matching dimension to store result
- **n\_threads** number of threads (default: single thread)

#### plain\_mul(*other*, *res=None*)

Alternative matrix multiplication.

#### **Parameters**

- self two-dimensional
- other two-dimensional container of matching type and size

#### print\_reveal\_nested(*end='\n'*)

Reveal and print as nested list.

#### **Parameters**

end – string to print after (default: line break)

#### randomize(*\*args*)

Randomize according to data type.

#### read\_from\_file(*start*)

Read content from Persistence/Transactions-P<playerno>.data. Precision must be the same as when storing if applicable.

#### **Parameters**

start – starting position in number of shares from beginning (int/regint/cint)

#### **Returns**

destination for final position, -1 for eof reached, or -2 for file not found (regint)

## reveal\_list()

Reveal as list.

## reveal nested()

Reveal as nested list.

#### reveal\_to\_binary\_output(*player=None*)

Reveal to binary output if supported by type.

#### **Param**

player to reveal to (default all)

#### reveal\_to\_clients(*clients*)

Reveal contents to list of clients.

#### **Parameters**

clients – list or array of client identifiers

#### same\_shape()

#### **Returns**

new multidimensional array with same shape and basic type

#### schur(*other*)

Element-wise product.

## **Parameters**

other – container of matching size and type

#### **Returns**

container of same shape and type as self

#### trace()

Matrix trace.

trans\_mul(*other*, *reduce=True*, *res=None*)

Matrix multiplication with transpose of self

## **Parameters**

- self two-dimensional
- other two-dimensional container of matching type and size

#### trans\_mul\_to(*other*, *res*, *n\_threads=None*)

Matrix multiplication with the transpose of self in the virtual machine.

#### **Parameters**

- self [Matrix](#page-12-0) / 2-dimensional [MultiArray](#page-17-1)
- other [Matrix](#page-12-0) / 2-dimensional [MultiArray](#page-17-1)
- res matrix of matching dimension to store result
- **n\_threads** number of threads (default: single thread)

#### transpose()

Matrix transpose.

## **Parameters**

self – two-dimensional

#### write\_to\_file(*position=None*)

Write shares of integer representation to Persistence/Transactions-P<playerno>.data.

#### **Parameters**

position – start position (int/regint/cint), defaults to end of file

## <span id="page-22-0"></span>class Compiler.types.cfix(*\*\*kwargs*)

Clear fixed-point number represented as clear integer. It supports basic arithmetic  $(+, -, *, /)$ , returning either  $cfix$  if the other operand is public (cfix/regint/cint/int) or  $cfix$  if the other operand is an [sfix](#page-34-0). It also support comparisons (==,  $!=, \langle , \langle =, \rangle \rangle$ ,  $>=$ ), returning either [regint](#page-30-0) or sbitint.

## **Parameters**

 $v - c$ fix/float/int

classmethod Array(*size*, *\*args*, *\*\*kwargs*)

Type-dependent array. Example:

 $a = \text{sint} \cdot \text{Array}(10)$ 

classmethod Matrix(*rows*, *columns*, *\*args*, *\*\*kwargs*)

Type-dependent matrix. Example:

 $a = \text{sint}$ . Matrix(10, 10)

## classmethod MemValue(*value*)

#### classmethod Tensor(*shape*)

Type-dependent tensor of any dimension:

 $a =$  sfix. Tensor( $[10, 10]$ )

#### binary\_output(*\*args*, *\*\*kwargs*)

Write double-precision floating-point number to Player-Data/Binary-Output-P<playerno>-<threadno>.

#### **Parameters**

 $player - only output on given player (default all)$ 

#### classmethod load\_mem(*\*args*, *\*\*kwargs*)

Load from memory by public address.

## max(*other*)

Maximum.

**Parameters**

 $other - any compatible type$ 

#### min(*other*)

Minimum.

**Parameters** other – any compatible type

#### print\_plain(*\*args*, *\*\*kwargs*)

Clear fixed-point output.

#### classmethod read\_from\_socket(*\*args*, *\*\*kwargs*)

Receive clear fixed-point value(s) from client. The client needs to convert the values to the right integer representation.

#### **Parameters**

- client\_id Client id (regint)
- $n$  number of values (default 1)

#### **Param**

vector size (int)

#### **Returns**

 $cf(x (if n=1) or list of cfx)$ 

#### classmethod set\_precision(*f*, *k=None*)

Set the precision of the integer representation. Note that some operations are undefined when the precision of [sfix](#page-34-0) and [cfix](#page-22-0) differs. The initial defaults are chosen to allow the best optimization of probabilistic truncation in computation modulo  $2^k 4 (2^*k < 64)$ . Generally,  $2^*k$  must be at most the integer length for rings and at most m-s-1 for computation modulo an m-bit prime and statistical security s (default 40).

- f bit length of decimal part (initial default 16)
- **k** whole bit length of fixed point, defaults to twice f if not given (initial default 31)

## square()

Square.

#### store\_in\_mem(*address*)

Store in memory by public address.

#### classmethod write\_to\_socket(*client\_id*, *values*, *message\_type=0*)

Send a list of clear fixed-point values to a client (represented as clear integers).

#### **Parameters**

- **client\_id** Client id (regint)
- values list of cint

#### class Compiler.types.cfloat(*\*\*kwargs*)

Helper class for printing revealed sfloats.

#### binary\_output(*player=None*)

Write double-precision floating-point number to Player-Data/Binary-Output-P<playerno>-<threadno>.

## **Parameters**

player – only output on given player (default all)

## print\_float\_plain(*\*args*, *\*\*kwargs*)

Output.

#### <span id="page-24-0"></span>class Compiler.types.cgf2n(*val=None*, *size=None*)

Clear  $GF(2^n)$  value. n is chosen at runtime. A number operators are supported  $(+, -, *, /, **, *, *,$ |,  $\sim$ , ==, !=, <<, >>), returning either [cgf2n](#page-24-0) if the other operand is public (cgf2n/regint/int) or [sgf2n](#page-39-0) if the other operand is secret. The following operators require the other operand to be a compile-time integer: \*\*,  $\langle \langle , \rangle \rangle$ . \*, /, \*\* refer to field multiplication and division.

## **Parameters**

- val initialization (cgf2n/cint/regint/int or list thereof)
- size vector size (int), defaults to 1 or size of list

#### classmethod Array(*size*, *\*args*, *\*\*kwargs*)

Type-dependent array. Example:

 $a = \text{sint} \cdot \text{Array}(10)$ 

#### classmethod Matrix(*rows*, *columns*, *\*args*, *\*\*kwargs*)

Type-dependent matrix. Example:

 $a = \text{sint}$ . Matrix(10, 10)

#### classmethod MemValue(*value*)

#### classmethod Tensor(*shape*)

Type-dependent tensor of any dimension:

 $a =$  sfix. Tensor( $[10, 10]$ )

#### binary\_output(*\*args*, *\*\*kwargs*)

Write 64-bit signed integer to Player-Data/Binary-Output-P<playerno>-<threadno>.

## **Parameters**

player – only output on given player (default all)

#### bit\_and(*other*)

AND in binary circuits.

## **Parameters**

 $self/other - 0$  or 1 (any compatible type)

#### **Return type**

depending on inputs (secret if any of them is)

#### classmethod bit\_compose(*bits*, *step=None*)

Clear  $GF(2^n)$  bit composition.

#### **Parameters**

- bits list of cgf2n
- step set every step-th bit in output (defaults to 1)

#### bit\_decompose(*\*args*, *\*\*kwargs*)

Clear bit decomposition.

#### **Parameters**

- bit\_length number of bits (defaults to global  $GF(2^n)$  bit length)
- step extract every step-th bit (defaults to 1)

## bit\_not()

NOT in binary circuits.

## bit\_or(*other*)

OR in binary circuits.

#### **Parameters**

 $self/other - 0$  or 1 (any compatible type)

#### **Returns**

type depends on inputs (secret if any of them is)

## bit\_xor(*other*)

XOR in  $GF(2^n)$  circuits.

## **Parameters**

 $self/other - 0$  or 1 (any compatible type)

## **Return type**

depending on inputs (secret if any of them is)

## cond\_swap(*a*, *b*, *t=None*)

Swapping in  $GF(2^n)$ . Similar to \_int.if\_else().

## half\_adder(*other*)

Half adder in binary circuits.

## **Parameters**

 $self/other - 0$  or 1 (any compatible type)

#### **Returns**

binary sum, carry

**Return type**

depending on inputs (secret if any of them is)

#### if\_else $(a, b)$

MUX in  $GF(2^n)$  circuits. Similar to  $\_int.i.f\_else($ .

#### classmethod load\_mem(*\*args*, *\*\*kwargs*)

Load from memory by public address.

#### classmethod malloc(*size*, *creator\_tape=None*)

Allocate memory (statically).

**Parameters**

size – compile-time (int)

#### max(*other*)

Maximum.

**Parameters** other – any compatible type

#### min(*other*)

Minimum.

**Parameters**  $other - any compatible type$ 

print\_reg\_plain(*\*args*, *\*\*kwargs*)

Output.

## reveal()

Identity.

## square()

Square.

```
store_in_mem(address)
```
Store in memory by public address.

## <span id="page-26-0"></span>class Compiler.types.cint(*\*\*kwargs*)

Clear integer in same domain as secure computation (depends on protocol). A number operators are supported  $(+, -, *, /, //, **, %, ^, &, , \&, |, ~-, =, !=, <<<, >>>),$  returning either [cint](#page-26-0) if the other operand is public (cint/regint/int) or [sint](#page-43-0) if the other operand is sint. Comparison operators (==,  $!=, \langle, \langle=, \rangle, \rangle=$ ) are also supported, returning  $region (.)$ . Comparisons and  $\sim$  require that the value is within the global bit length. The same holds for abs(). / runs field division if the modulus is a prime while // runs integer floor division. \*\* requires the exponent to be compile-time integer or the base to be two.

#### **Parameters**

- val initialization (cint/regint/int/cgf2n or list thereof)
- size vector size (int), defaults to 1 or size of list

classmethod Array(*size*, *\*args*, *\*\*kwargs*)

Type-dependent array. Example:

 $a = \text{sint.Array}(10)$ 

#### classmethod Matrix(*rows*, *columns*, *\*args*, *\*\*kwargs*)

Type-dependent matrix. Example:

 $a = \text{sint}$ . Matrix $(10, 10)$ 

#### classmethod MemValue(*value*)

#### classmethod Tensor(*shape*)

Type-dependent tensor of any dimension:

 $a =$  sfix. Tensor( $[10, 10]$ )

#### binary\_output(*\*args*, *\*\*kwargs*)

Write 64-bit signed integer to Player-Data/Binary-Output-P<playerno>-<threadno>.

#### **Parameters**

 $player - only output on given player (default all)$ 

## static bit\_adder(*\*args*, *\*\*kwargs*)

Binary adder in arithmetic circuits.

#### **Parameters**

- $a$  summand (list of 0/1 in compatible type)
- **summand (list of 0/1 in compatible type)**
- carry\_in input carry (default 0)
- get\_carry add final carry to output

#### **Returns**

list of 0/1 in relevant type

## bit\_and(*other*)

AND in arithmetic circuits.

#### **Parameters**

 $self/other - 0$  or 1 (any compatible type)

## **Return type**

depending on inputs (secret if any of them is)

#### classmethod bit\_compose(*bits*)

Compose value from bits.

## **Parameters**

bits – iterable of any type implementing left shift

#### bit\_decompose(*\*args*, *\*\*kwargs*)

Clear bit decomposition.

#### **Parameters**

bit\_length – number of bits (default is global bit length)

## **Returns**

list of cint

## bit  $not()$

NOT in arithmetic circuits.

## bit\_or(*other*)

OR in arithmetic circuits.

## **Parameters**

self/other  $-0$  or 1 (any compatible type)

#### **Returns**

type depends on inputs (secret if any of them is)

#### bit\_xor(*other*)

XOR in arithmetic circuits.

## **Parameters**

self/other  $-0$  or 1 (any compatible type)

#### **Returns**

type depends on inputs (secret if any of them is)

#### $cond\_swap(a, b)$

Swapping in arithmetic circuits.

## **Parameters**

 $a/b$  – any type supporting the necessary operations

#### **Returns**

(a, b) if self is  $0$ , (b, a) if self is 1, and undefined otherwise

#### **Return type**

depending on operands, secret if any of them is

## digest(*num\_bytes*)

Clear hashing (libsodium default).

#### half\_adder(*other*)

Half adder in arithmetic circuits.

#### **Parameters**

 $self/other - 0$  or 1 (any compatible type)

#### **Returns**

binary sum, carry

#### **Return type**

depending on inputs, secret if any is

## if\_else $(a, b)$

MUX on bit in arithmetic circuits.

## **Parameters**

 $a/b$  – any type supporting the necessary operations

## **Returns**

a if self is 1, b if self is 0, undefined otherwise

## **Return type**

depending on operands, secret if any of them is

## legendre()

Clear Legendre symbol computation.

#### less\_than(*\*args*, *\*\*kwargs*)

Clear comparison for particular bit length.

#### **Parameters**

• other  $-$  cint/regint/int

• bit\_length – signed bit length of inputs

#### **Returns**

0/1 (regint), undefined if inputs outside range

#### classmethod load\_mem(*\*args*, *\*\*kwargs*)

Load from memory by public address.

#### classmethod malloc(*size*, *creator\_tape=None*)

Allocate memory (statically).

#### **Parameters**

size – compile-time (int)

## max(*other*)

Maximum.

**Parameters**  $other - any compatible type$ 

#### min(*other*)

Minimum.

**Parameters** other – any compatible type

#### mod2m(*\*args*, *\*\*kwargs*)

Clear modulo a power of two.

#### **Parameters**

other – cint/regint/int

## print\_if(*string*)

Output if value is non-zero.

## **Parameters**

string – Python string

#### print\_reg\_plain(*\*args*, *\*\*kwargs*)

Output.

## classmethod read\_from\_socket(*\*args*, *\*\*kwargs*)

Receive clear value(s) from client.

#### **Parameters**

- client\_id Client id (regint)
- $n$  number of values (default 1)
- size vector size (default 1)

#### **Returns**

cint (if n=1) or list of cint

## reveal()

Identity.

### right\_shift(*\*args*, *\*\*kwargs*)

Clear shift.

## **Parameters**

other – cint/regint/int

## square()

Square.

## store\_in\_mem(*address*)

Store in memory by public address.

#### to\_regint(*\*args*, *\*\*kwargs*)

Convert to regint.

## **Parameters** n\_bits – bit length (int)

**Returns** regint

#### classmethod write\_to\_socket(*client\_id*, *values*, *message\_type=0*)

Send a list of clear values to a client.

## **Parameters**

• client\_id – Client id (regint)

• values – list of cint

#### class Compiler.types.localint(*value=None*)

Local integer that must prevented from leaking into the secure computation. Uses regint internally.

## **Parameters**

value – initialization, convertible to regint

#### output()

Output.

#### <span id="page-30-1"></span>class Compiler.types.personal(*player*, *value*)

Value known to one player. Supports operations with public values and personal values known to the same player. Can be used with  $print\_ln\_to()$ .

## **Parameters**

- $player player$  (int)
- **value** cleartext value (cint, cfix, cfloat) or array thereof

#### binary\_output()

Write binary output to Player-Data/Binary-Output-P<playerno>-<threadno> if supported by underlying type. Player must be known at compile time.

#### <span id="page-30-0"></span>reveal\_to(*player*)

Pass personal value to another player.

#### class Compiler.types.regint(*\*\*kwargs*)

Clear 64-bit integer. Unlike [cint](#page-26-0) this is always a 64-bit integer. The type supports the following operations with [regint](#page-30-0) or Python integers, always returning regint:  $+$ ,  $-$ ,  $*$ ,  $\frac{1}{2}$ ,  $\frac{1}{2}$ ,  $\frac{1}{2}$ ,  $\frac{1}{2}$ ,  $\frac{1}{2}$ ,  $\frac{1}{2}$ ,  $\frac{1}{2}$ ,  $\frac{1}{2}$ ,  $\frac{1}{2}$ ,  $\frac{1}{2}$ ,  $\frac{1}{2}$ ,  $\frac{1}{2}$ ,  $\frac{1}{2}$ ,  $\frac{1}{2}$ ,  $!=, \langle , \langle =, \rangle$ ,  $>=$ . For operations with other types, see the respective descriptions. Both / and // stand for floor division.

## **Parameters**

- val initialization (cint/cgf2n/regint/int or list thereof)
- size vector size (int), defaults to 1 or size of list

#### classmethod Array(*size*, *\*args*, *\*\*kwargs*)

Type-dependent array. Example:

 $a = \text{sint.Array}(10)$ 

#### classmethod Matrix(*rows*, *columns*, *\*args*, *\*\*kwargs*)

Type-dependent matrix. Example:

 $a = \text{sint}$ . Matrix(10, 10)

#### classmethod MemValue(*value*)

#### classmethod Tensor(*shape*)

Type-dependent tensor of any dimension:

 $a =$  sfix. Tensor( $[10, 10]$ )

#### binary\_output(*player=None*)

Write 64-bit signed integer to Player-Data/Binary-Output-P<playerno>-<threadno>.

#### **Parameters**

 $player - only output on given player (default all)$ 

## static bit\_adder(*\*args*, *\*\*kwargs*)

Binary adder in arithmetic circuits.

#### **Parameters**

- $a$  summand (list of 0/1 in compatible type)
- **summand (list of 0/1 in compatible type)**
- carry\_in input carry (default  $0$ )
- get\_carry add final carry to output

#### **Returns**

list of 0/1 in relevant type

#### bit\_and(*other*)

AND in arithmetic circuits.

#### **Parameters**

self/other  $-0$  or 1 (any compatible type)

### **Return type**

depending on inputs (secret if any of them is)

#### static bit\_compose(*bits*)

Clear bit composition.

#### **Parameters**

bits – list of regint/cint/int

bit\_decompose(*\*args*, *\*\*kwargs*)

Clear bit decomposition.

#### **Parameters**

bit\_length – number of bits (defaults to global bit length)

#### **Returns**

list of regint

#### bit\_not()

NOT in arithmetic circuits.

#### bit\_or(*other*)

OR in arithmetic circuits.

## **Parameters**

self/other  $-0$  or 1 (any compatible type)

## **Returns**

type depends on inputs (secret if any of them is)

## bit\_xor(*other*)

XOR in arithmetic circuits.

#### **Parameters** self/other  $-0$  or 1 (any compatible type)

#### **Returns**

type depends on inputs (secret if any of them is)

## $cond\_swap(a, b)$

Swapping in arithmetic circuits.

## **Parameters**

 $a/b$  – any type supporting the necessary operations

#### **Returns**

(a, b) if self is 0, (b, a) if self is 1, and undefined otherwise

## **Return type**

depending on operands, secret if any of them is

## classmethod get\_random(*\*args*, *\*\*kwargs*)

Public insecure randomness.

## **Parameters**

- bit\_length number of bits (int)
- size vector size (int, default 1)

## half\_adder(*other*)

Half adder in arithmetic circuits.

#### **Parameters**

self/other  $-0$  or 1 (any compatible type)

**Returns**

binary sum, carry

## **Return type**

depending on inputs, secret if any is

## if\_else $(a, b)$

MUX on bit in arithmetic circuits.

#### **Parameters**

 $a/b$  – any type supporting the necessary operations

#### **Returns**

a if self is 1, b if self is 0, undefined otherwise

#### **Return type**

depending on operands, secret if any of them is

classmethod inc(*size*, *base=0*, *step=1*, *repeat=1*, *wrap=None*)

Produce [regint](#page-30-0) vector with certain patterns. This is particularly useful for SubMultiArray. direct\_mul().

#### **Parameters**

- size Result size
- base First value
- step Increase step
- **repeat** Repeate this many times
- wrap Start over after this many increases

The following produces (1, 1, 1, 3, 3, 3, 5, 5, 5, 7):

regint.inc(10, 1, 2, 3)

#### classmethod load\_mem(*\*args*, *\*\*kwargs*)

Load from memory by public address.

#### classmethod malloc(*size*, *creator\_tape=None*)

Allocate memory (statically).

#### **Parameters**

size – compile-time (int)

## max(*other*)

Maximum.

#### **Parameters**

other – any compatible type

#### min(*other*)

Minimum.

**Parameters** other – any compatible type

## mod2m(*\*args*, *\*\*kwargs*)

Clear modulo a power of two.

## **Return type**

*[cint](#page-26-0)*

## classmethod pop(*\*args*, *\*\*kwargs*)

Pop from stack.

## print\_if(*string*)

Output string if value is non-zero.

## **Parameters**

string – Python string

## print\_reg\_plain()

Output.

## classmethod push(*\*args*, *\*\*kwargs*)

Push to stack.

### **Parameters** value – any convertible type

#### classmethod read\_from\_socket(*\*args*, *\*\*kwargs*)

Receive clear integer value(s) from client.

## **Parameters**

- client\_id Client id (regint)
- $n$  number of values (default 1)
- size vector size (default 1)

## **Returns**

regint (if n=1) or list of regint

### reveal()

Identity.

## shuffle()

Returns insecure shuffle of vector.

#### square()

Square.

#### store\_in\_mem(*address*)

Store in memory by public address.

#### classmethod write\_to\_socket(*client\_id*, *values*, *message\_type=0*)

Send a list of clear integers to a client.

## **Parameters**

- client\_id Client id (regint)
- **values** list of regint

#### <span id="page-34-0"></span>class Compiler.types.sfix(*\*\*kwargs*)

Secret fixed-point number represented as secret integer, by multiplying with  $2^{\wedge}f$  and then rounding. See [sint](#page-43-0) for security considerations of the underlying integer operations.

It supports basic arithmetic  $(+, -, *, /)$ , returning  $s$  fix, and comparisons  $(==, !=, <, <=, >, >=)$ , returning sbitint. The other operand can be any of sfix/sint/cfix/regint/cint/int/float. It also supports abs() and \*\*, the latter for integer exponents.

Note that the default precision (16 bits after the dot, 31 bits in total) only allows numbers up to  $2^{31-16-1}\approx 16000.$ You can increase this using  $set\_precision()$ .

## **Params \_v**

int/float/regint/cint/sint/sfloat

classmethod Array(*size*, *\*args*, *\*\*kwargs*)

Type-dependent array. Example:

 $a = \text{sint.Array}(10)$ 

## classmethod Matrix(*rows*, *columns*, *\*args*, *\*\*kwargs*)

Type-dependent matrix. Example:

 $a = \text{sint}$ . Matrix(10, 10)

#### classmethod MemValue(*value*)

#### classmethod Tensor(*shape*)

Type-dependent tensor of any dimension:

 $a =$  sfix. Tensor( $[10, 10]$ )

## compute\_reciprocal(*\*args*, *\*\*kwargs*)

Secret fixed-point reciprocal.

## classmethod dot\_product(*x*, *y*, *res\_params=None*)

Secret dot product.

#### **Parameters**

- $\mathbf{x}$  iterable of appropriate secret type
- y iterable of appropriate secret type and same length

## classmethod get\_input\_from(*\*args*, *\*\*kwargs*)

Secret fixed-point input.

#### **Parameters**

- player public (regint/cint/int)
- size vector size (int, default 1)

## classmethod get\_random(*\*args*, *\*\*kwargs*)

Uniform secret random number around centre of bounds. Actual range can be smaller but never larger.

#### **Parameters**

- lower float
- upper float
- size vector size (int, default 1)

#### classmethod input\_tensor\_from(*player*, *shape*)

Input tensor secretly from player.

#### **Parameters**

• player – int/regint/cint
• shape – tensor shape

### classmethod input\_tensor\_from\_client(*client\_id*, *shape*)

Input tensor secretly from client.

### **Parameters**

- **client\_id** client identifier (public)
- shape tensor shape

### classmethod input\_tensor\_via(*player*, *content*)

Input tensor-like data via a player. This overwrites the input file for the relevant player. The following returns an [sint](#page-43-0) matrix of dimension 2 by 2:

```
M = [[1, 2], [3, 4]]sint.input_tensor_via(0, M)
```
Make sure to copy Player-Data/Input-P<player>-0 if running on another host.

## classmethod load\_mem(*\*args*, *\*\*kwargs*)

Load from memory by public address.

### max(*other*)

Maximum.

**Parameters**  $other - any compatible type$ 

min(*other*)

Minimum.

**Parameters** other – any compatible type

# classmethod read\_from\_file(*\*args*, *\*\*kwargs*)

Read shares from Persistence/Transactions-P<playerno>.data. Precision must be the same as when storing.

### **Parameters**

- start starting position in number of shares from beginning (int/regint/cint)
- **n\_items** number of items (int)

### **Returns**

destination for final position, -1 for eof reached, or -2 for file not found (regint)

# **Returns**

list of shares

### classmethod receive\_from\_client(*\*args*, *\*\*kwargs*)

Securely obtain shares of values input by a client. Assumes client has already converted values to integer representation.

- $n$  number of inputs (int)
- client\_id regint
- size vector size (default 1)

### reveal()

Reveal secret fixed-point number.

### **Returns**

relevant clear type

# reveal\_to(*player*)

Reveal secret value to player.

### **Parameters**

player – public integer (int/regint/cint)

#### **Returns**

[personal](#page-30-0)

# classmethod reveal\_to\_clients(*clients*, *values*)

Reveal securely to clients.

### **Parameters**

• **clients** – client ids (list or array)

• values – list of values of this class

### round\_nearest = False

Whether to round deterministically to nearest instead of probabilistically, e.g. after fixed-point multiplication.

### classmethod set\_precision(*f*, *k=None*)

Set the precision of the integer representation. Note that some operations are undefined when the precision of [sfix](#page-34-0) and [cfix](#page-22-0) differs. The initial defaults are chosen to allow the best optimization of probabilistic truncation in computation modulo  $2^k 4 (2^*k < 64)$ . Generally,  $2^*k$  must be at most the integer length for rings and at most m-s-1 for computation modulo an m-bit prime and statistical security s (default 40).

## **Parameters**

- $f$  bit length of decimal part (initial default 16)
- **k** whole bit length of fixed point, defaults to twice f if not given (initial default 31)

### square()

Square.

### store\_in\_mem(*address*)

Store in memory by public address.

### classmethod write\_shares\_to\_socket(*\*args*, *\*\*kwargs*)

Send shares of integer representations of a list of values to a specified client socket.

### **Parameters**

- client\_id regint
- **values** list of values of this type

#### classmethod write\_to\_file(*shares*, *position=None*)

<span id="page-37-0"></span>Write shares of integer representation to Persistence/Transactions-P<playerno>.data.

- shares (list or iterable of  $sfix$ )
- position start position (int/regint/cint), defaults to end of file

### class Compiler.types.sfloat(*\*\*kwargs*)

Secret floating-point number. Represents  $(1 - 2s) \cdot (1 - z) \cdot v \cdot 2^p$ .

v: significand

p: exponent

- z: zero flag
- s: sign bit

This uses integer operations internally, see [sint](#page-43-0) for security considerations.

The type supports basic arithmetic  $(+, -, *, /)$ , returning [sfloat](#page-37-0), and comparisons  $(==, !=, <, <=, >)$ >=), returning [sint](#page-43-0). The other operand can be any of sint/cfix/regint/cint/int/float.

### **Parameters**

v – initialization (sfloat/sfix/float/int/sint/cint/regint)

classmethod Array(*size*, *\*args*, *\*\*kwargs*)

Type-dependent array. Example:

 $a = \text{sint.Array}(10)$ 

### classmethod Matrix(*rows*, *columns*, *\*args*, *\*\*kwargs*)

Type-dependent matrix. Example:

 $a = \text{sint}$ . Matrix(10, 10)

### classmethod MemValue(*value*)

### classmethod Tensor(*shape*)

Type-dependent tensor of any dimension:

 $a =$  sfix. Tensor( $[10, 10]$ )

# classmethod get\_input\_from(*\*args*, *\*\*kwargs*)

Secret floating-point input.

### **Parameters**

- $player public (regint/cint/int)$
- size vector size (int, default 1)

# classmethod input\_tensor\_from(*player*, *shape*)

Input tensor secretly from player.

### **Parameters**

- player int/regint/cint
- shape tensor shape

# classmethod input\_tensor\_from\_client(*client\_id*, *shape*)

Input tensor secretly from client.

- client\_id client identifier (public)
- shape tensor shape

### classmethod input\_tensor\_via(*player*, *content*)

Input tensor-like data via a player. This overwrites the input file for the relevant player. The following returns an [sint](#page-43-0) matrix of dimension 2 by 2:

 $M = [[1, 2], [3, 4]]$ sint.input\_tensor\_via(0, M)

Make sure to copy Player-Data/Input-P<player>-0 if running on another host.

### classmethod load\_mem(*\*args*, *\*\*kwargs*)

Load from memory by public address.

#### max(*other*)

Maximum.

**Parameters**  $other - any compatible type$ 

### min(*other*)

Minimum.

**Parameters**

**other** – any compatible type

# reveal()

Reveal secret floating-point number.

**Returns** cfloat

# round\_to\_int()

Secret floating-point rounding to integer.

**Returns**

sint

### square()

Square.

```
store_in_mem(address)
```
Store in memory by public address.

#### <span id="page-39-0"></span>class Compiler.types.sgf2n(*val=None*, *size=None*)

Secret  $GF(2^n)$  value. n is chosen at runtime. A number operators are supported  $(+, -, *, /, **, *, *,$  $=$ ,  $!$ ,  $\lt$ ,  $\leq$ ,  $\leq$   $\leq$   $\leq$   $\leq$   $\leq$   $\leq$   $\leq$   $\leq$   $\leq$   $\leq$   $\leq$   $\leq$   $\leq$   $\leq$   $\leq$   $\leq$   $\leq$   $\leq$   $\leq$   $\leq$   $\leq$   $\leq$   $\leq$   $\leq$   $\leq$   $\leq$   $\leq$   $\leq$   $\leq$   $\leq$   $\leq$   $\leq$   $\leq$  compile-time integer. / refers to field division. \*, /, \*\* refer to field multiplication and division.

#### **Parameters**

- val initialization (sgf2n/cgf2n/regint/int/cint or list thereof)
- size vector size (int), defaults to 1 or size of list

classmethod Array(*size*, *\*args*, *\*\*kwargs*)

Type-dependent array. Example:

 $a = \text{sint.Array}(10)$ 

#### classmethod Matrix(*rows*, *columns*, *\*args*, *\*\*kwargs*)

Type-dependent matrix. Example:

 $a = \text{sint}.\text{Matrix}(10, 10)$ 

### classmethod MemValue(*value*)

### classmethod Tensor(*shape*)

Type-dependent tensor of any dimension:

 $a =$  sfix. Tensor( $[10, 10]$ )

### bit\_and(*other*)

AND in binary circuits.

**Parameters**  $self/other - 0$  or 1 (any compatible type)

## **Return type**

depending on inputs (secret if any of them is)

# classmethod bit\_compose(*bits*)

Compose value from bits.

**Parameters**

bits – iterable of any type convertible to sint

# bit\_decompose(*\*args*, *\*\*kwargs*)

Secret bit decomposition.

### **Parameters**

- bit\_length number of bits
- step use every step-th bit
- **Returns**

list of sgf2n

### bit\_not()

NOT in binary circuits.

### bit\_or(*other*)

OR in binary circuits.

#### **Parameters**

 $self/other - 0$  or 1 (any compatible type)

# **Returns**

type depends on inputs (secret if any of them is)

## bit\_xor(*other*)

XOR in  $GF(2^n)$  circuits.

#### **Parameters**

 $self/other - 0$  or 1 (any compatible type)

# **Return type**

depending on inputs (secret if any of them is)

### cond\_swap(*a*, *b*, *t=None*)

Swapping in  $GF(2^n)$ . Similar to \_int.if\_else().

# classmethod dot\_product(*\*args*, *\*\*kwargs*)

Secret dot product.

### **Parameters**

- $\mathbf{x}$  Iterable of secret values
- y Iterable of secret values of same length and type

## **Return type**

same as inputs

# equal(*other*, *bit\_length=None*, *expand=1*)

Secret comparison.

**Parameters** other – sgf2n/cgf2n/regint/int

# **Returns**

0/1 (sgf2n)

# classmethod get\_input\_from(*\*args*, *\*\*kwargs*)

Secret input from player.

### **Parameters**

- player public (regint/cint/int)
- size vector size (int, default 1)

# classmethod get\_random\_bit(*\*args*, *\*\*kwargs*)

Secret random bit according to security model.

# **Returns**

0/1 50-50

#### **Parameters**

size – vector size (int, default 1)

# classmethod get\_random\_input\_mask\_for(*\*args*, *\*\*kwargs*)

Secret random input mask according to security model.

## **Returns**

mask (sint), mask (personal cint)

# **Parameters**

size – vector size (int, default 1)

# classmethod get\_random\_inverse(*\*args*, *\*\*kwargs*)

Secret random inverse tuple according to security model.

**Returns**  $(a, a^{-1})$ 

# **Parameters**

size – vector size (int, default 1)

# classmethod get\_random\_square(*\*args*, *\*\*kwargs*)

Secret random square according to security model.

**Returns**  $(a, a^2)$ 

**Parameters** size – vector size (int, default 1)

# classmethod get\_random\_triple(*\*args*, *\*\*kwargs*)

Secret random triple according to security model.

**Returns**

 $(a, b, ab)$ 

**Parameters** size – vector size (int, default 1)

### half\_adder(*other*)

Half adder in binary circuits.

# **Parameters**

 $self/other - 0$  or 1 (any compatible type)

#### **Returns**

binary sum, carry

### **Return type**

depending on inputs (secret if any of them is)

# if  $else(a, b)$

MUX in  $GF(2^n)$  circuits. Similar to  $\_int.i.f\_else($ .

# classmethod input\_tensor\_from(*player*, *shape*)

Input tensor secretly from player.

#### **Parameters**

- player int/regint/cint
- shape tensor shape

# classmethod input\_tensor\_from\_client(*client\_id*, *shape*)

Input tensor secretly from client.

#### **Parameters**

- **client\_id** client identifier (public)
- shape tensor shape

# classmethod input\_tensor\_via(*player*, *content*)

Input tensor-like data via a player. This overwrites the input file for the relevant player. The following returns an [sint](#page-43-0) matrix of dimension 2 by 2:

 $M = [[1, 2], [3, 4]]$ sint.input\_tensor\_via(0, M)

Make sure to copy Player-Data/Input-P<player>-0 if running on another host.

# classmethod load\_mem(*\*args*, *\*\*kwargs*)

Load from memory by public address.

classmethod malloc(*size*, *creator\_tape=None*)

Allocate memory (statically).

**Parameters** size – compile-time (int)

#### max(*other*)

Maximum.

**Parameters**  $other - any compatible type$ 

# min(*other*)

Minimum.

**Parameters** other – any compatible type

not\_equal(*other*, *bit\_length=None*)

Secret comparison.

# **Parameters**

other – sgf2n/cgf2n/regint/int

**Returns**

0/1 (sgf2n)

reveal(*\*args*, *\*\*kwargs*) Reveal secret value publicly.

**Return type**

relevant clear type

# reveal\_to(*\*args*, *\*\*kwargs*)

Reveal secret value to player.

### **Parameters** player – int

**Returns**

[personal](#page-30-0)

right\_shift(*\*args*, *\*\*kwargs*)

Secret right shift by public value:

### **Parameters**

• other – compile-time (int)

• bit\_length – number of bits of self (defaults to  $GF(2^n)$  bit length)

square(*\*args*, *\*\*kwargs*)

Secret square.

store\_in\_mem(*address*)

Store in memory by public address.

## <span id="page-43-0"></span>class Compiler.types.sint(*\*\*kwargs*)

Secret integer in the protocol-specific domain. It supports operations with [sint](#page-43-0), [cint](#page-26-0), [regint](#page-30-1), and Python integers. Operations where one of the operands is an [sint](#page-43-0) either result in an sint or an [sintbit](#page-52-0), the latter for comparisons.

The following operations work as expected in the computation domain (modulo a prime or a power of two):  $+$ , -, \*. / denotes the field division modulo a prime. It will reveal if the divisor is zero. Comparisons operators  $(==, !=, <, <, >, >)$  assume that the element in the computation domain represents a signed integer in a restricted range, see below. The same holds for  $abs()$ , shift operators ( $\langle \langle , \rangle \rangle$ ), modulo (%), and exponentation (\*\*). Modulo only works if the right-hand operator is a compile-time power of two, and exponentiation only works if the base is two or if the exponent is a compile-time integer.

Most non-linear operations require compile-time parameters for bit length and statistical security. They default to the global parameters set by program.set\_bit\_length() and program.set\_security(). The acceptable minimum for statistical security is considered to be 40. The defaults for the parameters is output at the beginning of the compilation.

If the computation domain is modulo a power of two, the operands will be truncated to the bit length, and the security parameter does not matter. Modulo prime, the behaviour is undefined and potentially insecure if the operands are longer than the bit length.

### **Parameters**

- val initialization (sint/cint/regint/int/cgf2n or list thereof or sbits/sbitvec/sfix)
- size vector size (int), defaults to 1 or size of list

When converting [sbits](#page-55-0), the result is a vector of bits, and when converting [sbitvec](#page-56-0), the result is a vector of values with bit length equal the length of the input.

# classmethod Array(*size*, *\*args*, *\*\*kwargs*)

Type-dependent array. Example:

 $a = \text{sint} \cdot \text{Array}(10)$ 

### classmethod Matrix(*rows*, *columns*, *\*args*, *\*\*kwargs*)

Type-dependent matrix. Example:

 $a = \text{sint}$ . Matrix(10, 10)

### classmethod MemValue(*value*)

### classmethod Tensor(*shape*)

Type-dependent tensor of any dimension:

 $a =$  sfix. Tensor( $[10, 10]$ )

# static bit\_adder(*\*args*, *\*\*kwargs*)

Binary adder in arithmetic circuits.

### **Parameters**

- $a$  summand (list of 0/1 in compatible type)
- **summand (list of 0/1 in compatible type)**
- carry\_in input carry (default  $0$ )
- get\_carry add final carry to output

# **Returns**

list of 0/1 in relevant type

# bit\_and(*other*)

AND in arithmetic circuits.

**Parameters**  $self/other - 0$  or 1 (any compatible type)

**Return type**

depending on inputs (secret if any of them is)

# classmethod bit\_compose(*bits*)

Compose value from bits.

#### **Parameters**

bits – iterable of any type convertible to sint

### bit\_decompose(*\*args*, *\*\*kwargs*)

Secret bit decomposition.

### bit\_not()

NOT in arithmetic circuits.

### bit\_or(*other*)

OR in arithmetic circuits.

# **Parameters**

 $self/other - 0$  or 1 (any compatible type)

# **Returns**

type depends on inputs (secret if any of them is)

# bit\_xor(*other*)

XOR in arithmetic circuits.

### **Parameters** self/other  $-0$  or 1 (any compatible type)

#### **Returns**

type depends on inputs (secret if any of them is)

# $cond\_swap(a, b)$

Swapping in arithmetic circuits.

### **Parameters**

 $a/b$  – any type supporting the necessary operations

### **Returns**

(a, b) if self is 0, (b, a) if self is 1, and undefined otherwise

# **Return type**

depending on operands, secret if any of them is

# classmethod dot\_product(*\*args*, *\*\*kwargs*)

Secret dot product.

## **Parameters**

- $\mathbf{x}$  Iterable of secret values
- y Iterable of secret values of same length and type

### **Return type**

same as inputs

equal(*\*args*, *\*\*kwargs*)

Secret comparison (signed).

### **Parameters**

- other sint/cint/regint/int
- bit\_length bit length of input (default: global bit length)

**Returns**

0/1 (sintbit)

classmethod get\_dabit(*\*args*, *\*\*kwargs*)

Bit in arithmetic and binary circuit according to security model

classmethod get\_edabit(*\*args*, *\*\*kwargs*)

Bits in arithmetic and binary circuit

classmethod get\_input\_from(*\*args*, *\*\*kwargs*)

Secret input.

# **Parameters**

- player public (regint/cint/int)
- size vector size (int, default 1)

classmethod get\_random(*\*args*, *\*\*kwargs*)

Secret random ring element according to security model.

**Parameters**

size – vector size (int, default 1)

# classmethod get\_random\_bit(*\*args*, *\*\*kwargs*)

Secret random bit according to security model.

**Returns** 0/1 50-50

**Parameters**

size – vector size (int, default 1)

classmethod get\_random\_input\_mask\_for(*\*args*, *\*\*kwargs*)

Secret random input mask according to security model.

**Returns**

mask (sint), mask (personal cint)

# **Parameters**

size – vector size (int, default 1)

### classmethod get\_random\_int(*\*args*, *\*\*kwargs*)

Secret random n-bit number according to security model.

### **Parameters**

• bits – compile-time integer (int)

• size – vector size (int, default 1)

# classmethod get\_random\_inverse(*\*args*, *\*\*kwargs*)

Secret random inverse tuple according to security model.

**Returns**  $(a, a^{-1})$ 

**Parameters** size – vector size (int, default 1)

classmethod get\_random\_square(*\*args*, *\*\*kwargs*)

Secret random square according to security model.

**Returns**  $(a, a^2)$ 

**Parameters** size – vector size (int, default 1)

classmethod get\_random\_triple(*\*args*, *\*\*kwargs*)

Secret random triple according to security model.

**Returns**  $(a, b, ab)$ 

**Parameters** size – vector size (int, default 1)

greater\_equal(*other*, *bit\_length=None*, *security=None*)

Secret comparison (signed).

### **Parameters**

• other – sint/cint/regint/int

• bit\_length – bit length of input (default: global bit length)

# **Returns**

0/1 (sintbit)

greater\_than(*\*args*, *\*\*kwargs*)

Secret comparison (signed).

# **Parameters**

- other sint/cint/regint/int
- bit\_length bit length of input (default: global bit length)

### **Returns**

0/1 (sintbit)

# half\_adder(*other*)

Half adder in arithmetic circuits.

# **Parameters**

self/other  $-0$  or 1 (any compatible type)

# **Returns**

binary sum, carry

# **Return type**

depending on inputs, secret if any is

# if\_else $(a, b)$

MUX on bit in arithmetic circuits.

### **Parameters**

 $a/b$  – any type supporting the necessary operations

#### **Returns**

a if self is 1, b if self is 0, undefined otherwise

### **Return type**

depending on operands, secret if any of them is

### classmethod input\_tensor\_from(*player*, *shape*)

Input tensor secretly from player.

### **Parameters**

- player int/regint/cint
- shape tensor shape

# classmethod input\_tensor\_from\_client(*client\_id*, *shape*)

Input tensor secretly from client.

#### **Parameters**

- **client\_id** client identifier (public)
- shape tensor shape

# classmethod input\_tensor\_via(*player*, *content*)

Input tensor-like data via a player. This overwrites the input file for the relevant player. The following returns an [sint](#page-43-0) matrix of dimension 2 by 2:

 $M = [1, 2], [3, 4]$ sint.input\_tensor\_via(0, M)

Make sure to copy Player-Data/Input-P<player>-0 if running on another host.

#### int\_div(*\*args*, *\*\*kwargs*)

Secret integer division.

### **Parameters**

- other sint
- bit\_length bit length of input (default: global bit length)

left\_shift(*other*, *bit\_length=None*, *security=None*)

Secret left shift.

### **Parameters**

- other secret or public integer (sint/cint/regint/int)
- bit\_length bit length of input (default: global bit length)

### less\_equal(*other*, *bit\_length=None*, *security=None*)

Secret comparison (signed).

### **Parameters**

- other sint/cint/regint/int
- bit\_length bit length of input (default: global bit length)

### **Returns**

0/1 (sintbit)

#### less\_than(*\*args*, *\*\*kwargs*)

Secret comparison (signed).

### **Parameters**

- other sint/cint/regint/int
- bit\_length bit length of input (default: global bit length)

**Returns**

0/1 (sintbit)

### classmethod load\_mem(*\*args*, *\*\*kwargs*)

Load from memory by public address.

### classmethod malloc(*size*, *creator\_tape=None*)

Allocate memory (statically).

### **Parameters**

size – compile-time (int)

# max(*other*)

Maximum.

**Parameters**  $other - any compatible type$ 

#### min(*other*)

Minimum.

**Parameters** other – any compatible type

#### mod2m(*\*args*, *\*\*kwargs*)

Secret modulo power of two.

### **Parameters**

- **m** secret or public integer (sint/cint/regint/int)
- bit\_length bit length of input (default: global bit length)

### not\_equal(*other*, *bit\_length=None*, *security=None*)

Secret comparison (signed).

#### **Parameters**

- other sint/cint/regint/int
- bit\_length bit length of input (default: global bit length)

# **Returns**

0/1 (sintbit)

pow2(*\*args*, *\*\*kwargs*)

Secret power of two.

#### **Parameters**

bit\_length – bit length of input (default: global bit length)

private\_division(*divisor*, *active=True*, *dividend\_length=None*, *divisor\_length=None*) Private integer division as per [Veugen and Abspoel](https://doi.org/10.2478/popets-2021-0073)

- divisor public (cint/regint) or personal value thereof
- **active** whether to check on the party knowing the divisor (active security)
- dividend\_length bit length of the dividend (default: global bit length)
- dividend\_length bit length of the divisor (default: global bit length)

#### classmethod read\_from\_file(*start*, *n\_items*)

Read shares from Persistence/Transactions-P<playerno>.data.

#### **Parameters**

- start starting position in number of shares from beginning (int/regint/cint)
- n\_items number of items (int)

#### **Returns**

destination for final position, -1 for eof reached, or -2 for file not found (regint)

#### **Returns**

list of shares

# classmethod read\_from\_socket(*\*args*, *\*\*kwargs*)

Receive secret-shared value(s) from client.

### **Parameters**

- client\_id Client id (regint)
- $n$  number of values (default 1)
- size vector size of values (default 1)

#### **Returns**

sint (if n=1) or list of sint

#### classmethod receive\_from\_client(*\*args*, *\*\*kwargs*)

Securely obtain shares of values input by a client. This uses the triple-based input protocol introduced by [Damgård et al.](http://eprint.iacr.org/2015/1006)

### **Parameters**

- $n$  number of inputs (int)
- client\_id regint
- size vector size (default 1)

### **Returns**

list of sint

# reveal(*\*args*, *\*\*kwargs*)

Reveal secret value publicly.

### **Return type**

relevant clear type

#### reveal\_to(*\*args*, *\*\*kwargs*)

Reveal secret value to player.

# **Parameters**

player – public integer (int/regint/cint)

### **Returns**

[personal](#page-30-0)

### classmethod reveal\_to\_clients(*clients*, *values*)

Reveal securely to clients.

### **Parameters**

- **clients** client ids (list or array)
- values list of sint to reveal

right\_shift(*\*args*, *\*\*kwargs*)

Secret right shift.

# **Parameters**

- other secret or public integer (sint/cint/regint/int)
- **bit\_length** bit length of input (default: global bit length)

### round(*\*args*, *\*\*kwargs*)

Truncate and maybe round secret k-bit integer by m bits. m can be secret if nearest is false, in which case the truncation will be exact. For public m, nearest chooses between nearest rounding (rounding half up) and probablistic truncation.

#### **Parameters**

- $k int$
- **m** secret or compile-time integer (sint/int)
- kappa statistical security parameter (int)
- nearest bool
- signed bool

square(*\*args*, *\*\*kwargs*)

Secret square.

#### store\_in\_mem(*address*)

Store in memory by public address.

classmethod write\_shares\_to\_socket(*client\_id*, *values*, *message\_type=0*)

Send shares of a list of values to a specified client socket.

### **Parameters**

- client\_id regint
- values list of sint

## static write\_to\_file(*shares*, *position=None*)

Write shares to Persistence/Transactions-P<playerno>.data (appending at the end).

### **Parameters**

- shares (list or iterable of sint)
- **position** start position (int/regint/cint), defaults to end of file

### classmethod write\_to\_socket(*\*args*, *\*\*kwargs*)

Send a list of shares and MAC shares to a client socket.

### **Parameters**

• client\_id – regint

• values – list of sint

<span id="page-52-0"></span>class Compiler.types.sintbit(*\*\*kwargs*)

[sint](#page-43-0) holding a bit, supporting binary operations  $(8, |, \cdot)$ .

# **2.1.2 Compiler.GC.types module**

This modules contains basic types for binary circuits. The fixed-length types obtained by get\_type(n) are the preferred way of using them, and in some cases required in connection with container types.

<span id="page-52-1"></span>class Compiler.GC.types.bits(*value=None*, *n=None*, *size=None*)

Bases: Register, \_structure, \_bit

Base class for binary registers.

### classmethod get\_type(*length*)

Returns a fixed-length type.

# if\_else $(x, y)$

Vectorized oblivious selection:

```
sb32 = sbits.get_type(32)print_ln('%s', sb32(3).if_else(sb32(5), sb32(2)).reveal())
```
This will output 1.

```
class Compiler.GC.types.cbits(value=None, n=None, size=None)
```
Bases: [bits](#page-52-1)

Clear bits register. Helper type with limited functionality.

### class Compiler.GC.types.sbit(*\*args*, *\*\*kwargs*)

Bases: bit, [sbits](#page-55-0)

Single secret bit.

# if\_else $(x, y)$

Non-vectorized oblivious selection:

```
sb32 = sbits.get_type(32)
print_ln('%s', sbit(1).if_else(sb32(5), sb32(2)).reveal())
```
This will output 5.

class Compiler.GC.types.sbitfix(*\*\*kwargs*)

Bases: \_fix

Secret signed integer in one binary register. Use  $set\_precision()$  to change the precision.

Example:

```
print_ln('add: \%s', (sbitfix(0.5) + sbitfix(0.3)).reveal())
print_ln('mul: %s', (sbitfix(0.5) * sbitfix(0.3)).reveal())
print_ln('sub: \%s', (sbitfix(0.5) - sbitfix(0.3)).reveal())
print_ln('lt: %s', (sbitfix(0.5) < sbitfix(0.3)).reveal())
```
will output roughly:

```
add: 0.800003
mul: 0.149994
sub: 0.199997
lt: 0
```
Note that the default precision (16 bits after the dot, 31 bits in total) only allows numbers up to  $2^{31-16-1}\approx 16000.$ You can increase this using  $set\_precision()$ .

### classmethod get\_input\_from(*player*)

Secret input from player.

**Param**

player (int)

### <span id="page-53-0"></span>classmethod set\_precision(*f*, *k=None*)

Set the precision of the integer representation. Note that some operations are undefined when the precision of sfix and cfix differs. The initial defaults are chosen to allow the best optimization of probabilistic truncation in computation modulo  $2^64 (2^*k \le 64)$ . Generally,  $2^*k$  must be at most the integer length for rings and at most m-s-1 for computation modulo an m-bit prime and statistical security s (default 40).

#### **Parameters**

- **f** bit length of decimal part (initial default 16)
- **k** whole bit length of fixed point, defaults to twice f if not given (initial default 31)

### class Compiler.GC.types.sbitfixvec(*value=None*, *\*args*, *\*\*kwargs*)

### Bases: fix

Vector of fixed-point numbers for parallel binary computation.

Use [set\\_precision\(\)](#page-53-1) to change the precision.

Example:

```
a = shiftixvec([sbittix(0.3), sbittfix(0.5)])b = shiftixvec([sbittix(0.4), sbittfix(0.6)])c = (a + b). elements()
print_ln('add: %s, %s', c[0].reveal(), c[1].reveal())
c = (a * b). elements()
print_ln('mul: %s, %s', c[0].reveal(), c[1].reveal())
c = (a - b). elements()
print_ln('sub: %s, %s', c[0].reveal(), c[1].reveal())
c = (a < b).bit_decompose()
print_ln('lt: %s, %s', c[0].reveal(), c[1].reveal())
```
This should output roughly:

add: 0.699997, 1.10001 mul: 0.119995, 0.300003 sub: -0.0999908, -0.100021 lt: 1, 1

classmethod get\_input\_from(*player*)

<span id="page-53-1"></span>Secret input from player.

**Param**

player (int)

### classmethod set\_precision(*f*, *k=None*)

Set the precision of the integer representation. Note that some operations are undefined when the precision of sfix and cfix differs. The initial defaults are chosen to allow the best optimization of probabilistic truncation in computation modulo  $2^k 4 (2^k 64)$ . Generally,  $2^k k$  must be at most the integer length for rings and at most m-s-1 for computation modulo an m-bit prime and statistical security s (default 40).

### **Parameters**

• **f** – bit length of decimal part (initial default 16)

• **k** – whole bit length of fixed point, defaults to twice f if not given (initial default 31)

```
class Compiler.GC.types.sbitint(*args, **kwargs)
```
Bases: \_bitint, \_number, [sbits](#page-55-0), \_sbitintbase

Secret signed integer in one binary register. Use  $get\_type()$  to specify the bit length:

```
si32 = sbitint.get_type(32)print_ln('add: %s', (si32(5) + si32(3)).reveal())
print_ln('sub: %s', (si32(5) - si32(3)).reveal())
print_ln('mul: %s', (si32(5) * si32(3)).reveal())
print_ln('lt: %s', (si32(5) < si32(3)).reveal())
```
This should output:

```
add: 8
sub: 2
mul: 15
lt: 0
```
### <span id="page-54-0"></span>classmethod get\_type(*n*, *other=None*)

Returns a signed integer type with fixed length.

**Parameters**  $n$  – length

# pow2(*k*)

Computer integer power of two.

#### **Parameters**

 $k - bit$  length of input

<span id="page-54-1"></span>class Compiler.GC.types.sbitintvec(*elements=None*, *length=None*, *input length=None*)

Bases: [sbitvec](#page-56-0), \_number, \_bitint, \_sbitintbase

Vector of signed integers for parallel binary computation:

```
sb32 = sbits.get_type(32)siv32 = sbitintvec.get_type(32)
a = \frac{size([sb32(3), sb32(5)])}{s}b = \text{siv32}([ \text{s}b32(4), \text{ s}b32(6)] )c = (a + b). elements()
print_ln('add: %s, %s', c[0].reveal(), c[1].reveal())
c = (a * b). elements()
print_ln('mul: %s, %s', c[0].reveal(), c[1].reveal())
c = (a - b). elements()
print_ln('sub: %s, %s', c[0].reveal(), c[1].reveal())
```
(continues on next page)

(continued from previous page)

 $c = (a < b)$ .bit\_decompose() print\_ln('lt: %s, %s', c[0].reveal(), c[1].reveal())

This should output:

add: 7, 11 mul: 12, 30 sub: -1, 11 lt: 1, 1

## pow2(*k*)

Computer integer power of two.

### **Parameters**

 $k - bit$  length of input

<span id="page-55-0"></span>class Compiler.GC.types.sbits(*\*args*, *\*\*kwargs*)

Bases: [bits](#page-52-1)

Secret bits register. This type supports basic bit-wise operations:

```
sb32 = sbits.get_type(32)a = sb32(3)b = sb32(5)print_ln('XOR: %s', (a ^ b).reveal())
print_ln('AND: %s', (a & b).reveal())
print_ln('NOT: %s', (~a).reveal())
```
This will output the following:

XOR: 6 AND: 1  $NOT: -4$ 

Instances can be also be initalized from [regint](#page-30-1) and [sint](#page-43-0).

```
static bit_adder(*args, **kwargs)
```
Binary adder in binary circuits.

#### **Parameters**

- $a$  summand (list of 0/1 in compatible type)
- **b** summand (list of 0/1 in compatible type)
- carry\_in input carry (default  $0$ )
- get\_carry add final carry to output

### **Returns**

list of 0/1 in relevant type

```
classmethod get_input_from(player, n_bits=None)
```
Secret input from player.

### **Param**

player (int)

# popcnt()

Population count / Hamming weight.

```
Returns
```
[sbits](#page-55-0) of required length

<span id="page-56-0"></span>class Compiler.GC.types.sbitvec(*elements=None*, *length=None*, *input\_length=None*)

Bases: \_vec

Vector of registers of secret bits, effectively a matrix of secret bits. This facilitates parallel arithmetic operations in binary circuits. Container types are not supported, use [sbitvec.get\\_type](#page-56-1) for that.

You can access the rows by member v and the columns by calling elements.

There are three ways to create an instance:

1. By transposition:

```
sb32 = sbits.get_type(32)x = sbitvec([sb32(5), sb32(3), sb32(0)])
print_ln('%s', [x.v[0].reveal(), x.v[1].reveal(), x.v[2].reveal()])
print_ln('%s', [x.elements()[0].reveal(), x.elements()[1].reveal()])
```
This should output:

[3, 2, 1] [5, 3]

2. Without transposition:

```
sb32 = sbits.get_type(32)x =sbitvec.from_vec([sb32(5), sb32(3)])
print_ln('%s', [x.v[0].reveal(), x.v[1].reveal()])
```
This should output:

```
[5, 3]
```
3. From [sint](#page-43-0):

```
y = \text{sint}(5)x = sbitvec(y, 3, 3)
print_ln('%s', [x.v[0].reveal(), x.v[1].reveal(), x.v[2].reveal()])
```
This should output:

```
[1, 0, 1]
```
# <span id="page-56-1"></span>classmethod get\_type(*n*)

Create type for fixed-length vector of registers of secret bits.

As with [sbitvec](#page-56-0), you can access the rows by member v and the columns by calling elements.

# popcnt()

Population count / Hamming weight.

**Returns**

[sbitintvec](#page-54-1) of required length

# **2.1.3 Compiler.library module**

This module defines functions directly available in high-level programs, in particularly providing flow control and output.

## Compiler.library.accept\_client\_connection(*port*)

Accept client connection on specific port base.

### **Parameters**

port – port base (int/regint/cint)

**Returns** client id

Compiler.library.break\_loop()

Break out of loop.

# Compiler.library.break\_point(*name=''*)

Insert break point. This makes sure that all following code will be executed after preceding code.

### **Parameters**

name – Name for identification (optional)

### Compiler.library.check\_point()

Force MAC checks in current thread and all idle threads if the current thread is the main thread. This implies a break point.

### Compiler.library.crash(*condition=None*)

Crash virtual machine.

**Parameters** condition – crash if true (default: true)

# Compiler.library.do\_while(*loop\_fn*, *g=None*)

Do-while loop. The loop is stopped if the return value is zero. It must be public. The following executes exactly once:

@do\_while  $def ($ . ... return regint(0)

### <span id="page-57-0"></span>Compiler.library.for\_range(*start*, *stop=None*, *step=None*)

Decorator to execute loop bodies consecutively. Arguments work as in Python range(), but they can by any public integer. Information has to be passed out via container types such as [Array](#page-9-0) or declaring registers as global. Note that changing Python data structures such as lists within the loop is not possible, but the compiler cannot warn about this.

**Parameters** start/stop/step – regint/cint/int

Example:

```
a = \text{sint.Array}(n)x = \text{sint}(0)@for_range(n)
def (i):a[i] = i
```
(continues on next page)

(continued from previous page)

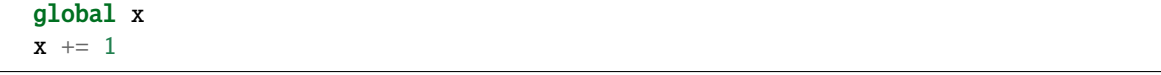

Note that you cannot overwrite data structures such as [Array](#page-9-0) in a loop even when using global. Use [assign\(\)](#page-9-1) instead.

<span id="page-58-1"></span>Compiler.library.for\_range\_multithread(*n\_threads*, *n\_parallel*, *n\_loops*, *thread\_mem\_req={}*)

Execute n\_loops loop bodies in up to n\_threads threads, up to n\_parallel in parallel per thread.

**Parameters**

- n\_threads/n\_parallel compile-time (int)
- n\_loops regint/cint/int

<span id="page-58-0"></span>Compiler.library.for\_range\_opt(*n\_loops*, *budget=None*)

Execute loop bodies in parallel up to an optimization budget. This prevents excessive loop unrolling. The budget is respected even with nested loops. Note that the optimization is rather rudimentary for runtime n\_loops (regint/cint). Consider using  $for\_range\_parallel()$  in this case. Using further control flow constructions inside other than [for\\_range\\_opt\(\)](#page-58-0) (e.g, [for\\_range\(\)](#page-57-0)) breaks the optimization.

**Parameters**

- n\_loops int/regint/cint
- **budget** number of instructions after which to start optimization (default is 100,000)

Example:

```
@for_range_opt(n)
def (i):...
```
Multidimensional ranges are supported as well. The following executes  $f(0, 0)$  to  $f(4, 2)$  in parallel according to the budget.

```
@for\_range\_opt([5, 3])def f(i, j):
    ...
```
### Compiler.library.for\_range\_opt\_multithread(*n\_threads*, *n\_loops*)

Execute n\_loops loop bodies in up to n\_threads threads, in parallel up to an optimization budget per thread similar to  $for\_range\_opt()$ . Note that optimization is rather rudimentary for runtime  $n\_loops$  (regint/cint). Consider using [for\\_range\\_multithread\(\)](#page-58-1) in this case.

**Parameters**

- n\_threads compile-time (int)
- n\_loops regint/cint/int

The following will execute loop bodies 0-9 in one thread, 10-19 in another etc:

```
@for_range_opt_multithread(8, 80)
def (i):...
```
Multidimensional ranges are supported as well. The following executes  $f(0, 0)$  to  $f(2, 0)$  in one thread and  $f(2, 1)$  to  $f(4, 2)$  in another.

```
@for_range_opt_multithread(2, [5, 3])
def f(i, j):
    ...
```
<span id="page-59-0"></span>Compiler.library.for\_range\_parallel(*n\_parallel*, *n\_loops*)

Decorator to execute a loop n\_loops up to n\_parallel loop bodies in parallel. Using any other control flow instruction inside the loop breaks the optimization.

**Parameters**

- n\_parallel compile-time (int)
- **n\_loops** regint/cint/int or list of int

Example:

```
@for_range_parallel(n_parallel, n_loops)
def (i):a[i] = a[i] * a[i]
```
Multidimensional ranges are supported as well. The following executes  $f(0, 0)$  to  $f(4, 2)$ , two calls in parallel.

@for\_range\_parallel(2, [5, 3]) def f(i, j): ...

# Compiler.library.foreach\_enumerate(*a*)

Run-time loop over public data. This uses Player-Data/Public-Input/<progname>. Example:

```
@foreach_enumerate([2, 8, 3])
def (i, j):print_ln('%s: %s', i, j)
```
This will output:

```
0: 2
1: 8
2: 3
```
Compiler.library.get\_arg(*\*args*, *\*\*kwargs*)

Returns the thread argument.

# Compiler.library.get\_number\_of\_players()

### **Returns**

the number of players

# **Return type**

*[regint](#page-30-1)*

### Compiler.library.get\_player\_id()

### **Returns**

player number

### **Return type**

*[localint](#page-30-2)* (cannot be used for computation)

Compiler.library.get\_thread\_number(*\*args*, *\*\*kwargs*)

Returns the thread number.

### Compiler.library.get\_threshold()

The threshold is the maximal number of corrupted players.

**Return type**

*[regint](#page-30-1)*

Compiler.library.if\_(*condition*)

Conditional execution without else block.

**Parameters** condition – regint/cint/int

Usage:

 $@if_{-}(x > 0)$  $def ():$ ...

Compiler.library.if\_e(*condition*)

Conditional execution with else block. Use [MemValue](#page-17-0) to assign values that live beyond.

**Parameters** condition – regint/cint/int

Usage:

```
y = MemValue(0)
@if_e(x > 0)def ():y.write(1)
@else_
def (y.write(0)
```
Compiler.library.listen\_for\_clients(*port*)

Listen for clients on specific port base.

### **Parameters**

port – port base (int/regint/cint)

Compiler.library.map\_sum\_opt(*n\_threads*, *n\_loops*, *types*)

Multi-threaded sum reduction. The following computes a sum of ten squares in three threads:

```
@map_sum_opt(3, 10, [sint])
def summer(i):
   return sint(i) ** 2
result = summer()
```
- **n\_threads** number of threads (int)
- n\_loops number of loop runs (regint/cint/int)
- types return type, must match the return statement in the loop

Compiler.library.map\_sum\_simple(*n\_threads*, *n\_loops*, *type*, *size*)

Vectorized multi-threaded sum reduction. The following computes a 100 sums of ten squares in three threads:

```
@map_sum_simple(3, 10, sint, 100)
def summer(i):
   return sint(regint.inc(100, i, 0)) ** 2
result = summer()
```
### **Parameters**

- **n\_threads** number of threads (int)
- **n\_loops** number of loop runs (regint/cint/int)
- type return type, must match the return statement in the loop
- size vector size, must match the return statement in the loop

#### Compiler.library.multithread(*n\_threads*, *n\_items=None*, *max\_size=None*)

Distribute the computation of  $n$ \_items to  $n$ \_threads threads, but leave the in-thread repetition up to the user.

#### **Parameters**

- n\_threads compile-time (int)
- n\_items regint/cint/int (default: n\_threads)

The following executes  $f(0, 8)$ ,  $f(8, 8)$ , and  $f(16, 9)$  in three different threads:

```
@multithread(8, 25)
def f(base, size):
    ...
```
## Compiler.library.print\_float\_precision(*n*)

Set the precision for floating-point printing.

### **Parameters**

 $n$  – number of digits (int)

<span id="page-61-0"></span>Compiler.library.print\_ln(*s=''*, *\*args*)

Print line, with optional args for adding variables/registers with %s. By default only player 0 outputs, but the -I command-line option changes that.

#### **Parameters**

- s Python string with same number of %s as length of args
- args list of public values (regint/cint/int/cfix/cfloat/localint)

```
Example:
```
print\_ln('a is %s.', a.reveal())

### <span id="page-61-1"></span>Compiler.library.print\_ln\_if(*cond*, *ss*, *\*args*)

Print line if cond is true. The further arguments are treated as in  $print\_str()print\_ln()$ .

### **Parameters**

• cond – regint/cint/int/localint

- $ss -$  Python string
- args list of public values

Example:

 $print\_ln\_if(get\_player\_id() == 0, 'Player 0 here')$ 

### Compiler.library.print\_ln\_to(*player*, *ss*, *\*args*)

Print line at player only. Note that printing is disabled by default except at player 0. Activate interactive mode with *-I* to enable it for all players.

### **Parameters**

- player int
- **ss** Python string
- args list of values known to player

#### Example:

print\_ln\_to(player, 'output for %s: %s', player, x.reveal\_to(player))

#### <span id="page-62-0"></span>Compiler.library.print\_str(*s*, *\*args*)

Print a string, with optional args for adding variables/registers with %s.

### Compiler.library.print\_str\_if(*cond*, *ss*, *\*args*)

Print string conditionally. See  $print\_ln\_if()$  for details.

#### Compiler.library.public\_input()

Public input read from Programs/Public-Input/<progname>.

### Compiler.library.runtime\_error(*msg=''*, *\*args*)

Print an error message and abort the runtime. Parameters work as in  $print\_ln()$ 

### Compiler.library.runtime\_error\_if(*condition*, *msg=''*, *\*args*)

Conditionally print an error message and abort the runtime.

### **Parameters**

- condition regint/cint/int/cbit
- msg message
- args list of public values to fit %s in the message

### Compiler.library.start\_timer(*timer\_id=0*)

Start timer. Timer 0 runs from the start of the program. The total time of all used timers is output at the end. Fails if already running.

### **Parameters**

timer\_id – compile-time (int)

### Compiler.library.stop\_timer(*timer\_id=0*)

Stop timer. Fails if not running.

### **Parameters**

 $timer_id$  – compile-time (int)

Compiler.library.while\_do(*condition*, *\*args*)

While-do loop. The decorator requires an initialization, and the loop body function must return a suitable input for condition.

**Parameters**

- condition function returning public integer (regint/cint/int)
- args arguments given to condition and loop body

The following executes an ten-fold loop:

```
@while\_do(lambda x: x < 10, \text{regint}(0))def f(i):...
    return i + 1
```
# **2.1.4 Compiler.mpc\_math module**

Module for math operations.

Implements trigonometric and logarithmic functions.

This has to imported explicitly.

```
Compiler.mpc_math.atan(*args, **kwargs)
```
Returns the arctangent (sfix) of any given fractional value.

### **Parameters**

 **– fractional input (sfix).** 

#### **Returns**

arctan of x (sfix).

### Compiler.mpc\_math.acos(*x*)

Returns the arccosine (sfix) of any given fractional value.

# **Parameters**

 $\mathbf{x}$  – fractional input (sfix).  $-1 \leq x \leq 1$ 

### **Returns**

arccos of x (sfix).

# Compiler.mpc\_math.asin(*x*)

Returns the arcsine (sfix) of any given fractional value.

### **Parameters**

**x** – fractional input (sfix). valid interval is  $-1 \le x \le 1$ 

#### **Returns**

arcsin of x (sfix).

```
Compiler.mpc_math.cos(*args, **kwargs)
```
Returns the cosine of any given fractional value.

#### **Parameters**

 $\mathbf{x}$  – fractional input (sfix, sfloat)

#### <span id="page-63-0"></span>**Returns**

cos of x (sfix, sfloat)

Compiler.mpc\_math.exp2\_fx(*self*, *\*args*, *\*\*kwargs*)

Power of two for fixed-point numbers.

### **Parameters**

- **a** exponent for  $2^a$  (sfix)
- zero\_output whether to output zero for very small values. If not, the result will be undefined.

#### **Returns**

 $2<sup>a</sup>$  if it is within the range. Undefined otherwise

Compiler.mpc\_math.InvertSqrt(*self*, *\*args*, *\*\*kwargs*)

Reciprocal square root approximation by [Lu et al.](https://dl.acm.org/doi/10.1145/3411501.3419427)

# <span id="page-64-0"></span>Compiler.mpc\_math.log2\_fx(*self*, *\*args*, *\*\*kwargs*)

Returns the result of  $\log_2(x)$  for any unbounded number. This is achieved by changing x into  $f \cdot 2^n$  where f is bounded by [0.5, 1]. Then the polynomials are used to calculate  $\log_2(f)$ , which is then just added to n.

#### **Parameters**

 $\mathbf{x}$  – input for  $\log_2$  (sfix, sint).

### **Returns**

(sfix) the value of  $log_2(x)$ 

# Compiler.mpc\_math.log\_fx(*x*, *b*)

Returns the value of the expression  $\log_b(x)$  where x is secret shared. It uses  $log2\_fx()$  to calculate the expression  $\log_b(2) \cdot \log_2(x)$ .

### **Parameters**

- $\mathbf{x}$  (sfix, sint) secret shared coefficient for log.
- $\mathbf{b}$  (float) base for log operation.

#### **Returns**

(sfix) the value of  $log_b(x)$ .

# Compiler.mpc\_math.pow\_fx(*x*, *y*)

Returns the value of the expression  $x^y$  where both inputs are secret shared. It uses  $log2_{\text{f}}(x)$  together with  $exp2_{\text{-}fx}($  to calculate the expression  $2^{y \log_2(x)}$ .

#### **Parameters**

- $\mathbf{x}$  (sfix) secret shared base.
- $y (sfix, clear types) secret shared exponent.$

### **Returns**

 $x^y$  (sfix) if positive and in range

### Compiler.mpc\_math.sin(*\*args*, *\*\*kwargs*)

Returns the sine of any given fractional value.

#### **Parameters**

 $\mathbf{x}$  – fractional input (sfix, sfloat)

#### **Returns**

sin of x (sfix, sfloat)

### Compiler.mpc\_math.sqrt(*self*, *\*args*, *\*\*kwargs*)

Returns the square root (sfix) of any given fractional value as long as it can be rounded to a integral value with f bits of decimal precision.

#### **Parameters**

 $\mathbf{x}$  – fractional input (sfix).

### **Returns**

square root of x (sfix).

Compiler.mpc\_math.tan(*\*args*, *\*\*kwargs*)

Returns the tangent of any given fractional value.

```
Parameters
```
 $\mathbf{x}$  – fractional input (sfix, sfloat)

**Returns**

tan of x (sfix, sfloat)

Compiler.mpc\_math.tanh(*x*)

Hyperbolic tangent. For efficiency, accuracy is diminished around  $\pm \log(k - f - 2)/2$  where k and f denote the fixed-point parameters.

# **2.1.5 Compiler.ml module**

This module contains machine learning functionality. It is work in progress, so you must expect things to change. The only tested functionality for training is using consecutive layers. This includes logistic regression. It can be run as follows:

```
sgd = ml.SGD([ml.Dense(n_examples, n_features, 1),
              ml.Output(n_examples, approx=True)], n_epochs,
             report_loss=True)
sgd.layers[0].X.input_from(0)
sgd.layers[1].Y.input_from(1)
sgd.reset()
sgd.run()
```
This loads measurements from party 0 and labels (0/1) from party 1. After running, the model is stored in sgd. layers[0].W and sgd.layers[0].b. The approx parameter determines whether to use an approximate sigmoid function. Setting it to 5 uses a five-piece approximation instead of a three-piece one.

A simple network for MNIST using two dense layers can be trained as follows:

```
sgd = ml.SGD([ml.Dense(60000, 784, 128, activation='relu'),
              ml.Dense(60000, 128, 10),
              ml.MultiOutput(60000, 10)], n_epochs,
             report_loss=True)
sgd.layers[0].X.input_from(0)
sgd.layers[1].Y.input_from(1)
sgd.reset()
sgd.run()
```
See [this repository](https://github.com/csiro-mlai/mnist-mpc) for scripts importing MNIST training data and further examples.

Inference can be run as follows:

```
data = sfix.Matrix(n_test, n_features)
data.input_from(0)
res = sgd.eval(data)
print_ln('Results: %s', [x.reveal() for x in res])
```
For inference/classification, this module offers the layers necessary for neural networks such as DenseNet, ResNet, and SqueezeNet. A minimal example using input from player 0 and model from player 1 looks as follows:

```
graph = Optimizer()graph.layers = layers
layers[0].X.input_from(0)
for layer in layers:
   layer.input_from(1)
graph.forward(1)
res = layers[-1].Y
```
See the [readme](https://github.com/data61/MP-SPDZ/#tensorflow-inference) for an example of how to run MP-SPDZ on TensorFlow graphs.

class Compiler.ml.Adam(*layers*, *n\_epochs=1*, *approx=False*, *amsgrad=False*, *normalize=False*)

Bases: [Optimizer](#page-68-0)

Adam/AMSgrad optimizer.

#### **Parameters**

- **layers** layers of linear graph
- **approx** use approximation for inverse square root (bool)
- amsgrad use AMSgrad (bool)

### class Compiler.ml.Add(*inputs*)

Bases: NoVariableLayer

Fixed-point addition layer.

#### **Parameters**

inputs – two input layers with same shape (tuple/list)

### class Compiler.ml.Argmax(*shape*)

Bases: NoVariableLayer

Fixed-point Argmax layer.

# **Parameters**

shape – input shape (tuple/list of two int)

class Compiler.ml.BatchNorm(*shape*, *approx=True*, *args=None*)

Bases: Layer

Fixed-point batch normalization layer.

### **Parameters**

- shape input/output shape (tuple/list of four int)
- **approx** use approximate square root

class Compiler.ml.Concat(*inputs*, *dimension*)

Bases: NoVariableLayer

Fixed-point concatentation layer.

**Parameters**

- **inputs** two input layers (tuple/list)
- dimension dimension for concatenation (must be 3)

class Compiler.ml.Dense(*N*, *d\_in*, *d\_out*, *d=1*, *activation='id'*, *debug=False*)

Bases: DenseBase

Fixed-point dense (matrix multiplication) layer.

### **Parameters**

- **N** number of examples
- **d\_in** input dimension
- **d\_out** output dimension

## class Compiler.ml.Dropout(*N*, *d1*, *d2=1*, *alpha=0.5*)

Bases: NoVariableLayer

Dropout layer.

### **Parameters**

- **N** number of examples
- **d1** total dimension
- **alpha** probability (power of two)

### class Compiler.ml.FixAveragePool2d(*input\_shape*, *output\_shape*, *filter\_size*, *strides=(1, 1)*)

Bases: FixBase, AveragePool2d

Fixed-point 2D AvgPool layer.

# **Parameters**

- **input\_shape** input shape (tuple/list of four int)
- output\_shape output shape (tuple/list of four int)
- filter\_size filter size (tuple/list of two int)
- strides strides (tuple/list of two int)

class Compiler.ml.FixConv2d(*input\_shape*, *weight\_shape*, *bias\_shape*, *output\_shape*, *stride*, *padding='SAME'*, *tf\_weight\_format=False*, *inputs=None*)

Bases: Conv2d, FixBase

Fixed-point 2D convolution layer.

- input\_shape input shape (tuple/list of four int)
- weight\_shape weight shape (tuple/list of four int)
- bias\_shape bias shape (tuple/list of one int)
- output\_shape output shape (tuple/list of four int)
- stride stride (tuple/list of two int)
- padding 'SAME' (default), 'VALID', or tuple/list of two int

• **tf\_weight\_format** – weight shape format is (height, width, input channels, output channels) instead of the default (output channels, height, width, input channels)

### class Compiler.ml.FusedBatchNorm(*shape*, *inputs=None*)

Bases: Layer

Fixed-point fused batch normalization layer (inference only).

### **Parameters**

shape – input/output shape (tuple/list of four int)

class Compiler.ml.MaxPool(*shape*, *strides=(1, 2, 2, 1)*, *ksize=(1, 2, 2, 1)*, *padding='VALID'*) Bases: NoVariableLayer

Fixed-point MaxPool layer.

#### **Parameters**

- shape input shape (tuple/list of four int)
- strides strides (tuple/list of four int, first and last must be 1)
- ksize kernel size (tuple/list of four int, first and last must be 1)
- padding 'VALID' (default) or 'SAME'

class Compiler.ml.MultiOutput(*N*, *d\_out*, *approx=False*, *debug=False*)

Bases: MultiOutputBase

Output layer for multi-class classification with softmax and cross entropy.

#### **Parameters**

- **N** number of examples
- d\_out number of classes
- approx use ReLU division instead of softmax for the loss

# <span id="page-68-0"></span>class Compiler.ml.Optimizer(*report\_loss=None*)

Bases: object

Base class for graphs of layers.

### backward(*\*\*kwargs*)

Compute backward propagation.

### eval(*\*\*kwargs*)

Compute evaluation after training.

#### **Parameters**

- data sample data (Compiler.types. Matrix with one row per sample)
- top return top prediction instead of probability distribution

# forward(*\*\*kwargs*)

Compute graph.

- N batch size (used if batch not given)
- **batch** indices for computation ([Array](#page-9-0) or list)
- keep\_intermediate do not free memory of intermediate results after use

### property layers

Get all layers.

### reset()

Initialize weights.

#### run(*\*\*kwargs*)

Run training.

# **Parameters**

- **batch\_size** batch size (defaults to example size of first layer)
- stop\_on\_loss stop when loss falls below this (default: 0)

### set\_layers\_with\_inputs(*layers*)

Construct graph from inputs members of list of layers.

### class Compiler.ml.Output(*N*, *debug=False*, *approx=False*)

Bases: NoVariableLayer

Fixed-point logistic regression output layer.

# **Parameters**

- **N** number of examples
- approx False (default) or parameter for [approx\\_sigmoid](#page-71-0)

### class Compiler.ml.Relu(*shape*, *inputs=None*)

Bases: ElementWiseLayer

Fixed-point ReLU layer.

#### **Parameters**

shape – input/output shape (tuple/list of int)

### static f(*x*)

ReLU function (maximum of input and zero).

#### static f\_prime(*x*)

ReLU derivative.

### prime\_type

alias of [sint](#page-43-0)

#### class Compiler.ml.ReluMultiOutput(*N*, *d\_out*, *approx=False*, *debug=False*)

#### Bases: MultiOutputBase

Output layer for multi-class classification with back-propagation based on ReLU division.

### **Parameters**

- $N$  number of examples
- **d\_out** number of classes

class Compiler.ml.SGD(*layers*, *n\_epochs*, *debug=False*, *report\_loss=None*)

Bases: [Optimizer](#page-68-0)

Stochastic gradient descent.

- layers layers of linear graph
- **n\_epochs** number of epochs for training
- report\_loss disclose and print loss

reset(*\*\*kwargs*)

Reset layer parameters.

# **Parameters**

X\_by\_label – if given, set training data by public labels for balancing

class Compiler.ml.Square(*shape*, *inputs=None*)

Bases: ElementWiseLayer

Fixed-point square layer.

**Parameters**

shape – input/output shape (tuple/list of int)

### prime\_type

alias of [sfix](#page-34-0)

Compiler.ml.argmax(*x*)

Compute index of maximum element.

# **Parameters**

 $\mathbf{x}$  – iterable

# **Returns**

sint

### Compiler.ml.mr(*A*, *n\_iterations*, *stop=False*)

Iterative matrix inverse approximation.

### **Parameters**

- $\bullet$  **A** matrix to invert
- n\_iterations maximum number of iterations
- stop whether to stop when converged (implies revealing)

### Compiler.ml.relu(*x*)

ReLU function (maximum of input and zero).

Compiler.ml.relu\_prime(*x*)

ReLU derivative.

Compiler.ml.sigmoid(*x*)

Sigmoid function.

### **Parameters**

 $\mathbf{x} - \text{sfix}$ 

Compiler.ml.sigmoid\_prime(*x*)

Sigmoid derivative.

**Parameters**

 $\overline{x}$  – sfix

#### Compiler.ml.softmax(*x*)

Softmax.

#### **Parameters**

 $\mathbf{x}$  – vector or list of sfix

### **Returns**

sfix vector

Compiler.ml.solve\_linear(*A*, *b*, *n\_iterations*, *progress=False*, *n\_threads=None*, *stop=False*, *already\_symmetric=False*, *precond=False*)

Iterative linear solution approximation for  $Ax = b$ .

### **Parameters**

- **progress** print some information on the progress (implies revealing)
- n\_threads number of threads to use
- stop whether to stop when converged (implies revealing)

Compiler.ml.var(*x*)

Variance.

<span id="page-71-0"></span>Compiler.ml.approx\_sigmoid(*\*args*, *\*\*kwargs*)

Piece-wise approximate sigmoid as in [Hong et al.](https://arxiv.org/abs/2002.04344)

**Parameters**

- $\mathbf{x}$  input
- $n$  number of pieces, 3 (default) or 5

# **2.1.6 Compiler.circuit module**

This module contains functionality using circuits in the so-called [Bristol Fashion](https://homes.esat.kuleuven.be/~nsmart/MPC) format. You can download a few examples including the ones used below into Programs/Circuits as follows:

make Programs/Circuits

```
class Compiler.circuit.Circuit(name)
```
Use a Bristol Fashion circuit in a high-level program. The following example adds signed 64-bit inputs from two different parties and prints the result:

```
from circuit import Circuit
sb64 = sbits.get_type(64)adder = Circuit('adder64')a, b = [whitec(sb64.get\_input\_from(i)) for i in (0, 1)]print_ln('%s', adder(a, b).elements()[0].reveal())
```
Circuits can also be executed in parallel as the following example shows:

```
from circuit import Circuit
sb128 = sbits.get_type(128)key = sb128(0x2b7e151628aed2a6abf7158809cf4f3c)
plaintext = sb128(0x6bc1bee22e409f96e93d7e117393172a)
n = 1000aes128 = Circuit('aes_128')
```
(continues on next page)
(continued from previous page)

```
ciphertexts = aes128(sbitvec([key] * n), sbitvec([plaintext] * n))
ciphertexts.elements()[n - 1].reveal().print_reg()
```
This executes AES-128 1000 times in parallel and then outputs the last result, which should be 0x3ad77bb40d7a3660a89ecaf32466ef97, one of the test vectors for AES-128.

class Compiler.circuit.ieee\_float(*value*)

This gives access IEEE754 floating-point operations using Bristol Fashion circuits. The following example computes the standard deviation of 10 integers input by each of party 0 and 1:

```
from circuit import ieee_float
values = []
for i in range(2):
    for j in range(10):
        values.append(sbitint.get_type(64).get_input_from(i))
fvalues = [ieee_float(x) for x in values]avg = sum(fvalues) / ieee_fload(len(fvalues))var = sum(x * x for x in fvalues) / ieee_float(len(fvalues)) - avg * avg
stddev = var.sqrt()print_ln('avg: %s', avg.reveal())
print_ln('var: %s', var.reveal())
print_ln('stddev: %s', stddev.reveal())
```
# Compiler.circuit.sha3\_256(*x*)

This function implements SHA3-256 for inputs of up to 1080 bits:

```
from circuit import sha3_256
a = sbitvec.from_vec([])
b = sbitvec(sint(0xcc), 8, 8)
for x in a, b:
    sha3_256(x).elements()[0].reveal().print_reg()
```
This should output the first two test vectors of SHA3-256 in byte-reversed order:

0x4a43f8804b0ad882fa493be44dff80f562d661a05647c15166d71ebff8c6ffa7 0xf0d7aa0ab2d92d580bb080e17cbb52627932ba37f085d3931270d31c39357067

Note that sint to sbitvec conversion is only implemented for computation modulo a power of two.

# **2.1.7 Compiler.program module**

This module contains the building blocks of the compiler such as code blocks and registers. Most relevant is the central [Program](#page-73-0) object that holds various properties of the computation.

<span id="page-73-0"></span>class Compiler.program.Program(*args*, *options=<class 'Compiler.program.defaults'>*)

A program consists of a list of tapes representing the whole computation.

When compiling an .mpc file, the single instances is available as program in order. When compiling directly from Python code, an instance has to be created before running any instructions.

```
join_tapes(thread_numbers)
```
Wait for completion of tapes. See [new\\_tape\(\)](#page-73-1) for an example.

**Parameters thread numbers** – list of thread numbers

<span id="page-73-1"></span>new\_tape(*function*, *args=[]*, *name=None*, *single\_thread=False*)

Create a new tape from a function. See [multithread\(\)](#page-61-0) and [for\\_range\\_opt\\_multithread\(\)](#page-58-0) for easierto-use higher-level functionality. The following runs two threads defined by two different functions:

```
def f():
    ...
def q():
    ...
tapes = [program.new\_tape(x) for x in (f, g)]thread_numbers = program.run\_tapes(tapes)program.join_tapes(threads_numbers)
```
#### **Parameters**

- **function** Python function defining the thread
- args arguments to the function
- **name** name used for files
- single\_thread Boolean indicating whether tape will never be run in parallel to itself

#### **Returns**

tape handle

# options\_from\_args()

Set a number of options from the command-line arguments.

# public\_input(*x*)

Append a value to the public input file.

# run\_tapes(*args*)

Run tapes in parallel. See [new\\_tape\(\)](#page-73-1) for an example.

#### **Parameters**

 $args - list of tape handles or tuples of tape handle and extra argument (for  $get\_arg()$ )$ 

#### **Returns**

list of thread numbers

# property security

The statistical security parameter for non-linear functions.

# set\_bit\_length(*bit\_length*)

Change the integer bit length for non-linear functions.

# use\_dabit

Setting whether to use daBits for non-linear functionality.

#### use\_edabit(*change=None*)

Setting whether to use edaBits for non-linear functionality (default: false).

#### **Parameters**

**change** – change setting if not None

#### **Returns**

setting if change is None

# use\_split(*change=None*)

Setting whether to use local arithmetic-binary share conversion for non-linear functionality (default: false).

# **Parameters**

change – change setting if not None

# **Returns**

setting if change is None

# use\_square(*change=None*)

Setting whether to use preprocessed square tuples (default: false).

# **Parameters**

change – change setting if not None

#### **Returns**

setting if change is None

# property use\_trunc\_pr

Setting whether to use special probabilistic truncation.

# **2.1.8 Compiler.oram module**

This module contains an implementation of the tree-based oblivious RAM as proposed by [Shi et al.](https://eprint.iacr.org/2011/407) as well as the straight-forward construction using linear scanning. Unlike [Array](#page-9-0), this allows access by a secret index:

```
a = OptimalORAM(1000)i = \text{sint.get\_input\_from}()a[i] = \text{sint.get} \_ \text{input} \_ \text{from}(1)
```
Compiler.oram.OptimalORAM(*size*, *\*args*, *\*\*kwargs*)

Create an ORAM instance suitable for the size based on experiments.

# **Parameters**

- size number of elements
- value\_type sint (default) / sg2fn

# **2.2 Virtual Machine**

Calling compile.py outputs the computation in a format specific to MP-SPDZ. This includes a schedule file and one or several bytecode files. The schedule file can be found at Programs/Schedules/<progname>.sch. It contains the names of all bytecode files found in Programs/Bytecode and the maximum number of parallel threads. Each bytecode file represents the complete computation of one thread, also called tape. The computation of the main thread is always Programs/Bytecode/<progname>-0.bc when compiled by the compiler.

The bytecode is made up of 32-bit units in big-endian byte order. Every unit represents an instruction code (possibly including vector size), register number, or immediate value.

For example, adding the secret integers in registers 1 and 2 and then storing the result at register 0 leads to the following bytecode (in hexadecimal representation):

00 00 00 21 00 00 00 00 00 00 00 01 00 00 00 02

This is because  $0x021$  is the code of secret integer addition. The debugging output (compile.py -a <prefix>) looks as follows:

adds s0, s1, s2  $#$  <instruction number>

There is also a vectorized addition. Adding 10 secret integers in registers 10-19 and 20-29 and then storing the result in registers 0-9 is represented as follows in bytecode:

00 00 28 21 00 00 00 00 00 00 00 0a 00 00 00 14

This is because the vector size is stored in the upper 22 bits of the first 32-bit unit (instruction codes are up to 10 bits long), and 0x28 equals 40 or 10 shifted by two bits. In the debugging output the vectorized addition looks as follows:

vadds 10, s0, s10, s20  $#$  <instruction number>

Finally, some instructions have a variable number of arguments to accommodate any number of parallel operations. For these, the first argument usually indicates the number of arguments yet to come. For example, multiplying the secret integers in registers 2 and 3 as well as registers 4 and 5 and the storing the two results in registers 0 and 1 results in the following bytecode:

00 00 00 a6 00 00 00 06 00 00 00 00 00 00 00 02 00 00 00 03 00 00 00 01 00 00 00 04 00 00 00 05

and the following debugging output:

muls  $6$ ,  $s0$ ,  $s2$ ,  $s3$ ,  $s1$ ,  $s4$ ,  $s5$  # <instruction number>

Note that calling instructions in high-level code never is done with the explicit number of arguments. Instead, this is derived from number of function arguments. The example above would this simply be called as follows:

muls(s0, s2, s3, s1, s4, s5)

# **2.2.1 Instructions**

The following table list all instructions except the ones for  $GF(2<sup>n</sup>)$  computation, untested ones, and those considered obsolete.

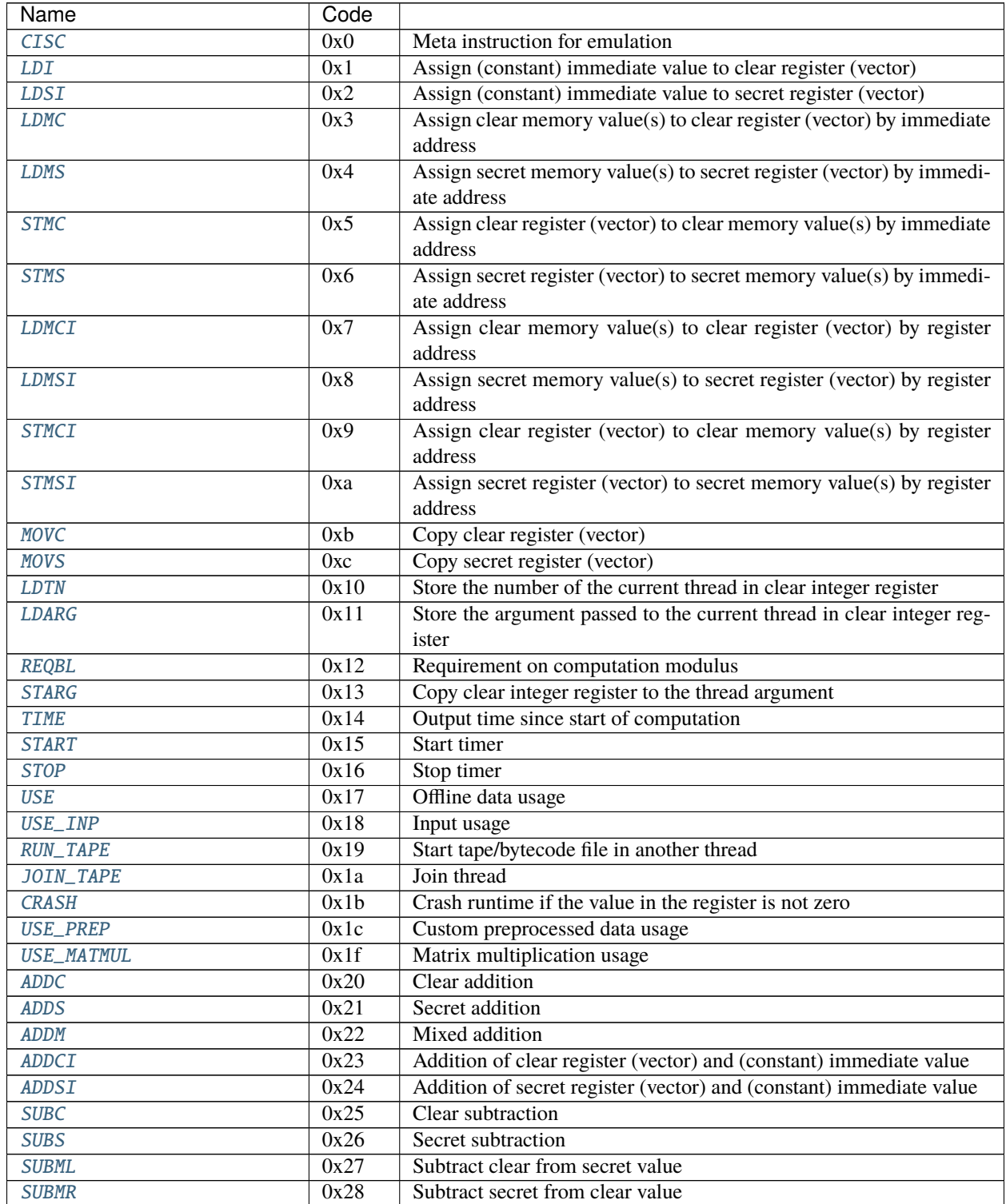

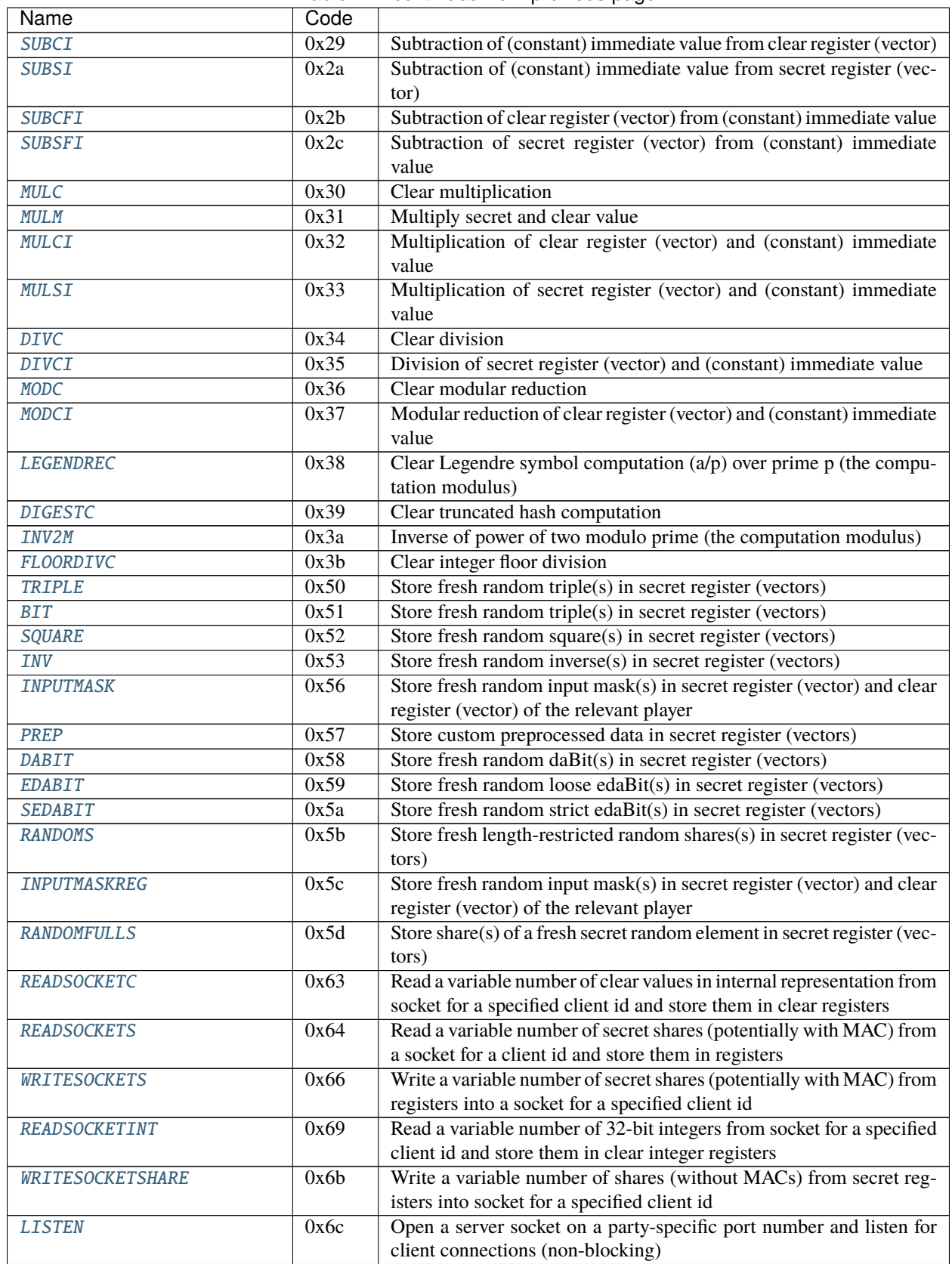

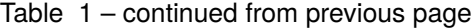

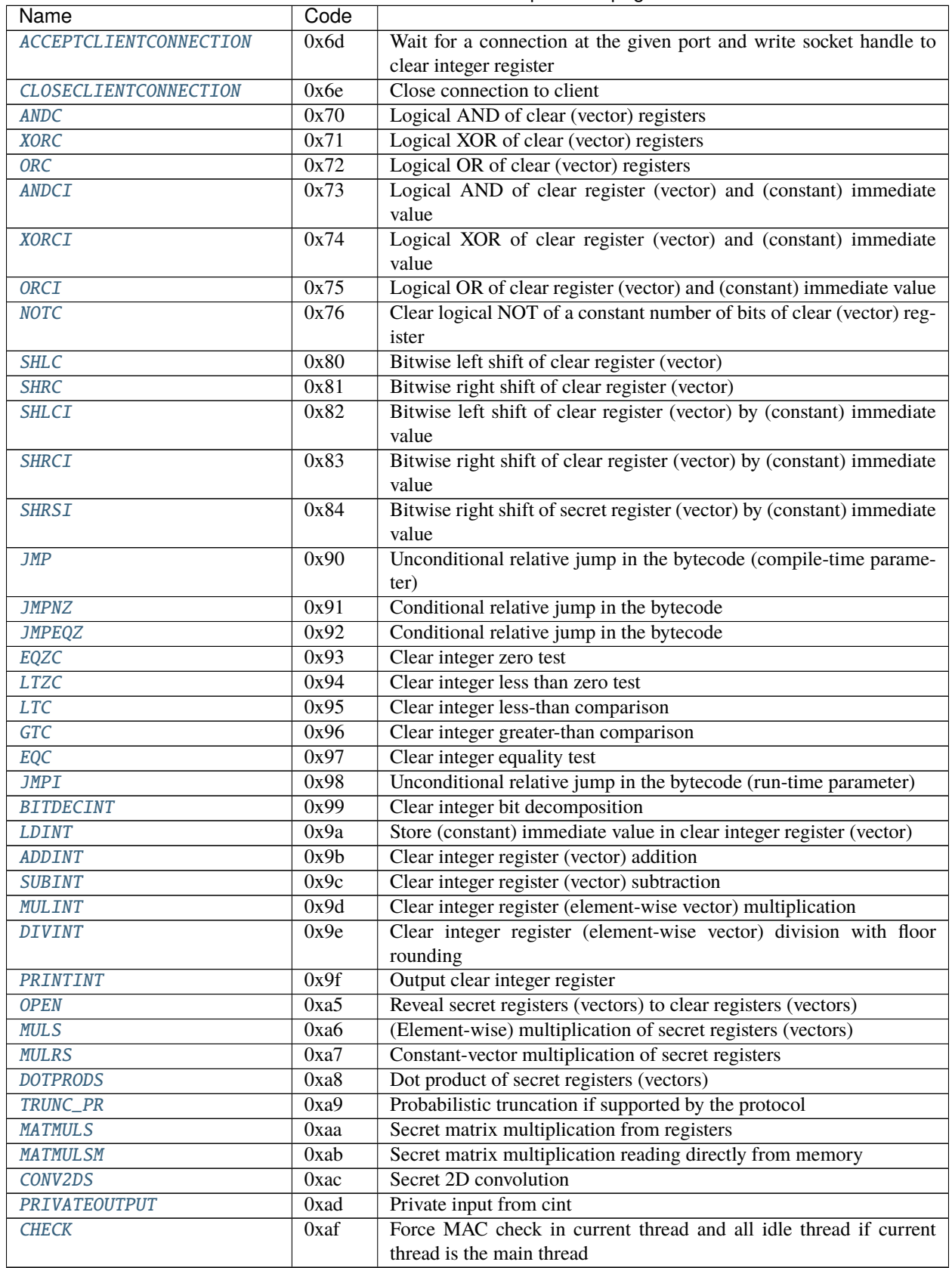

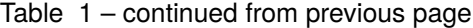

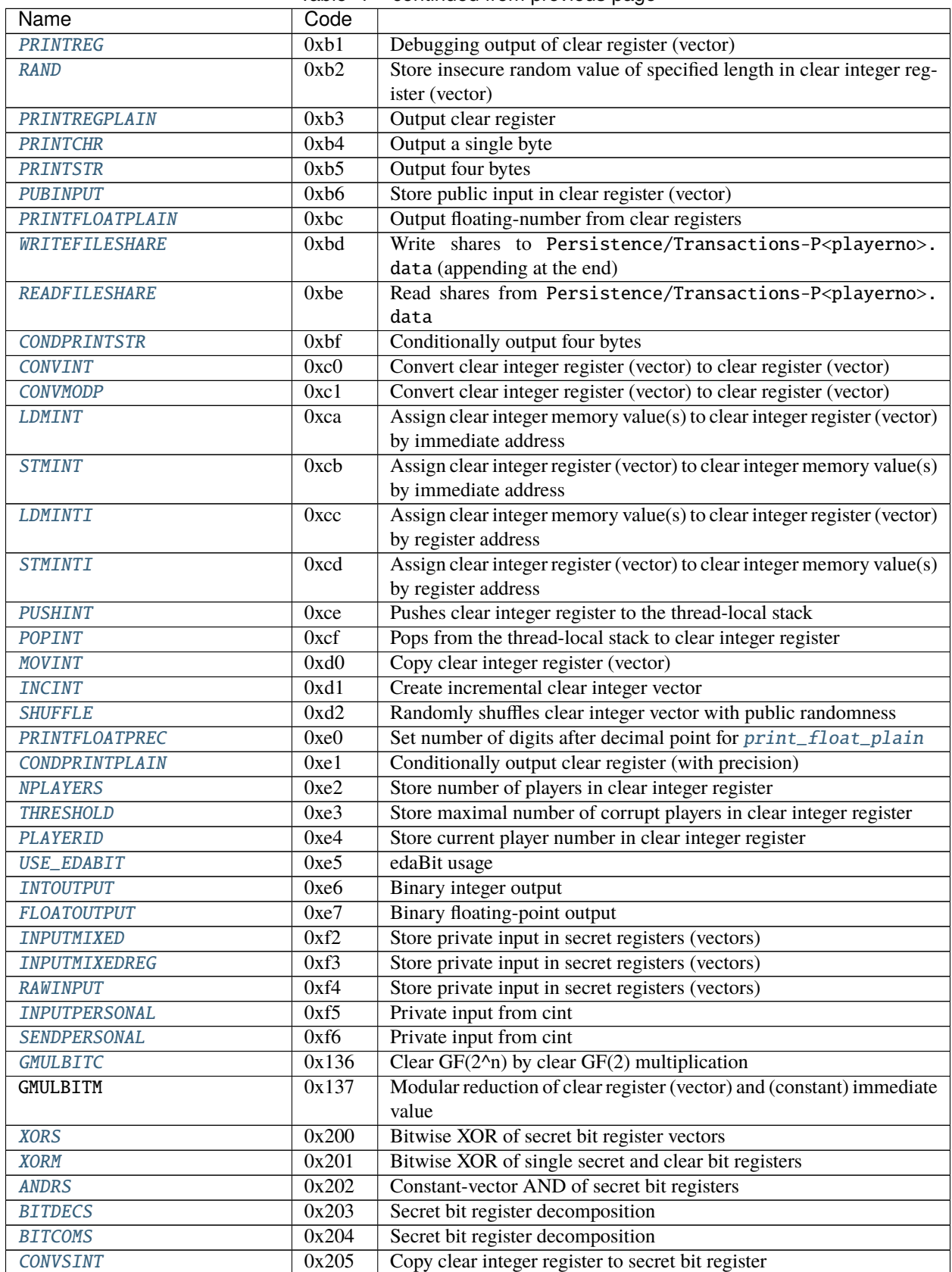

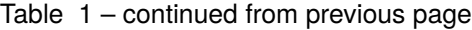

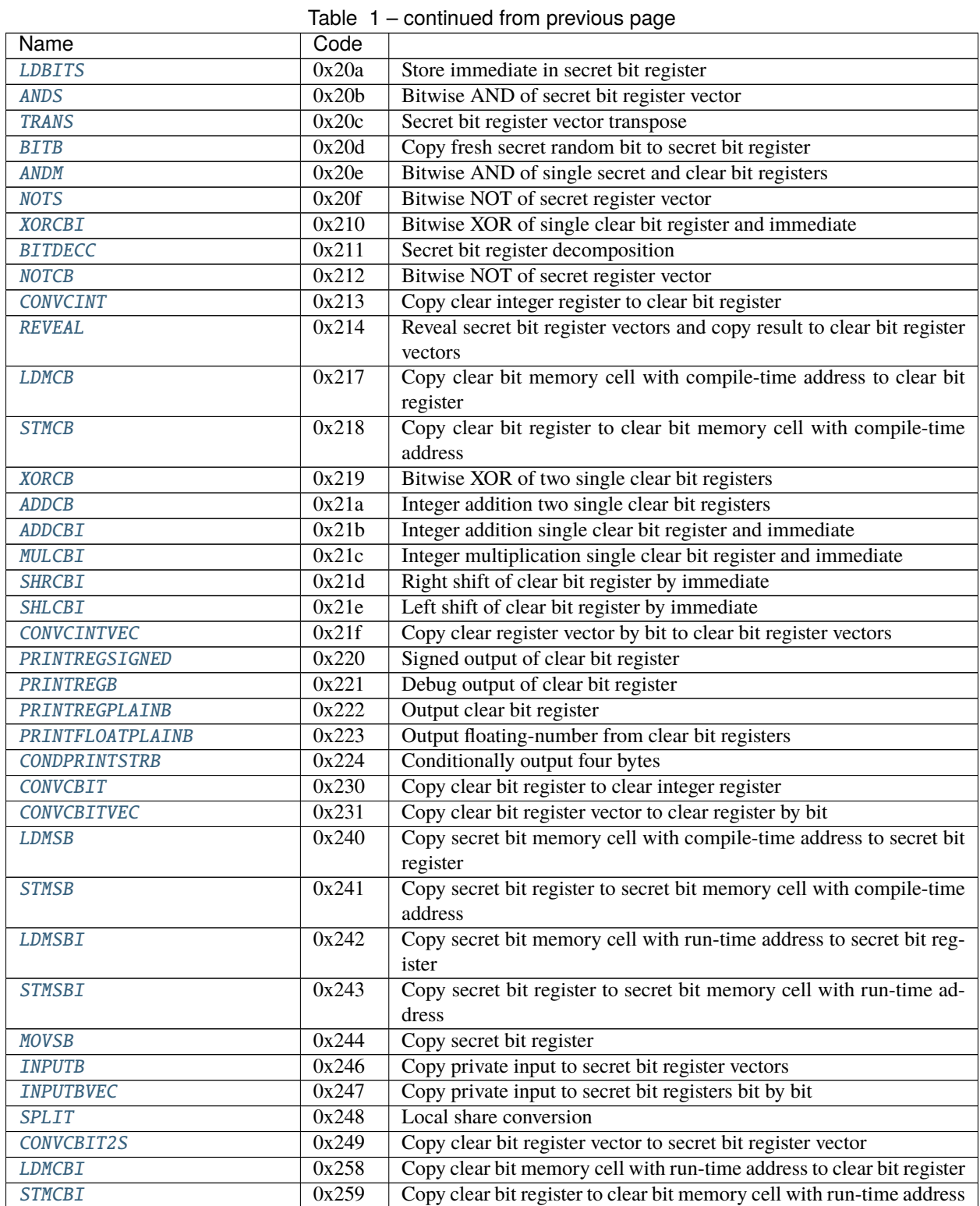

# **2.2.2 Compiler.instructions module**

This module contains all instruction types for arithmetic computation and general control of the virtual machine such as control flow.

The parameter descriptions refer to the instruction arguments in the right order.

#### <span id="page-81-3"></span>class Compiler.instructions.acceptclientconnection(*\*args*, *\*\*kwargs*)

Wait for a connection at the given port and write socket handle to clear integer register.

#### **Param**

client id destination (regint)

**Param**

port number (regint)

# <span id="page-81-0"></span>class Compiler.instructions.addc(*\*args*, *\*\*kwargs*)

Clear addition.

# **Param**

result (cint)

#### **Param**

summand (cint)

# **Param**

summand (cint)

# <span id="page-81-2"></span>class Compiler.instructions.addci(*\*args*, *\*\*kwargs*)

Addition of clear register (vector) and (constant) immediate value.

#### **Param**

result (cint)

# **Param**

summand (cint)

# **Param**

summand (int)

# <span id="page-81-4"></span>class Compiler.instructions.addint(*\*args*, *\*\*kwargs*)

Clear integer register (vector) addition.

# **Param**

result (regint)

# **Param**

summand (regint)

# **Param**

summand (regint)

# $op(b, /)$

Same as  $a + b$ .

<span id="page-81-1"></span>class Compiler.instructions.addm(*\*args*, *\*\*kwargs*)

Mixed addition.

# **Param**

result (sint)

# **Param**

summand (sint)

summand (cint)

#### <span id="page-82-0"></span>class Compiler.instructions.adds(*\*args*, *\*\*kwargs*)

Secret addition.

# **Param**

result (sint)

#### **Param**

summand (sint)

#### **Param**

summand (sint)

# <span id="page-82-1"></span>class Compiler.instructions.addsi(*\*args*, *\*\*kwargs*)

Addition of secret register (vector) and (constant) immediate value.

#### **Param**

result (cint)

# **Param**

summand (cint)

#### **Param**

summand (int)

# <span id="page-82-2"></span>class Compiler.instructions.andc(*\*args*, *\*\*kwargs*)

Logical AND of clear (vector) registers.

#### **Param**

result (cint)

#### **Param**

operand (cint)

#### **Param**

operand (cint)

# <span id="page-82-3"></span>class Compiler.instructions.andci(*\*args*, *\*\*kwargs*)

Logical AND of clear register (vector) and (constant) immediate value.

# **Param**

result (cint)

# **Param**

operand (cint)

# **Param**

operand (int)

# <span id="page-82-4"></span>class Compiler.instructions.asm\_open(*\*args*, *\*\*kwargs*)

Reveal secret registers (vectors) to clear registers (vectors).

# **Param**

number of argument to follow (multiple of two)

#### **Param**

destination (cint)

#### **Param**

source (sint)

(repeat the last two). . .

#### <span id="page-83-1"></span>class Compiler.instructions.bit(*\*args*, *\*\*kwargs*)

Store fresh random triple(s) in secret register (vectors).

# **Param**

destination (sint)

#### <span id="page-83-2"></span>class Compiler.instructions.bitdecint(*\*args*, *\*\*kwargs*)

Clear integer bit decomposition.

# **Param**

number of arguments to follow / number of bits minus one (int)

#### **Param**

source (regint)

# **Param**

destination for least significant bit (regint)

#### **Param**

(destination for one bit higher). . .

# <span id="page-83-3"></span>class Compiler.instructions.check(*\*args*, *\*\*kwargs*)

Force MAC check in current thread and all idle thread if current thread is the main thread.

# <span id="page-83-0"></span>class Compiler.instructions.cisc

Meta instruction for emulation. This instruction is only generated when using -K with compile.py. The header looks as follows:

# **Param**

number of arguments after name plus one

#### **Param**

name (16 bytes, zero-padded)

Currently, the following names are supported:

#### **LTZ**

Less than zero.

#### **param**

number of arguments in this unit (must be 6)

# **param**

vector size

#### **param**

result (sint)

# **param**

input (sint)

#### **param**

bit length

**param** (ignored)

#### **param**

(repeat). . .

# **Trunc**

Truncation.

# **param**

number of arguments in this unit (must be 8)

# **param**

vector size

#### **param**

result (sint)

# **param**

input (sint)

**param** bit length

#### **param**

number of bits to truncate

#### **param**

(ignored)

# **param**

0 for unsigned or 1 for signed

# **param**

(repeat). . .

#### **FPDiv**

Fixed-point division. Division by zero results in zero without error.

#### **param**

number of arguments in this unit (must be at least 7)

#### **param**

vector size

#### **param**

result (sint)

#### **param**

dividend (sint)

# **param**

divisor (sint)

# **param**

(ignored)

# **param**

fixed-point precision

# **param**

(repeat). . .

# **exp2\_fx**

Fixed-point power of two.

#### **param**

number of arguments in this unit (must be at least 6)

**param**

vector size

# **param**

result (sint)

# **param**

exponent (sint)

#### **param**

(ignored)

# **param**

fixed-point precision

# **param**

(repeat). . .

#### **log2\_fx**

Fixed-point logarithm with base 2.

# **param**

number of arguments in this unit (must be at least 6)

# **param**

vector size

**param**

result (sint)

# **param**

input (sint)

#### **param**

(ignored)

#### **param**

fixed-point precision

#### **param**

(repeat). . .

# <span id="page-85-0"></span>class Compiler.instructions.closeclientconnection(*\*args*, *\*\*kwargs*)

Close connection to client.

# **Param**

client id (regint)

# <span id="page-85-2"></span>class Compiler.instructions.cond\_print\_plain(*\*args*, *\*\*kwargs*)

Conditionally output clear register (with precision). Outputs  $x \cdot 2^p$  where p is the precision.

# **Param**

condition (cint, no output if zero)

#### **Param**

source (cint)

#### **Param**

precision (cint)

# <span id="page-85-1"></span>class Compiler.instructions.cond\_print\_str(*cond*, *val*)

Conditionally output four bytes.

condition (cint, no output if zero)

#### **Param**

four bytes (int)

# <span id="page-86-0"></span>class Compiler.instructions.conv2ds(*\*args*, *\*\*kwargs*)

Secret 2D convolution.

#### **Param**

result (sint vector in row-first order)

#### **Param**

inputs (sint vector in row-first order)

#### **Param**

weights (sint vector in row-first order)

#### **Param**

output height (int)

# **Param**

output width (int)

#### **Param**

input height (int)

#### **Param**

input width (int)

# **Param**

weight height (int)

#### **Param**

weight width (int)

# **Param**

stride height (int)

#### **Param**

stride width (int)

# **Param**

number of channels (int)

#### **Param**

padding height (int)

# **Param**

padding width (int)

#### **Param**

batch size (int)

#### <span id="page-86-1"></span>class Compiler.instructions.convint(*\*args*, *\*\*kwargs*)

Convert clear integer register (vector) to clear register (vector).

# **Param**

destination (cint)

# <span id="page-86-2"></span>**Param**

source (regint)

#### class Compiler.instructions.convmodp(*\*args*, *\*\*kwargs*)

Convert clear integer register (vector) to clear register (vector). If the bit length is zero, the unsigned conversion is used, otherwise signed conversion is used. This makes a difference when computing modulo a prime  $p$ . Signed conversion of  $p-1$  results in -1 while signed conversion results in  $(p-1) \mod 2^{64}$ .

#### **Param**

destination (regint)

#### **Param**

source (cint)

**Param**

bit length (int)

# <span id="page-87-0"></span>class Compiler.instructions.crash(*\*args*, *\*\*kwargs*)

Crash runtime if the value in the register is not zero.

#### **Param**

Crash condition (regint)

# <span id="page-87-4"></span>class Compiler.instructions.dabit(*\*args*, *\*\*kwargs*)

Store fresh random daBit(s) in secret register (vectors).

# **Param**

arithmetic part (sint)

#### **Param**

binary part (sbit)

# <span id="page-87-3"></span>class Compiler.instructions.digestc(*\*args*, *\*\*kwargs*)

Clear truncated hash computation.

#### **Param**

result (cint)

#### **Param**

input (cint)

# **Param**

byte length of hash value used (int)

# <span id="page-87-1"></span>class Compiler.instructions.divc(*\*args*, *\*\*kwargs*)

Clear division.

# **Param**

result (cint)

# **Param**

dividend (cint)

# **Param**

divisor (cint)

# <span id="page-87-2"></span>class Compiler.instructions.divci(*\*args*, *\*\*kwargs*)

Division of secret register (vector) and (constant) immediate value.

# **Param**

result (cint)

# **Param**

dividend (cint)

divisor (int)

# <span id="page-88-1"></span>class Compiler.instructions.divint(*\*args*, *\*\*kwargs*)

Clear integer register (element-wise vector) division with floor rounding.

# **Param**

result (regint)

#### **Param**

dividend (regint)

#### **Param**

divisor (regint)

#### op(*b*, */* )

Same as a // b.

# <span id="page-88-2"></span>class Compiler.instructions.dotprods(*\*args*)

Dot product of secret registers (vectors). Note that the vectorized version works element-wise.

# **Param**

number of arguments to follow (int)

#### **Param**

twice the dot product length plus two (I know. . . )

# **Param**

result (sint)

#### **Param**

first factor (sint)

# **Param**

first factor (sint)

#### **Param**

second factor (sint)

# **Param**

second factor (sint)

#### **Param**

(remaining factors). . .

#### **Param**

(repeat from dot product length). . .

# get\_def()

Return the set of registers that are written to in this instruction.

#### get\_used()

Return the set of registers that are read in this instruction.

# <span id="page-88-0"></span>class Compiler.instructions.edabit(*\*args*, *\*\*kwargs*)

Store fresh random loose edaBit(s) in secret register (vectors). The length is the first argument minus one.

# **Param**

number of arguments to follow / number of bits plus two (int)

#### **Param**

arithmetic (sint)

binary (sbit)

# **Param**

(binary). . .

# <span id="page-89-2"></span>class Compiler.instructions.eqc(*\*args*, *\*\*kwargs*)

Clear integer equality test. The result is 1 if the operands are equal and 0 otherwise.

#### **Param**

destination (regint)

#### **Param**

first operand (regint)

# **Param**

second operand (regint)

# $op(b, /)$

Same as  $a == b$ .

# <span id="page-89-1"></span>class Compiler.instructions.eqzc(*\*args*, *\*\*kwargs*)

Clear integer zero test. The result is 1 for true and 0 for false.

# **Param**

destination (regint)

# **Param**

operand (regint)

# <span id="page-89-3"></span>class Compiler.instructions.floatoutput(*\*args*, *\*\*kwargs*)

Binary floating-point output.

#### **Param**

player (int)

# **Param**

significand (cint)

# **Param**

exponent (cint)

#### **Param**

zero bit (cint)

# **Param**

sign bit (cint)

# <span id="page-89-0"></span>class Compiler.instructions.floordivc(*\*args*, *\*\*kwargs*)

Clear integer floor division.

#### **Param**

result (cint)

#### **Param**

dividend (cint)

# **Param**

divisor (cint)

# class Compiler.instructions.gbitcom(*\*args*, *\*\*kwargs*)

Store the bits \$cg\_j, dots\$ as every \$n\$-th bit of \$cg\_i\$.

```
class Compiler.instructions.gbitdec(*args, **kwargs)
     Store every $n$-th bit of $cg_i$ in $cg_j, dots$.
class Compiler.instructions.gbitgf2ntriple(*args, **kwargs)
     Load secret variables s_i, s_i, s_j and s_k with the next GF(2) and GF(2^n) multiplication triple.
class Compiler.instructions.gbittriple(*args, **kwargs)
     Load secret variables s_i, s_i and s_k with the next GF(2) multiplication triple.
class Compiler.instructions.gconvgf2n(*args, **kwargs)
     Convert from clear modp register $c_j$ to integer register $ci_i$.
class Compiler.instructions.gldmci(*args, **kwargs)
     Assigns register $c_i$ the value in memory verb+C[cj]+.
     direct
          alias of GF2N_Instruction
class Compiler.instructions.gldmsi(*args, **kwargs)
     Assigns register $s_i$ the value in memory verb+S[cj]+.
     direct
          alias of GF2N_Instruction
class Compiler.instructions.gmulbitc(*args, **kwargs)
     Clear GF(2^n n) by clear GF(2) multiplication
class Compiler.instructions.gmulbitm(*args, **kwargs)
     Secret GF(2^n n) by clear GF(2) multiplication
class Compiler.instructions.gnotc(*args, **kwargs)
     Clear logical NOT c_{g_i} = \ln \sigma c_{g_i}class Compiler.instructions.gstmci(*args, **kwargs)
     Sets verb+C[c] + to be the value c_i is.
     direct
          alias of GF2N_Instruction
class Compiler.instructions.gstmsi(*args, **kwargs)
     Sets verb+S[cj]+ to be the value s_i.
     direct
          alias of GF2N_Instruction
class Compiler.instructions.gtc(*args, **kwargs)
     Clear integer greater-than comparison. The result is 1 if the first operand is greater and 0 otherwise.
          Param
              destination (regint)
          Param
              first operand (regint)
          Param
              second operand (regint)
     op(b, /)
```
<span id="page-90-1"></span><span id="page-90-0"></span>Same as  $a > b$ .

#### class Compiler.instructions.incint(*\*args*, *\*\*kwargs*)

Create incremental clear integer vector. For example, vector size 10, base 1, increment 2, repeat 3, and wrap 2 produces the following:

(1, 1, 1, 3, 3, 3, 1, 1, 1, 3)

This is because the first number is always the base, every number is repeated repeat times, after which increment is added, and after wrap increments the number returns to base.

#### **Param**

destination (regint)

#### **Param**

base (non-vector regint)

# **Param**

increment (int)

# **Param**

repeat (int)

#### **Param**

wrap (int)

class Compiler.instructions.inputfix(*\*args*, *\*\*kwargs*)

class Compiler.instructions.inputfloat(*\*args*, *\*\*kwargs*)

#### <span id="page-91-0"></span>class Compiler.instructions.inputmask(*\*args*, *\*\*kwargs*)

Store fresh random input mask(s) in secret register (vector) and clear register (vector) of the relevant player.

#### **Param**

mask (sint)

#### **Param**

mask (cint, player only)

#### **Param**

player (int)

# <span id="page-91-1"></span>class Compiler.instructions.inputmaskreg(*\*args*, *\*\*kwargs*)

Store fresh random input mask(s) in secret register (vector) and clear register (vector) of the relevant player.

#### **Param**

mask (sint)

#### **Param**

mask (cint, player only)

# **Param**

player (regint)

#### <span id="page-91-2"></span>class Compiler.instructions.inputmixed(*name*, *\*args*)

Store private input in secret registers (vectors). The input is read as integer or floating-point number and the latter is then converted to the internal representation using the given precision. This instruction uses compiletime player numbers.

#### **Param**

number of arguments to follow (int)

#### **Param**

type (0: integer, 1: fixed-point, 2: floating-point)

destination (sint)

#### **Param**

destination (sint, only for floating-point)

# **Param**

destination (sint, only for floating-point)

#### **Param**

destination (sint, only for floating-point)

#### **Param**

fixed-point precision or precision of floating-point significand (int, not with integer)

# **Param**

input player (int)

### **Param**

(repeat from type parameter). . .

# <span id="page-92-0"></span>class Compiler.instructions.inputmixedreg(*name*, *\*args*)

Store private input in secret registers (vectors). The input is read as integer or floating-point number and the latter is then converted to the internal representation using the given precision. This instruction uses run-time player numbers.

# **Param**

number of arguments to follow (int)

#### **Param**

type (0: integer, 1: fixed-point, 2: floating-point)

# **Param**

destination (sint)

# **Param**

destination (sint, only for floating-point)

#### **Param**

destination (sint, only for floating-point)

# **Param**

destination (sint, only for floating-point)

# **Param**

fixed-point precision or precision of floating-point significand (int, not with integer)

#### **Param**

input player (regint)

# **Param**

(repeat from type parameter). . .

# <span id="page-92-1"></span>class Compiler.instructions.inputpersonal(*\*args*)

Private input from cint.

#### **Param**

vector size (int)

#### **Param**

player (int)

destination (sint)

#### **Param**

source (cint)

# **Param**

(repeat from vector size). . .

#### <span id="page-93-6"></span>class Compiler.instructions.intoutput(*\*args*, *\*\*kwargs*)

Binary integer output.

#### **Param**

player (int)

#### **Param**

regint

# <span id="page-93-0"></span>class Compiler.instructions.inv2m(*\*args*, *\*\*kwargs*)

Inverse of power of two modulo prime (the computation modulus).

#### **Param**

result (cint)

# **Param**

exponent (int)

#### <span id="page-93-1"></span>class Compiler.instructions.inverse(*\*args*, *\*\*kwargs*)

Store fresh random inverse(s) in secret register (vectors).

#### **Param**

value (sint)

#### **Param**

inverse (sint)

#### <span id="page-93-2"></span>class Compiler.instructions.jmp(*\*args*, *\*\*kwargs*)

Unconditional relative jump in the bytecode (compile-time parameter). The parameter is added to the regular jump of one after every instruction. This means that a jump of 0 results in a no-op while a jump of -1 results in an infinite loop.

#### **Param**

number of instructions (int)

#### <span id="page-93-4"></span>class Compiler.instructions.jmpeqz(*\*args*, *\*\*kwargs*)

Conditional relative jump in the bytecode. The parameter is added to the regular jump of one after every instruction. This means that a jump of 0 results in a no-op while a jump of -1 results in an infinite loop.

# **Param**

condition (regint, only jump if zero)

#### **Param**

number of instructions (int)

# <span id="page-93-5"></span>class Compiler.instructions.jmpi(*\*args*, *\*\*kwargs*)

Unconditional relative jump in the bytecode (run-time parameter). The parameter is added to the regular jump of one after every instruction. This means that a jump of 0 results in a no-op while a jump of -1 results in an infinite loop.

#### <span id="page-93-3"></span>**Param**

number of instructions (regint)

#### class Compiler.instructions.jmpnz(*\*args*, *\*\*kwargs*)

Conditional relative jump in the bytecode. The parameter is added to the regular jump of one after every instruction. This means that a jump of 0 results in a no-op while a jump of -1 results in an infinite loop.

#### **Param**

condition (regint, only jump if not zero)

# **Param**

number of instructions (int)

# <span id="page-94-4"></span>class Compiler.instructions.join\_tape(*\*args*, *\*\*kwargs*)

Join thread.

#### **Param**

virtual machine thread number (int)

#### <span id="page-94-3"></span>class Compiler.instructions.ldarg(*\*args*, *\*\*kwargs*)

Store the argument passed to the current thread in clear integer register.

#### **Param**

destination (regint)

#### <span id="page-94-0"></span>class Compiler.instructions.ldi(*\*args*, *\*\*kwargs*)

Assign (constant) immediate value to clear register (vector).

# **Param**

destination (cint)

# **Param**

value (int)

# <span id="page-94-5"></span>class Compiler.instructions.ldint(*\*args*, *\*\*kwargs*)

Store (constant) immediate value in clear integer register (vector).

#### **Param**

destination (regint)

#### **Param**

immediate (int)

# <span id="page-94-1"></span>class Compiler.instructions.ldmc(*\*args*, *\*\*kwargs*)

Assign clear memory value(s) to clear register (vector) by immediate address. The vectorized version starts at the base address and then iterates the memory address.

# **Param**

destination (cint)

#### **Param**

memory address base (int)

#### <span id="page-94-2"></span>class Compiler.instructions.ldmci(*\*args*, *\*\*kwargs*)

Assign clear memory value(s) to clear register (vector) by register address. The vectorized version starts at the base address and then iterates the memory address.

#### **Param**

destination (cint)

#### **Param**

memory address base (regint)

# direct

alias of [ldmc](#page-94-1)

# <span id="page-95-4"></span>class Compiler.instructions.ldmint(*\*args*, *\*\*kwargs*)

Assign clear integer memory value(s) to clear integer register (vector) by immediate address. The vectorized version starts at the base address and then iterates the memory address.

#### **Param**

destination (regint)

# **Param**

memory address base (int)

#### <span id="page-95-5"></span>class Compiler.instructions.ldminti(*\*args*, *\*\*kwargs*)

Assign clear integer memory value(s) to clear integer register (vector) by register address. The vectorized version starts at the base address and then iterates the memory address.

#### **Param**

destination (regint)

# **Param**

memory address base (regint)

# direct

alias of [ldmint](#page-95-4)

#### <span id="page-95-1"></span>class Compiler.instructions.ldms(*\*args*, *\*\*kwargs*)

Assign secret memory value(s) to secret register (vector) by immediate address. The vectorized version starts at the base address and then iterates the memory address.

#### **Param**

destination (sint)

# **Param**

memory address base (int)

#### <span id="page-95-2"></span>class Compiler.instructions.ldmsi(*\*args*, *\*\*kwargs*)

Assign secret memory value(s) to secret register (vector) by register address. The vectorized version starts at the base address and then iterates the memory address.

#### **Param**

destination (sint)

#### **Param**

memory address base (regint)

# direct

alias of [ldms](#page-95-1)

#### <span id="page-95-0"></span>class Compiler.instructions.ldsi(*\*args*, *\*\*kwargs*)

Assign (constant) immediate value to secret register (vector).

#### **Param**

destination (sint)

**Param**

value (int)

#### <span id="page-95-3"></span>class Compiler.instructions.ldtn(*\*args*, *\*\*kwargs*)

Store the number of the current thread in clear integer register.

destination (regint)

# <span id="page-96-0"></span>class Compiler.instructions.legendrec(*\*args*, *\*\*kwargs*)

Clear Legendre symbol computation (a/p) over prime p (the computation modulus).

#### **Param**

result (cint)

#### **Param**

a (int)

#### <span id="page-96-1"></span>class Compiler.instructions.listen(*\*args*, *\*\*kwargs*)

Open a server socket on a party-specific port number and listen for client connections (non-blocking).

#### **Param**

port number (regint)

# <span id="page-96-3"></span>class Compiler.instructions.ltc(*\*args*, *\*\*kwargs*)

Clear integer less-than comparison. The result is 1 if the first operand is less and 0 otherwise.

# **Param**

destination (regint)

# **Param**

first operand (regint)

# **Param**

second operand (regint)

# op(*b*, */* )

Same as  $a < b$ .

# <span id="page-96-2"></span>class Compiler.instructions.ltzc(*\*args*, *\*\*kwargs*)

Clear integer less than zero test. The result is 1 for true and 0 for false.

# **Param**

destination (regint)

#### **Param**

operand (regint)

# <span id="page-96-4"></span>class Compiler.instructions.matmuls(*\*args*, *\*\*kwargs*)

Secret matrix multiplication from registers. All matrices are represented as vectors in row-first order.

#### **Param**

result (sint vector)

# **Param**

first factor (sint vector)

# **Param**

second factor (sint vector)

### **Param**

number of rows in first factor and result (int)

#### **Param**

number of columns in first factor and rows in second factor (int)

#### <span id="page-96-5"></span>**Param**

number of columns in second factor and result (int)

#### class Compiler.instructions.matmulsm(*\*args*, *\*\*kwargs*)

Secret matrix multiplication reading directly from memory.

#### **Param**

result (sint vector in row-first order)

#### **Param**

base address of first factor (regint value)

#### **Param**

base address of second factor (regint value)

#### **Param**

number of rows in first factor and result (int)

#### **Param**

number of columns in first factor and rows in second factor (int)

#### **Param**

number of columns in second factor and result (int)

#### **Param**

rows of first factor to use (regint vector, length as number of rows in first factor)

#### **Param**

columns of first factor to use (regint vector, length below)

#### **Param**

rows of second factor to use (regint vector, length below)

#### **Param**

columns of second factor to use (regint vector, length below)

#### **Param**

number of columns of first / rows of second factor to use (int)

# **Param**

number of columns of second factor to use (int)

# <span id="page-97-1"></span>class Compiler.instructions.modc(*\*args*, *\*\*kwargs*)

Clear modular reduction.

# **Param**

result (cint)

# **Param**

dividend (cint)

# **Param**

divisor (cint)

# <span id="page-97-2"></span>class Compiler.instructions.modci(*\*args*, *\*\*kwargs*)

Modular reduction of clear register (vector) and (constant) immediate value.

# result (cint)

**Param**

**Param**

dividend (cint)

#### <span id="page-97-0"></span>**Param**

divisor (int)

# class Compiler.instructions.movc(*\*args*, *\*\*kwargs*)

Copy clear register (vector).

# **Param**

destination (cint)

# **Param**

source (cint)

# <span id="page-98-4"></span>class Compiler.instructions.movint(*\*args*, *\*\*kwargs*)

Copy clear integer register (vector).

# **Param**

destination (regint)

#### **Param**

source (regint)

# <span id="page-98-0"></span>class Compiler.instructions.movs(*\*args*, *\*\*kwargs*)

Copy secret register (vector).

# **Param**

destination (cint)

# **Param**

source (cint)

# <span id="page-98-1"></span>class Compiler.instructions.mulc(*\*args*, *\*\*kwargs*)

Clear multiplication.

# **Param**

result (cint)

# **Param**

factor (cint)

#### **Param**

factor (cint)

# <span id="page-98-2"></span>class Compiler.instructions.mulci(*\*args*, *\*\*kwargs*)

Multiplication of clear register (vector) and (constant) immediate value.

# **Param**

result (cint)

# **Param**

factor (cint)

# **Param**

factor (int)

# <span id="page-98-3"></span>class Compiler.instructions.mulint(*\*args*, *\*\*kwargs*)

Clear integer register (element-wise vector) multiplication.

# **Param**

result (regint)

# **Param**

factor (regint)

#### **Param**

factor (regint)

# op(*b*, */* )

Same as a \* b.

# <span id="page-99-0"></span>class Compiler.instructions.mulm(*\*args*, *\*\*kwargs*)

Multiply secret and clear value.

#### **Param**

result (sint)

# **Param**

factor (sint)

# **Param**

factor (cint)

# <span id="page-99-3"></span>class Compiler.instructions.mulrs(*res*, *x*, *y*)

Constant-vector multiplication of secret registers.

#### **Param**

number of arguments to follow (multiple of four)

#### **Param**

vector size (int)

# **Param**

result (sint)

#### **Param**

vector factor (sint)

#### **Param**

constant factor (sint)

#### **Param**

(repeat the last four). . .

# get\_def()

Return the set of registers that are written to in this instruction.

# get\_used()

Return the set of registers that are read in this instruction.

# <span id="page-99-2"></span>class Compiler.instructions.muls(*\*args*, *\*\*kwargs*)

(Element-wise) multiplication of secret registers (vectors).

#### **Param**

number of arguments to follow (multiple of three)

# **Param**

result (sint)

# **Param**

factor (sint)

# **Param**

factor (sint)

# <span id="page-99-1"></span>**Param**

(repeat the last three). . .

# class Compiler.instructions.mulsi(*\*args*, *\*\*kwargs*)

Multiplication of secret register (vector) and (constant) immediate value.

# **Param**

result (sint)

# **Param**

factor (sint)

#### **Param**

factor (int)

# <span id="page-100-2"></span>class Compiler.instructions.notc(*\*args*, *\*\*kwargs*)

Clear logical NOT of a constant number of bits of clear (vector) register.

**Param**

result (cint)

#### **Param**

operand (cint)

**Param**

bit length (int)

# <span id="page-100-4"></span>class Compiler.instructions.nplayers(*\*args*, *\*\*kwargs*)

Store number of players in clear integer register.

# **Param**

destination (regint)

# <span id="page-100-0"></span>class Compiler.instructions.orc(*\*args*, *\*\*kwargs*)

Logical OR of clear (vector) registers.

#### **Param**

result (cint)

#### **Param**

operand (cint)

# **Param**

operand (cint)

#### <span id="page-100-1"></span>class Compiler.instructions.orci(*\*args*, *\*\*kwargs*)

Logical OR of clear register (vector) and (constant) immediate value.

#### **Param**

result (cint)

# **Param**

operand (cint)

#### **Param**

operand (int)

# class Compiler.instructions.personal\_base(*\*args*)

# <span id="page-100-5"></span>class Compiler.instructions.playerid(*\*args*, *\*\*kwargs*)

<span id="page-100-3"></span>Store current player number in clear integer register.

# **Param**

destination (regint)

#### class Compiler.instructions.popint(*\*args*, *\*\*kwargs*)

Pops from the thread-local stack to clear integer register.

# **Param**

destination (regint)

<span id="page-101-0"></span>class Compiler.instructions.prep(*\*args*, *\*\*kwargs*)

Store custom preprocessed data in secret register (vectors).

# **Param**

number of arguments to follow (int)

#### **Param**

tag (16 bytes / 4 units, cut off at first zero byte)

# **Param**

destination (sint)

# **Param**

(repeat destination). . .

# <span id="page-101-3"></span>class Compiler.instructions.print\_char(*ch*)

Output a single byte.

# **Param**

byte (int)

#### <span id="page-101-4"></span>class Compiler.instructions.print\_char4(*val*)

Output four bytes.

#### **Param**

four bytes (int)

# <span id="page-101-5"></span>class Compiler.instructions.print\_float\_plain(*\*args*, *\*\*kwargs*)

Output floating-number from clear registers.

# **Param**

significand (cint)

#### **Param**

exponent (cint)

### **Param**

zero bit (cint, zero output if bit is one)

#### **Param**

sign bit (cint, negative output if bit is one)

# **Param**

NaN (cint, regular number if zero)

# <span id="page-101-6"></span>class Compiler.instructions.print\_float\_prec(*\*args*, *\*\*kwargs*)

Set number of digits after decimal point for [print\\_float\\_plain](#page-101-5).

#### **Param**

number of digits (int)

#### <span id="page-101-1"></span>class Compiler.instructions.print\_int(*\*args*, *\*\*kwargs*)

<span id="page-101-2"></span>Output clear integer register.

#### **Param**

source (regint)

# class Compiler.instructions.print\_reg(*reg*, *comment=''*)

Debugging output of clear register (vector).

# **Param**

source (cint)

# **Param**

comment (4 bytes / 1 unit)

# <span id="page-102-4"></span>class Compiler.instructions.print\_reg\_plain(*\*args*, *\*\*kwargs*)

Output clear register.

# **Param**

source (cint)

# <span id="page-102-2"></span>class Compiler.instructions.privateoutput(*\*args*)

Private input from cint.

#### **Param**

vector size (int)

# **Param**

player (int)

# **Param**

destination (cint)

#### **Param**

source (sint)

# **Param**

(repeat from vector size). . .

# <span id="page-102-5"></span>class Compiler.instructions.pubinput(*\*args*, *\*\*kwargs*)

Store public input in clear register (vector).

#### **Param**

destination (cint)

# <span id="page-102-6"></span>class Compiler.instructions.pushint(*\*args*, *\*\*kwargs*)

Pushes clear integer register to the thread-local stack.

# **Param**

source (regint)

# <span id="page-102-3"></span>class Compiler.instructions.rand(*\*args*, *\*\*kwargs*)

Store insecure random value of specified length in clear integer register (vector).

# **Param**

destination (regint)

# **Param**

length (regint)

# <span id="page-102-1"></span>class Compiler.instructions.randomfulls(*\*args*, *\*\*kwargs*)

<span id="page-102-0"></span>Store share(s) of a fresh secret random element in secret register (vectors).

#### **Param**

destination (sint)

#### class Compiler.instructions.randoms(*\*args*, *\*\*kwargs*)

Store fresh length-restricted random shares(s) in secret register (vectors). This is only implemented for protocols that also implement local share conversion with [split](#page-120-4).

#### **Param**

destination (sint)

# **Param**

length (int)

#### <span id="page-103-3"></span>class Compiler.instructions.rawinput(*\*args*, *\*\*kwargs*)

Store private input in secret registers (vectors). The input is read in the internal binary format according to the protocol.

#### **Param**

number of arguments to follow (multiple of two)

#### **Param**

player number (int)

#### **Param**

destination (sint)

#### <span id="page-103-2"></span>class Compiler.instructions.readsharesfromfile(*\*args*, *\*\*kwargs*)

Read shares from Persistence/Transactions-P<playerno>.data.

#### **Param**

number of arguments to follow / number of shares plus two (int)

#### **Param**

starting position in number of shares from beginning (regint)

#### **Param**

destination for final position, -1 for eof reached, or -2 for file not found (regint)

# **Param**

destination for share (sint)

# **Param**

(repeat from destination for share). . .

# <span id="page-103-0"></span>class Compiler.instructions.readsocketc(*\*args*, *\*\*kwargs*)

Read a variable number of clear values in internal representation from socket for a specified client id and store them in clear registers.

# **Param**

number of arguments to follow / number of inputs minus one (int)

# **Param**

client id (regint)

#### **Param**

vector size (int)

# **Param**

destination (cint)

#### <span id="page-103-1"></span>**Param**

(repeat destination). . .

#### class Compiler.instructions.readsocketint(*\*args*, *\*\*kwargs*)

Read a variable number of 32-bit integers from socket for a specified client id and store them in clear integer registers.

#### **Param**

number of arguments to follow / number of inputs minus one (int)

# **Param**

client id (regint)

# **Param**

vector size (int)

# **Param**

destination (regint)

#### **Param**

(repeat destination). . .

#### <span id="page-104-3"></span>class Compiler.instructions.readsockets(*\*args*, *\*\*kwargs*)

Read a variable number of secret shares (potentially with MAC) from a socket for a client id and store them in registers. If the protocol uses MACs, the client should be different for every party.

# **Param**

client id (regint)

#### **Param**

vector size (int)

#### **Param**

source (sint)

# **Param**

(repeat source). . .

### <span id="page-104-0"></span>class Compiler.instructions.reqbl(*\*args*, *\*\*kwargs*)

Requirement on computation modulus. Minimal bit length of prime if positive, minus exact bit length of power of two if negative.

# **Param**

requirement (int)

#### <span id="page-104-1"></span>class Compiler.instructions.run\_tape(*\*args*, *\*\*kwargs*)

Start tape/bytecode file in another thread.

#### **Param**

number of arguments to follow (multiple of three)

# **Param**

virtual machine thread number (int)

# **Param**

tape number (int)

#### **Param**

tape argument (int)

#### <span id="page-104-2"></span>**Param**

(repeat the last three). . .

# class Compiler.instructions.sedabit(*\*args*, *\*\*kwargs*)

Store fresh random strict edaBit(s) in secret register (vectors). The length is the first argument minus one.

# **Param**

number of arguments to follow / number of bits plus two (int)

#### **Param**

arithmetic (sint)

#### **Param**

binary (sbit)

#### **Param**

(binary). . .

# <span id="page-105-3"></span>class Compiler.instructions.sendpersonal(*\*args*)

Private input from cint.

#### **Param**

vector size (int)

# **Param**

destination player (int)

# **Param**

destination (cint)

# **Param**

source player (int)

# **Param**

source (cint)

# **Param**

(repeat from vector size). . .

# <span id="page-105-0"></span>class Compiler.instructions.shlc(*\*args*, *\*\*kwargs*)

Bitwise left shift of clear register (vector).

#### **Param**

result (cint)

#### **Param**

first operand (cint)

#### **Param**

second operand (cint)

# <span id="page-105-2"></span>class Compiler.instructions.shlci(*\*args*, *\*\*kwargs*)

Bitwise left shift of clear register (vector) by (constant) immediate value.

#### **Param**

result (cint)

# **Param**

first operand (cint)

#### **Param**

second operand (int)

# <span id="page-105-1"></span>class Compiler.instructions.shrc(*\*args*, *\*\*kwargs*)

Bitwise right shift of clear register (vector).

result (cint)

# **Param**

first operand (cint)

# **Param**

second operand (cint)

# <span id="page-106-3"></span>class Compiler.instructions.shrci(*\*args*, *\*\*kwargs*)

Bitwise right shift of clear register (vector) by (constant) immediate value.

#### **Param**

result (cint)

#### **Param**

first operand (cint)

# **Param**

second operand (int)

# <span id="page-106-4"></span>class Compiler.instructions.shrsi(*\*args*, *\*\*kwargs*)

Bitwise right shift of secret register (vector) by (constant) immediate value. This only makes sense in connection with protocols allowing local share conversion (i.e., based on additive secret sharing modulo a power of two). Moreover, the result is not a secret sharing of the right shift of the secret value but needs to be corrected using the overflow. This is explained by [Dalskov et al.](https://eprint.iacr.org/2020/1330) in the appendix.

#### **Param**

result (sint)

# **Param**

first operand (sint)

#### **Param**

second operand (int)

#### <span id="page-106-5"></span>class Compiler.instructions.shuffle(*\*args*, *\*\*kwargs*)

Randomly shuffles clear integer vector with public randomness.

#### **Param**

destination (regint)

#### **Param**

source (regint)

#### <span id="page-106-2"></span>class Compiler.instructions.square(*\*args*, *\*\*kwargs*)

Store fresh random square(s) in secret register (vectors).

#### **Param**

value (sint)

# **Param**

square (sint)

### <span id="page-106-0"></span>class Compiler.instructions.starg(*\*args*, *\*\*kwargs*)

<span id="page-106-1"></span>Copy clear integer register to the thread argument.

#### **Param**

source (regint)

#### class Compiler.instructions.start(*\*args*, *\*\*kwargs*)

Start timer.

#### **Param**

timer number (int)

<span id="page-107-0"></span>class Compiler.instructions.stmc(*\*args*, *\*\*kwargs*)

Assign clear register (vector) to clear memory value(s) by immediate address. The vectorized version starts at the base address and then iterates the memory address.

#### **Param**

source (cint)

#### **Param**

memory address base (int)

# <span id="page-107-2"></span>class Compiler.instructions.stmci(*\*args*, *\*\*kwargs*)

Assign clear register (vector) to clear memory value(s) by register address. The vectorized version starts at the base address and then iterates the memory address.

#### **Param**

source (cint)

# **Param**

memory address base (regint)

# direct

alias of [stmc](#page-107-0)

#### <span id="page-107-4"></span>class Compiler.instructions.stmint(*\*args*, *\*\*kwargs*)

Assign clear integer register (vector) to clear integer memory value(s) by immediate address. The vectorized version starts at the base address and then iterates the memory address.

#### **Param**

source (regint)

# **Param**

memory address base (int)

#### <span id="page-107-5"></span>class Compiler.instructions.stminti(*\*args*, *\*\*kwargs*)

Assign clear integer register (vector) to clear integer memory value(s) by register address. The vectorized version starts at the base address and then iterates the memory address.

#### **Param**

source (regint)

# **Param**

memory address base (regint)

# direct

alias of [stmint](#page-107-4)

#### <span id="page-107-1"></span>class Compiler.instructions.stms(*\*args*, *\*\*kwargs*)

Assign secret register (vector) to secret memory value(s) by immediate address. The vectorized version starts at the base address and then iterates the memory address.

#### **Param**

source (sint)

#### <span id="page-107-3"></span>**Param**

memory address base (int)
#### class Compiler.instructions.stmsi(*\*args*, *\*\*kwargs*)

Assign secret register (vector) to secret memory value(s) by register address. The vectorized version starts at the base address and then iterates the memory address.

#### **Param**

source (sint)

## **Param**

memory address base (regint)

## direct

alias of [stms](#page-107-0)

#### class Compiler.instructions.stop(*\*args*, *\*\*kwargs*)

Stop timer.

## **Param**

timer number (int)

#### class Compiler.instructions.subc(*\*args*, *\*\*kwargs*)

Clear subtraction.

## **Param**

result (cint)

## **Param**

first operand (cint)

## **Param**

second operand (cint)

## class Compiler.instructions.subcfi(*\*args*, *\*\*kwargs*)

Subtraction of clear register (vector) from (constant) immediate value.

#### **Param**

result (cint)

#### **Param**

first operand (int)

## **Param**

second operand (cint)

## class Compiler.instructions.subci(*\*args*, *\*\*kwargs*)

Subtraction of (constant) immediate value from clear register (vector).

## **Param**

result (cint)

## **Param**

first operand (cint)

#### **Param**

second operand (int)

#### class Compiler.instructions.subint(*\*args*, *\*\*kwargs*)

Clear integer register (vector) subtraction.

#### **Param**

result (regint)

first operand (regint)

## **Param**

second operand (regint)

## $op(b, /)$

Same as a - b.

class Compiler.instructions.subml(*\*args*, *\*\*kwargs*)

Subtract clear from secret value.

## **Param**

result (sint)

#### **Param**

first operand (sint)

## **Param**

second operand (cint)

## class Compiler.instructions.submr(*\*args*, *\*\*kwargs*)

Subtract secret from clear value.

## **Param**

result (sint)

## **Param**

first operand (cint)

## **Param**

second operand (sint)

## class Compiler.instructions.subs(*\*args*, *\*\*kwargs*)

Secret subtraction.

## **Param**

result (sint)

## **Param**

first operand (sint)

#### **Param**

second operand (sint)

## class Compiler.instructions.subsfi(*\*args*, *\*\*kwargs*)

Subtraction of secret register (vector) from (constant) immediate value.

## **Param**

result (sint)

## **Param**

first operand (int)

## **Param**

second operand (sint)

## class Compiler.instructions.subsi(*\*args*, *\*\*kwargs*)

Subtraction of (constant) immediate value from secret register (vector).

#### **Param**

result (sint)

first operand (sint)

#### **Param**

second operand (int)

## class Compiler.instructions.threshold(*\*args*, *\*\*kwargs*)

Store maximal number of corrupt players in clear integer register.

#### **Param**

destination (regint)

#### class Compiler.instructions.time(*\*args*, *\*\*kwargs*)

Output time since start of computation.

#### class Compiler.instructions.triple(*\*args*, *\*\*kwargs*)

Store fresh random triple(s) in secret register (vectors).

#### **Param**

factor (sint)

## **Param**

factor (sint)

#### **Param**

product (sint)

## class Compiler.instructions.trunc\_pr(*\*args*, *\*\*kwargs*)

Probabilistic truncation if supported by the protocol.

## **Param**

number of arguments to follow (multiple of four)

#### **Param**

destination (sint)

#### **Param**

source (sint)

## **Param**

bit length of source (int)

#### **Param**

number of bits to truncate (int)

## class Compiler.instructions.use(*\*args*, *\*\*kwargs*)

Offline data usage. Necessary to avoid reusage while using preprocessing from files. Also used to multithreading for expensive preprocessing.

#### **Param**

domain (0: integer, 1:  $GF(2<sup>n</sup>)$ , 2: bit)

#### **Param**

type (0: triple, 1: square, 2: bit, 3: inverse, 6: daBit)

#### **Param**

number (int, -1 for unknown)

#### class Compiler.instructions.use\_edabit(*\*args*, *\*\*kwargs*)

edaBit usage. Necessary to avoid reusage while using preprocessing from files. Also used to multithreading for expensive preprocessing.

loose/strict (0/1)

## **Param**

length (int)

## **Param**

number (int, -1 for unknown)

## class Compiler.instructions.use\_inp(*\*args*, *\*\*kwargs*)

Input usage. Necessary to avoid reusage while using preprocessing from files.

### **Param**

domain (0: integer, 1:  $GF(2<sup>n</sup>)$ , 2: bit)

#### **Param**

input player (int)

#### **Param**

number (int, -1 for unknown)

## class Compiler.instructions.use\_matmul(*\*args*, *\*\*kwargs*)

Matrix multiplication usage. Used for multithreading of preprocessing.

## **Param**

number of left-hand rows (int)

#### **Param**

number of left-hand columns/right-hand rows (int)

## **Param**

number of right-hand columns (int)

## **Param**

number (int, -1 for unknown)

## class Compiler.instructions.use\_prep(*\*args*, *\*\*kwargs*)

Custom preprocessed data usage.

#### **Param**

tag (16 bytes / 4 units, cut off at first zero byte)

## **Param**

number of items to use (int, -1 for unknown)

#### class Compiler.instructions.writesharestofile(*\*args*, *\*\*kwargs*)

Write shares to Persistence/Transactions-P<playerno>.data (appending at the end).

## **Param**

number of arguments to follow / number of shares plus one (int)

#### **Param**

position (regint, -1 for appending)

#### **Param**

source (sint)

## **Param**

(repeat from source). . .

## class Compiler.instructions.writesockets(*\*args*, *\*\*kwargs*)

Write a variable number of secret shares (potentially with MAC) from registers into a socket for a specified client id. If the protocol uses MACs, the client should be different for every party.

client id (regint)

## **Param**

message type (must be 0)

## **Param**

vector size (int)

## **Param**

source (sint)

## **Param**

(repeat source). . .

## class Compiler.instructions.writesocketshare(*\*args*, *\*\*kwargs*)

Write a variable number of shares (without MACs) from secret registers into socket for a specified client id.

## **Param**

client id (regint)

## **Param**

message type (must be 0)

## **Param**

vector size (int)

#### **Param**

source (sint)

## **Param**

(repeat source). . .

#### class Compiler.instructions.xorc(*\*args*, *\*\*kwargs*)

## Logical XOR of clear (vector) registers.

#### **Param**

result (cint)

## **Param**

operand (cint)

## **Param**

operand (cint)

## class Compiler.instructions.xorci(*\*args*, *\*\*kwargs*)

Logical XOR of clear register (vector) and (constant) immediate value.

## **Param**

result (cint)

#### **Param**

operand (cint)

#### **Param**

operand (int)

# **2.2.3 Compiler.GC.instructions module**

This module constrains instructions for binary circuits. Unlike arithmetic instructions, they generally do not use the vector size in the instruction code field. Instead the number of bits affected is given as an extra argument. Also note that a register holds 64 values instead of just one as is the case for arithmetic instructions. Therefore, an instruction for 65-128 bits will affect two registers etc. Similarly, a memory cell holds 64 bits.

class Compiler.GC.instructions.addcb(*\*args*, *\*\*kwargs*)

Integer addition two single clear bit registers.

## **Param**

result (cbit)

**Param** summand (cbit)

## **Param**

summand (cbit)

class Compiler.GC.instructions.addcbi(*\*args*, *\*\*kwargs*)

Integer addition single clear bit register and immediate.

## **Param**

result (cbit)

## **Param**

summand (cbit)

## **Param**

summand (int)

class Compiler.GC.instructions.andm(*\*args*, *\*\*kwargs*)

Bitwise AND of single secret and clear bit registers.

## **Param**

number of bits (less or equal 64)

## **Param**

result (sbit)

**Param** operand (sbit)

## **Param**

operand (cbit)

class Compiler.GC.instructions.andrs(*\*args*, *\*\*kwargs*)

Constant-vector AND of secret bit registers.

## **Param**

number of arguments to follow (multiple of four)

## **Param**

number of bits (int)

## **Param**

result vector (sbit)

## **Param**

vector operand (sbit)

## **Param**

single operand (sbit)

(repeat from number of bits). . .

#### class Compiler.GC.instructions.ands(*\*args*, *\*\*kwargs*)

Bitwise AND of secret bit register vector.

## **Param**

number of arguments to follow (multiple of four)

#### **Param**

number of bits (int)

#### **Param**

result (sbit)

#### **Param**

operand (sbit)

## **Param**

operand (sbit)

## **Param**

(repeat from number of bits). . .

## class Compiler.GC.instructions.bitb(*\*args*, *\*\*kwargs*)

Copy fresh secret random bit to secret bit register.

#### **Param**

destination (sbit)

#### class Compiler.GC.instructions.bitcoms(*\*args*, *\*\*kwargs*)

Secret bit register decomposition.

#### **Param**

number of arguments to follow / number of bits plus one (int)

#### **Param**

destination (sbit)

#### **Param**

source for least significant bit (sbit)

## **Param**

(source for one bit higher). . .

#### class Compiler.GC.instructions.bitdecc(*\*args*, *\*\*kwargs*)

Secret bit register decomposition.

## **Param**

number of arguments to follow / number of bits plus one (int)

#### **Param**

source (sbit)

## **Param**

destination for least significant bit (sbit)

#### **Param**

(destination for one bit higher). . .

## class Compiler.GC.instructions.bitdecs(*\*args*, *\*\*kwargs*)

Secret bit register decomposition.

number of arguments to follow / number of bits plus one (int)

#### **Param**

source (sbit)

## **Param**

destination for least significant bit (sbit)

#### **Param**

(destination for one bit higher). . .

## class Compiler.GC.instructions.cond\_print\_strb(*cond*, *val*)

Conditionally output four bytes.

## **Param**

condition (cbit, no output if zero)

## **Param**

four bytes (int)

## class Compiler.GC.instructions.convcbit(*\*args*, *\*\*kwargs*)

Copy clear bit register to clear integer register.

## **Param**

destination (regint)

#### **Param**

source (cbit)

#### class Compiler.GC.instructions.convcbit2s(*\*args*, *\*\*kwargs*)

Copy clear bit register vector to secret bit register vector.

#### **Param**

number of bits (int)

## **Param**

destination (sbit)

## **Param**

source (cbit)

## class Compiler.GC.instructions.convcbitvec(*\*args*)

Copy clear bit register vector to clear register by bit. This means that every element of the destination register vector will hold one bit.

#### **Param**

number of bits / vector length (int)

## **Param**

destination (regint)

## **Param**

source (cbit)

## class Compiler.GC.instructions.convcint(*\*args*, *\*\*kwargs*)

Copy clear integer register to clear bit register.

## **Param**

number of bits (int)

### **Param**

destination (cbit)

source (regint)

## class Compiler.GC.instructions.convcintvec(*\*args*, *\*\*kwargs*)

Copy clear register vector by bit to clear bit register vectors. This means that the first destination will hold the least significant bits of all inputs etc.

## **Param**

number of arguments to follow / number of bits plus one (int)

#### **Param**

source (cint)

## **Param**

destination for least significant bits (sbit)

## **Param**

(destination for bits one step higher). . .

## class Compiler.GC.instructions.convsint(*\*args*, *\*\*kwargs*)

Copy clear integer register to secret bit register.

#### **Param**

number of bits (int)

## **Param**

destination (sbit)

## **Param**

source (regint)

## class Compiler.GC.instructions.inputb(*\*args*, *\*\*kwargs*)

Copy private input to secret bit register vectors. The input is read as floating-point number, multiplied by a power of two, and then rounded to an integer.

## **Param**

number of arguments to follow (multiple of four)

#### **Param**

player number (int)

#### **Param**

number of bits in output (int)

#### **Param**

exponent to power of two factor (int)

## **Param**

destination (sbit)

## class Compiler.GC.instructions.inputbvec(*\*args*, *\*\*kwargs*)

Copy private input to secret bit registers bit by bit. The input is read as floating-point number, multiplied by a power of two, rounded to an integer, and then decomposed into bits.

#### **Param**

total number of arguments to follow (int)

#### **Param**

number of arguments to follow for one input / number of bits plus three (int)

#### **Param**

exponent to power of two factor (int)

player number (int)

#### **Param**

destination for least significant bit (sbit)

## **Param**

(destination for one bit higher). . .

## **Param**

(repeat from number of arguments to follow for one input). . .

## class Compiler.GC.instructions.ldbits(*\*args*, *\*\*kwargs*)

Store immediate in secret bit register.

#### **Param**

destination (sbit)

#### **Param** number of bits (int)

## **Param**

immediate (int)

## class Compiler.GC.instructions.ldmcb(*\*args*, *\*\*kwargs*)

Copy clear bit memory cell with compile-time address to clear bit register.

#### **Param**

destination (cbit)

#### **Param**

memory address (int)

## class Compiler.GC.instructions.ldmcbi(*\*args*, *\*\*kwargs*)

Copy clear bit memory cell with run-time address to clear bit register.

## **Param**

destination (cbit)

## **Param**

memory address (regint)

## class Compiler.GC.instructions.ldmsb(*\*args*, *\*\*kwargs*)

Copy secret bit memory cell with compile-time address to secret bit register.

## **Param**

destination (sbit)

## **Param**

memory address (int)

## class Compiler.GC.instructions.ldmsbi(*\*args*, *\*\*kwargs*)

Copy secret bit memory cell with run-time address to secret bit register.

## **Param**

destination (sbit)

## **Param**

memory address (regint)

class Compiler.GC.instructions.movsb(*\*args*, *\*\*kwargs*)

Copy secret bit register.

## **Param**

destination (sbit)

## **Param**

source (sbit)

class Compiler.GC.instructions.mulcbi(*\*args*, *\*\*kwargs*)

Integer multiplication single clear bit register and immediate.

## **Param**

result (cbit)

#### **Param**

factor (cbit)

## **Param**

factor (int)

## class Compiler.GC.instructions.notcb(*\*args*, *\*\*kwargs*)

Bitwise NOT of secret register vector.

## **Param**

number of bits

## **Param**

result (cbit)

## **Param**

operand (cbit)

#### class Compiler.GC.instructions.nots(*\*args*, *\*\*kwargs*)

Bitwise NOT of secret register vector.

## **Param**

number of bits (less or equal 64)

#### **Param**

result (sbit)

## **Param**

operand (sbit)

## class Compiler.GC.instructions.print\_float\_plainb(*\*args*, *\*\*kwargs*)

Output floating-number from clear bit registers.

## **Param**

significand (cbit)

#### **Param**

exponent (cbit)

## **Param**

zero bit (cbit, zero output if bit is one)

#### **Param**

sign bit (cbit, negative output if bit is one)

#### **Param**

NaN (cbit, regular number if zero)

## class Compiler.GC.instructions.print\_reg\_plainb(*\*args*, *\*\*kwargs*) Output clear bit register.

## **Param**

## source (cbit)

class Compiler.GC.instructions.print\_reg\_signed(*\*args*, *\*\*kwargs*)

Signed output of clear bit register.

## **Param**

bit length (int)

## **Param**

source (cbit)

class Compiler.GC.instructions.print\_regb(*reg*, *comment=''*) Debug output of clear bit register.

## **Param**

source (cbit)

## **Param**

comment (4 bytes / 1 unit)

## class Compiler.GC.instructions.reveal(*\*args*, *\*\*kwargs*)

Reveal secret bit register vectors and copy result to clear bit register vectors.

## **Param**

number of arguments to follow (multiple of three)

## **Param**

number of bits (int)

#### **Param**

destination (cbit)

#### **Param**

source (sbit)

## **Param**

(repeat from number of bits). . .

#### class Compiler.GC.instructions.shlcbi(*\*args*, *\*\*kwargs*)

Left shift of clear bit register by immediate.

## **Param**

destination (cbit)

## **Param**

source (cbit)

## **Param**

number of bits to shift (int)

## class Compiler.GC.instructions.shrcbi(*\*args*, *\*\*kwargs*)

Right shift of clear bit register by immediate.

#### **Param**

destination (cbit)

#### **Param**

source (cbit)

number of bits to shift (int)

## class Compiler.GC.instructions.split(*\*args*, *\*\*kwargs*)

Local share conversion. This instruction use the vector length in the instruction code field.

## **Param**

number of arguments to follow (number of bits times number of additive shares plus one)

#### **Param**

source (sint)

## **Param**

first share of least significant bit

## **Param**

second share of least significant bit

#### **Param**

(remaining share of least significant bit). . .

#### **Param**

(repeat from first share for bit one step higher). . .

## class Compiler.GC.instructions.stmcb(*\*args*, *\*\*kwargs*)

Copy clear bit register to clear bit memory cell with compile-time address.

#### **Param**

source (cbit)

#### **Param**

memory address (int)

## class Compiler.GC.instructions.stmcbi(*\*args*, *\*\*kwargs*)

Copy clear bit register to clear bit memory cell with run-time address.

#### **Param**

source (cbit)

#### **Param**

memory address (regint)

## class Compiler.GC.instructions.stmsb(*\*args*, *\*\*kwargs*)

Copy secret bit register to secret bit memory cell with compile-time address.

## **Param**

source (sbit)

## **Param**

memory address (int)

## class Compiler.GC.instructions.stmsbi(*\*args*, *\*\*kwargs*)

Copy secret bit register to secret bit memory cell with run-time address.

#### **Param**

source (sbit)

## **Param**

memory address (regint)

## class Compiler.GC.instructions.trans(*\*args*)

Secret bit register vector transpose. The first destination vector will contain the least significant bits of all source vectors etc.

#### **Param**

number of arguments to follow (int)

## **Param**

number of outputs (int)

## **Param**

destination for least significant bits (sbit)

#### **Param**

(destination for bits one step higher). . .

## **Param**

source (sbit)

## **Param**

(source). . .

## class Compiler.GC.instructions.xorcb(*\*args*, *\*\*kwargs*)

Bitwise XOR of two single clear bit registers.

## **Param**

result (cbit)

#### **Param**

operand (cbit)

## **Param**

operand (cbit)

## class Compiler.GC.instructions.xorcbi(*\*args*, *\*\*kwargs*)

Bitwise XOR of single clear bit register and immediate.

## **Param**

result (cbit)

## **Param**

operand (cbit)

## **Param**

immediate (int)

#### class Compiler.GC.instructions.xorm(*\*args*, *\*\*kwargs*)

Bitwise XOR of single secret and clear bit registers.

## **Param**

number of bits (less or equal 64)

## **Param**

result (sbit)

## **Param**

operand (sbit)

#### **Param**

operand (cbit)

```
class Compiler.GC.instructions.xors(*args, **kwargs)
```
Bitwise XOR of secret bit register vectors.

## **Param**

number of arguments to follow (multiple of four)

## **Param**

number of bits (int)

## **Param**

result (sbit)

## **Param**

operand (sbit)

## **Param**

operand (sbit)

## **Param**

(repeat from number of bits). . .

# **2.3 Low-Level Interface**

In the following we will explain the basic of the C++ interface by walking trough Utils/paper-example.cpp.

```
template<class T>
void run(char** argv, int prime_length);
```
MP-SPDZ heavily uses templating to allow to reuse code between different protocols. run() is a simple example of this. The entire virtual machine in the Processor directory is built on the same principle. The central type is a type representing a share in a particular type.

```
// bit length of prime
const int prime_length = 128;
// compute number of 64-bit words needed
const int n_limbs = (prime_length + 63) / 64;
```
Computation modulo a prime requires to fix the number of limbs (64-bit words) at compile time. This allows for optimal memory usage and computation.

```
if (protocol == "MASCOT")
   run<Share<gfp_<0, n_limbs>>>(argv, prime_length);
else if (protocol == "CowGear")run<CowGearShare<gfp_<0, n_limbs>>>(argv, prime_length);
```
Share types for computation module a prime (and in  $GF(2<sup>n</sup>)$ ) generally take one parameter for the computation domain. gfp\_ in turn takes two parameters, a counter and the number of limbs. The counter allows to use several instances with different parameters. It can be chosen freely, but the convention is to use 0 for the online phase and 1 for the offline phase where required.

```
else if (protocol == "SPDZZk")run<Spdz2kShare<64, 64>>(argv, 0);
```
Share types for computation modulo a power of two simply take the exponent as parameter, and some take an additional security parameter.

```
int my_number = atoi(argv[1]);
int n_parties = atoi(argv[2]);
\text{int port} base = 9999;
Names N(my_number, n_parties, "localhost", port_base);
```
All implemented protocols require point-to-point connections between all parties. [Names](#page-133-0) objects represent a setup of hostnames and IPs used to set up the actual connections. The chosen initialization provides a way where every party connects to party 0 on a specified location (localhost in this case), which then broadcasts the locations of all parties. The base port number is used to derive the port numbers for the parties to listen on (base + party number). See the the [Names](#page-133-0) class for other possibilities such as a text file containing hostname and port number for each party.

CryptoPlayer P(N);

The networking setup is used to set up the actual connections. [CryptoPlayer](#page-136-0) uses encrypted connection while [PlainPlayer](#page-136-1) does not. If you use several instances (for several threads for example), you must use an integer identifier as the second parameter, which must differ from any other by at least the number of parties.

```
ProtocolSetup<T> setup(P, prime_length);
```
We have to use a specific prime for computation modulo a prime. This deterministically generates one of the desired length if necessary. For computation modulo a power of two, this does not do anything. Some protocols use an information-theoretic tag that is constant throughout the protocol. This code reads it from storage if available or generates a fresh one otherwise.

```
ProtocolSet<T> set(P, setup);
auto input = set.input;
auto& protocol = set.protocol;
auto& output = set.output;
```
The ProtocolSet contains one instance for every essential protocol step.

```
int n = 1000:
vector < T > a(n), b(n);T c;
typename T::clear result;
```
Remember that T stands for a share in the protocol. The derived type T::clear stands for the cleartext domain. Share types support linear operations such as addition, subtraction, and multiplication with a constant. Use T::constant() to convert a constant to a share type.

```
input.reset_all(P);
for (int i = 0; i < n; i++)input.add_from_all(i);
input.exchange();
for (int i = 0; i < n; i++){
   a[i] = input.findize(0);b[i] = input.findize(1);}
```
The interface for all protocols proceeds in four stages:

- 1. Initialization. This is required to initialize and reset data structures in consecutive use.
- 2. Local data preparation
- 3. Communication
- 4. Output extraction

This blueprint allows for a minimal number of communication rounds.

```
protocol.init_dotprod(&processor);
for (int i = 0; i < n; i++)protocol.prepare_dotprod(a[i], b[i]);
protocol.next_dotprod();
protocol.exchange();
c = protocol.finalize_dotprod(n);
```
The initialization of the multiplication sets the preprocessing and output instances to use in Beaver multiplication. next\_dotprod() separates dot products in the data preparation phase.

```
protocol.check();
```
Some protocols require a check of all multiplications up to a certain point. To guarantee that outputs do not reveal secret information, it has to be run before using the output protocol.

```
output.init_open(P);
output.prepare_open(c);
output.exchange(P);
result = output.finalize_open();
cout << "result: " << result << endl;
output.Check(P);
```
The output protocol follows the same blueprint as the multiplication protocol.

T::LivePrep::teardown();

This frees the memory used for global key material when using homomorphic encryption. Otherwise, this does not do anything.

# **2.3.1 Domain Types**

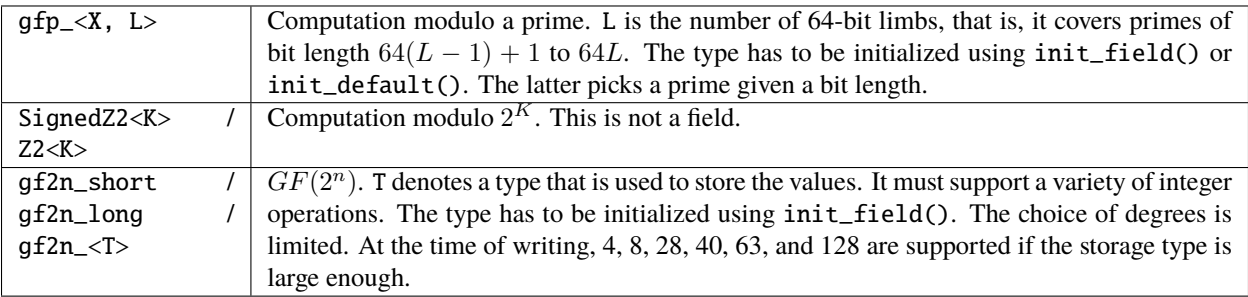

# **2.3.2 Share Types**

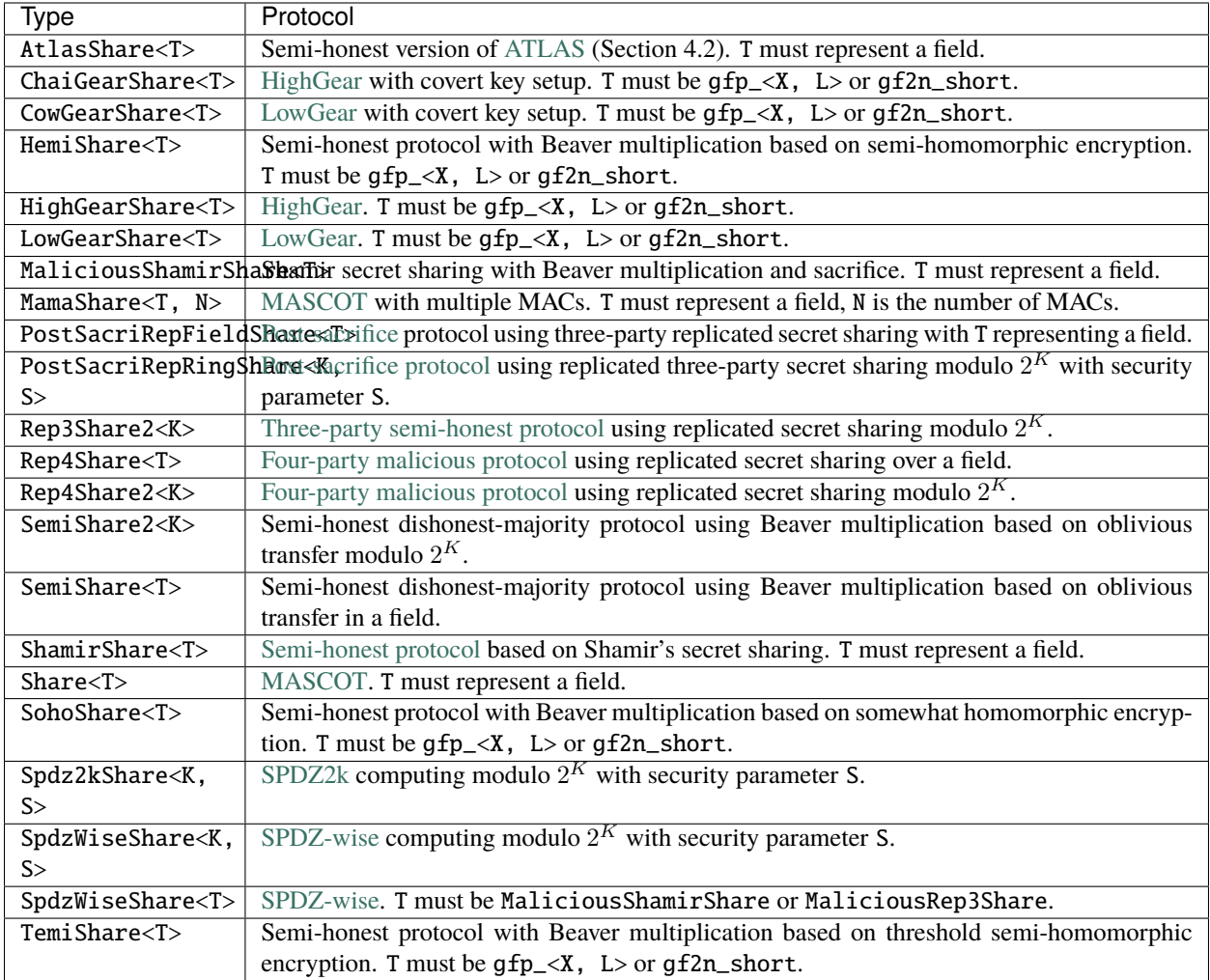

# **2.3.3 Protocol Setup**

<span id="page-125-0"></span>template<class T>

## class ProtocolSetup

Global setup for an arithmetic share type

Subclassed by *[MixedProtocolSetup< T >](#page-127-0)*

inline ProtocolSetup(*[Player](#page-134-0)* &P, int prime\_length = 0, string directory = "")

#### **Parameters**

- P communication instance (used for MAC generation if needed)
- prime\_length length of prime if computing modulo a prime
- directory location to read MAC if needed

#### <span id="page-126-0"></span>template<class T>

## class ProtocolSet

Input, multiplication, and output protocol instance for an arithmetic share type

## **Public Functions**

inline ProtocolSet(*[Player](#page-134-0)* &P, const *[ProtocolSetup](#page-125-0)*<*[T](#page-126-0)*> &setup)

## **Parameters**

- $P$  communication instance
- setup one-time setup instance

## inline void check()

Run all protocol checks

## <span id="page-126-1"></span>template<class T>

#### class BinaryProtocolSetup

Global setup for a binary share type

## **Public Functions**

#### inline BinaryProtocolSetup(*[Player](#page-134-0)* &P, string directory = "")

#### **Parameters**

- P communication instance (used for MAC generation if needed)
- directory location to read MAC if needed

#### <span id="page-126-2"></span>template<class T>

#### class BinaryProtocolSet

Input, multiplication, and output protocol instance for a binary share type

inline BinaryProtocolSet(*[Player](#page-134-0)* &P, const *[BinaryProtocolSetup](#page-126-1)*<*[T](#page-126-2)*> &setup)

## **Parameters**

- **P** communication instance
- setup one-time setup instance

inline void check()

Run all protocol checks

<span id="page-127-1"></span>template<class T>

## <span id="page-127-0"></span>class MixedProtocolSetup : public *[ProtocolSetup](#page-125-0)*<*[T](#page-127-1)*>

Global setup for an arithmetic share type and the corresponding binary one

## **Public Functions**

inline MixedProtocolSetup(*[Player](#page-134-0)* &P, int prime\_length = 0, string directory = "")

## **Parameters**

- P communication instance (used for MAC generation if needed)
- prime\_length length of prime if computing modulo a prime
- directory location to read MAC if needed

## <span id="page-127-2"></span>template<class T>

## class MixedProtocolSet

Input, multiplication, and output protocol instance for an arithmetic share type and the corresponding binary one

## **Public Functions**

inline MixedProtocolSet(*[Player](#page-134-0)* &P, const *[MixedProtocolSetup](#page-127-1)*<*[T](#page-127-2)*> &setup)

## **Parameters**

- **P** communication instance
- setup one-time setup instance

inline void  $check()$ 

Run all protocol checks

# **2.3.4 Protocol Interfaces**

<span id="page-127-3"></span>template<class T>

## class ProtocolBase

Abstract base class for multiplication protocols

Subclassed by Replicated< T >

```
T mul(const T &x, const T &y)
           Single multiplication.
      inline virtual void init(Preprocessing<T>&, typename T::MAC_Check&)
           Initialize protocol if needed (repeated call possible)
      virtual void \text{init\_mul}() = 0Initialize multiplication round.
      virtual void prepare_mul(const T &x, const T &y, int n = -1) = 0
           Schedule multiplication of operand pair.
      virtual void exchange() = 0Run multiplication protocol.
      virtual T finalize_mul(int n = -1) = 0
           Get next multiplication result.
      virtual void finalize_mult(T &res, int n = -1)
           Store next multiplication result in res
      inline void init_dotprod()
           Initialize dot product round.
      inline void prepare_dotprod(const T &x, const T &y)
           Add operand pair to current dot product.
      inline void next_dotprod()
           Finish dot product.
      T finalize_dotprod(int length)
           Get next dot product result.
template<class T>
class InputBase
      Abstract base for input protocols
      Subclassed by Input< T >
      Public Functions
      virtual void reset(int player) = 0Initialize input round for player
      void reset_all(Player &P)
           Initialize input round for all players.
      virtual void add_mine(const typename T::open_type &input, int n_bits = -1) = 0
           Schedule input from me.
      virtual void add_other(int player, int n_0bits = -1) = 0
```
<span id="page-128-0"></span>Schedule input from other player.

<span id="page-129-1"></span><span id="page-129-0"></span>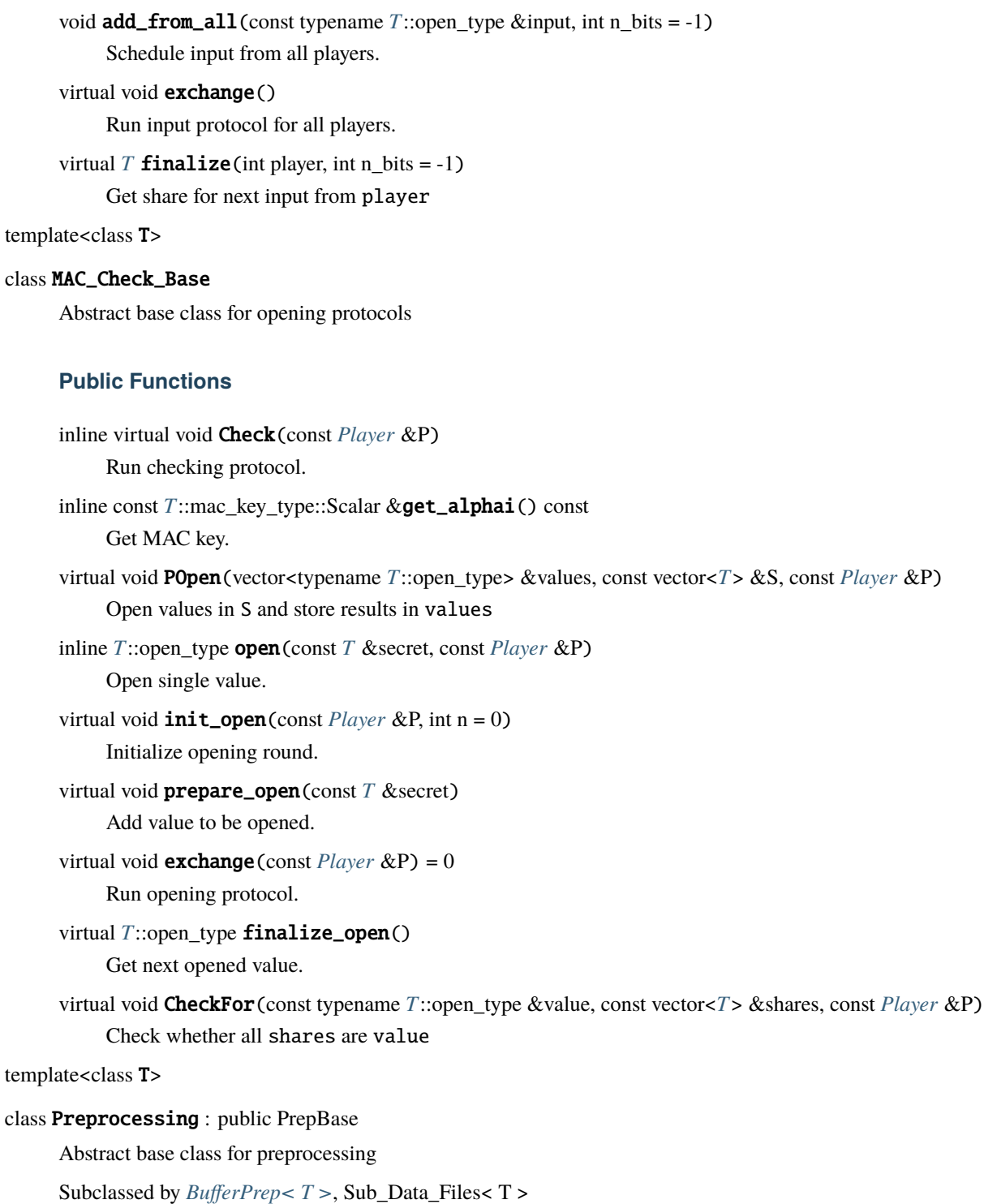

```
virtual array<T, 3> get_triple(int n_bits)
     Get fresh random multiplication triple.
virtual T get_bit()
     Get fresh random bit.
virtual T get_random()
     Get fresh random value in domain.
virtual void get_dabit(T &a, typename T::bit_type &b)
     Store fresh daBit in a (arithmetic part) and b (binary part)
template<int>
edabitvec<T> get_edabitvec(bool strict, int n_bits)
     Get fresh edaBit chunk.
```
<span id="page-130-1"></span>template<class T>

```
class BufferPrep : public Preprocessing<T>
```
Abstract base class for live preprocessing

Subclassed by BitPrep< T >

## **Public Functions**

virtual *[T](#page-130-1)* get\_random() Get fresh random value.

## **Public Static Functions**

```
static inline void basic_setup(Player &P)
     Key-independent setup if necessary (cryptosystem parameters)
```
static inline void setup(*[Player](#page-134-0)* &P, typename *[T](#page-130-1)*::mac\_key\_type alphai) Generate keys if necessary.

static inline void teardown()

Free memory of global cryptosystem parameters.

# **2.4 Machine Learning**

MP-SPDZ supports a limited subset of the Keras interface for machine learning. This includes the SGD and Adam optimizers and the following layer types: dense, 2D convolution, 2D max-pooling, and dropout.

In the following we will walk through the example code in keras\_mnist\_dense.mpc, which trains a dense neural network for MNIST. It starts by defining tensors to hold data:

```
training_samples = sfix.Tensor([60000, 28, 28])training_labels = sint.Tensor([60000, 10])
test_samples = sfix.Tensor([10000, 28, 28])
test_labels = sint.Fensor([10000, 10])
```
The tensors are then filled with inputs from party 0 in the order that is used by [the preparation script:](https://github.com/csiro-mlai/mnist-mpc)

```
training_labels.input_from(0)
training_samples.input_from(0)
test_labels.input_from(0)
test_samples.input_from(0)
```
This is followed by Keras-like code setting up the model and training it:

```
from Compiler import ml
tf = mllayers = [
 tf.keras.layers.Flatten(),
  tf.keras.layers.Dense(128, activation='relu'),
  tf.keras.layers.Dense(128, activation='relu'),
  tf.keras.layers.Dense(10, activation='softmax')
]
model = tf.keras.models.Sequential(layers)
optim = tf.keras.optimizers.SGD(momentum=0.9, learning_rate=0.01)
model.compile(optimizer=optim)
opt = model.fit(training_samples,
  training_labels,
  epochs=1,
  batch_size=128,
  validation_data=(test_samples, test_labels)
)
```
Lastly, the model is stored on disk in secret-shared form:

```
for var in model.trainable_variables:
 var.write_to_file()
```
# **2.4.1 Prediction**

The example code in keras\_mnist\_dense\_predict.mpc uses the model stored above for prediction. Much of the setup is the same, but instead of training it reads the model from disk:

```
model.build(test_samples.sizes)
start = 0for var in model.trainable_variables:
  start = var.read_from_file(start)
```
Then it runs the prediction:

guesses = model.predict(test\_samples)

Using var.input\_from(player) instead the model would be input privately by a party.

# **2.5 Networking**

All protocols in MP-SPDZ rely on point-to-point connections between all pairs of parties. This is realized using TCP, which means that every party must be reachable under at least one TCP port. The default is to set this port to a base plus the player number. This allows for easily running all parties on the same host. The base defaults to 5000, which can be changed with the command-line option --portnumbase. However, the scripts in Scripts use a random base port number, which can be changed using the same option.

There are two ways of communicating hosts and individually setting ports:

- 1. All parties first to connect to a coordination server, which broadcasts the data for all parties. This is the default with the coordination server being run as a thread of party 0. The hostname of the coordination server has to be given with the command-line parameter --hostname, and the coordination server runs on the base port number, thus defaulting to 5000. Furthermore, you can specify a party's listening port using --my-port.
- 2. The parties read the information from a local file, which needs to be the same everywhere. The file can be specified using --ip-file-name and has the following format:

```
<host0>[:<port0>]
<host1>[:<port1>]...
```
The hosts can be both hostnames and IP addresses. If not given, the ports default to base plus party number.

Whether or not encrypted connections are used depends on the security model of the protocol. Honest-majority protocols default to encrypted whereas dishonest-majority protocols default to unencrypted. You change this by either using --encrypted/-e or --unencrypted/-u.

If using encryption, the certificates (Player-Data/\*.pem) must be the same on all hosts, and you have to run c\_rehash Player-Data on all of them. Scripts/setup-ssl.sh can be used to generate the necessary certificates. The common name has to be  $P$ <player number> for computing parties and  $C$ <client number> for clients.

## **2.5.1 Internal Infrastructure**

The internal networking infrastructure of MP-SPDZ reflects the needs of the various multi-party computation. For example, some protocols require a simultaneous broadcast from all parties whereas other protocols require that every party sends different information to different parties (include none at all). The infrastructure makes sure to send and receive in parallel whenever possible.

All communication is handled through two subclasses of [Player](#page-134-0) defined in Networking/Player.h. [PlainPlayer](#page-136-1) communicates in cleartext while [CryptoPlayer](#page-136-0) uses TLS encryption. The former uses the same BSD socket for sending and receiving but the latter uses two different connections for sending and receiving. This is because TLS communication is never truly one-way due key renewals etc., so the only way for simultaneous sending and receiving we found was to use two connections in two threads.

If you wish to use a different networking facility, we recommend to subclass  $Player$  and fill in the virtual-only functions required by the compiler (e.g., send\_to\_no\_stats() for sending to one other party). Note that not all protocols require all functions, so you only need to properly implement those you need. You can then replace uses of [PlainPlayer](#page-136-1) or [CryptoPlayer](#page-136-0) by your own class. Furthermore, you might need to extend the Names class to suit your purpose. By default, [Names](#page-133-0) manages one TCP port that a party is listening on for connections. If this suits you, you don't need to change anything

## **2.5.1.1 Reference**

## <span id="page-133-0"></span>class Names

Network setup (hostnames and port numbers)

## **Public Functions**

void  $init(int player, int pub, int my-port, const char *servername, bool setup_socket = true)$ Initialize with central server

#### **Parameters**

- player my number
- **pnb** base port number (server listens one below)
- **my\_port** my port number (DEFAULT\_PORT for default, which is base port number plus player number)
- servername location of server
- setup\_socket whether to start listening

inline Names(int player, int pnb, int my\_port, const char \*servername)

Names(int player, int nplayers, const string &servername, int pnb, int my\_port = *[DEFAULT\\_PORT](#page-134-1)*) Initialize with central server running on player 0

#### **Parameters**

- player my number
- **nplayers** number of players
- servername  $-$  location of player  $0$
- **pnb** base port number
- **my\_port** my port number (DEFAULT\_PORT for default, which is base port number plus player number)

void  $init(int player, int pnb, vector \leq string > Nms)$ 

Initialize without central server

## **Parameters**

- player my number
- **pnb** base port number
- **Nms** locations of all parties

inline Names (int player, int pnb, vector<string> Nms)

void  $init(int player, int ph, const string & hostsfile, int players = 0)$ 

Initialize from file. One party per line, format <hostname>[:<port>]

#### **Parameters**

- $player my number$
- **pnb** base port number
- hostsfile filename
- **players** number of players (0 to take from file)

inline Names(int player, int pnb, const string &hostsfile)

Names (ez::ezOptionParser &opt, int argc, const char \*\*argv, int default\_nplayers =  $2$ )

Initialize from command-line options

**Parameters**

- opt option parser instance
- argc number of command-line arguments
- argv command-line arguments
- default\_nplayers default number of players (used if not given in arguments)

inline Names()

<span id="page-134-2"></span>Names(const *[Names](#page-134-2)* &other)

 $~\sim$ Names()

inline int num\_players() const

inline int my\_num() const

inline const string  $get_name(int i)$  const

inline int get\_portnum\_base() const

## **Public Static Attributes**

<span id="page-134-1"></span>static const int DEFAULT\_PORT = -1

#### <span id="page-134-0"></span>class Player : public PlayerBase

Abstract class for multi-player communication. \*\_no\_stats functions are called by their equivalents after accounting for communications statistics.

Subclassed by *[MultiPlayer< T >](#page-136-2)*, *[MultiPlayer< int >](#page-136-2)*, *[MultiPlayer< ssl\\_socket \\*>](#page-136-2)*

## **Public Functions**

inline virtual int num\_players() const Get number of players inline virtual int my\_num() const Get my player number virtual void send\_all(const *[octetStream](#page-137-0)* &o) const Send the same to all other players

void send\_to(int player, const *[octetStream](#page-137-0)* &o) const Send to a specific player

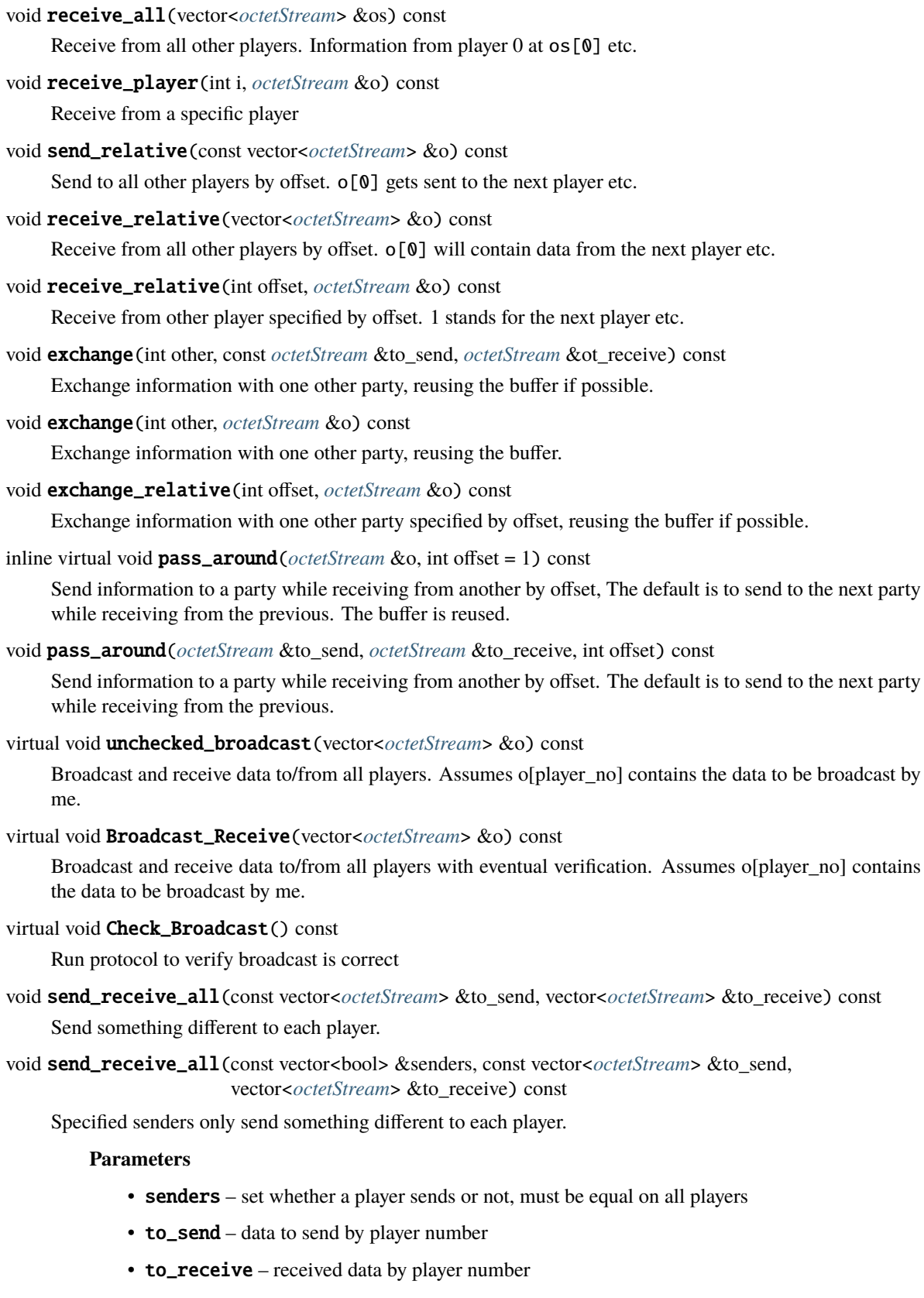

void send\_receive\_all(const vector<vector<br/>sol>> &channels, const vector<*[octetStream](#page-137-0)*> &to\_send, vector<*[octetStream](#page-137-0)*> &to\_receive) const

Send something different only one specified channels.

#### **Parameters**

- channels channel [i][j] indicates whether party i sends to party j
- to\_send data to send by player number
- to\_receive received data by player number

#### virtual void partial\_broadcast(const vector<br/><br/>bool> &senders, const vector<br/>sbool> &receivers, vector<*[octetStream](#page-137-0)*> &os) const

Specified senders broadcast information to specified receivers.

#### **Parameters**

- senders specify which parties do send
- receivers specify which parties do send
- os data to send at os [my\_number], received data elsewhere

<span id="page-136-3"></span>template<class T>

#### <span id="page-136-2"></span>class MultiPlayer : public *[Player](#page-134-0)*

Multi-player communication helper class.  $T = int$  for unencrypted BSD sockets and  $T = ssl$  socket\* for Boost SSL streams.

#### <span id="page-136-1"></span>class PlainPlayer : public *[MultiPlayer](#page-136-3)*<int>

Plaintext multi-player communication

Subclassed by ThreadPlayer

## **Public Functions**

#### PlainPlayer(const *[Names](#page-133-0)* &Nms, const string &id)

Start a new set of unencrypted connections.

## **Parameters**

- Nms network setup
- $\cdot$  **id** unique identifier

## <span id="page-136-0"></span>class CryptoPlayer : public *[MultiPlayer](#page-136-3)*<ssl\_socket\*>

Encrypted multi-party communication. Uses OpenSSL and certificates issued to "P<player\_no>". Sending and receiving is done in separate threads to allow for bidirectional communication.

CryptoPlayer(const *[Names](#page-133-0)* &Nms, const string &id)

Start a new set of encrypted connections.

## **Parameters**

- Nms network setup
- **id** unique identifier

virtual void partial\_broadcast(const vector<bool> &my\_senders, const vector<br/>sbool> &my\_receivers, vector<*[octetStream](#page-137-0)*> &os) const

Specified senders broadcast information to specified receivers.

## **Parameters**

- senders specify which parties do send
- receivers specify which parties do send
- os data to send at os [my\_number], received data elsewhere

## <span id="page-137-0"></span>class octetStream

Buffer for network communication with a pointer for sequential reading. When sent over the network or stored in a file, the length is prefixed as eight bytes in little-endian order.

## **Public Functions**

inline void resize(size\_t l) Increase allocation if needed. void clear() Free memory. octetStream(size\_t maxlen) Initial allocation. octetStream(size\_t len, const octet \*source) Initial buffer. octetStream(const string &other) Initial buffer. inline size\_t get\_ptr() const Number of bytes already read. inline size\_t get\_length() const Length. inline size t get\_total\_length() const Length including size tag. inline size\_t get\_max\_length() const Allocation. inline octet \*get\_data() const Data pointer.

inline octet \*get\_data\_ptr() const Read pointer. inline bool done() const Whether done reading. inline bool empty() const Whether empty. inline size\_t left() const Bytes left to read. string str() const Convert to string. *[octetStream](#page-137-0)* hash() const Hash content. void concat(const *[octetStream](#page-137-0)* &os) Append other buffer. inline void reset\_read\_head() Reset reading. inline void reset\_write\_head() Set length to zero but keep allocation. inline bool operator==(const *[octetStream](#page-137-0)* &a) const Equality test. void append\_random(size\_t num) Append num random bytes. inline void append(const octet \*x, const size\_t l) Append l bytes from x inline void consume(octet \*x, const size\_t l) Read l bytes to x inline void **store**(unsigned int a) Append 4-byte integer. void store(int a) Append 4-byte integer. inline void  $get$ (unsigned int  $&$ a) Read 4-byte integer. void get (int &a) Read 4-byte integer. inline void store(size\_t a) Append 8-byte integer. inline void get(size\_t &a) Read 8-byte integer.

```
inline void store_int(size_t a, int n_bytes)
     Append integer of n_bytes bytes.
inline size_t get_int(int n_bytes)
     Read integer of n_bytes bytes.
template<int N_BYTES>
inline void store_int(size_t a)
     Append integer of N_BYTES bytes.
template<int N_BYTES>
inline size_t get_int()
     Read integer of N_BYTES bytes.
void store(const bigint &x)
     Append big integer.
void get(bigint &ans)
     Read big integer.
template<class T>
void store(const T &x)
     Append instance of type implementing pack
template<class T>
T get()
     Read instance of type implementing unpack
template<class T>
void get(T &ans)
     Read instance of type implementing unpack
template<class T>
void store(const vector<T> &v)
     Append vector of type implementing pack
template<class T>
void T > & v, const T & \text{limit} = \{\})Read vector of type implementing unpack
         Parameters
              • v – results
              • init – initialization if required
template<class T>
void get_no_resize(vector<T> &v)
```
<span id="page-139-5"></span><span id="page-139-4"></span><span id="page-139-3"></span><span id="page-139-2"></span>Read vector of type implementing unpack if vector already has the right size

inline void consume(*[octetStream](#page-137-0)* &s, size\_t l)

Read l bytes into separate buffer.

```
template<class T>
inline void T) socket num) const
    Send on socket_num
template<class T>
```
<span id="page-140-0"></span>inline void **Receive**( $T$  socket num) Receive on socket\_num, overwriting current content. void  $input$  (istream  $\&$ s) Input from stream, overwriting current content. void **output** (ostream &s) Output to stream. template<class T> inline void exchange(*[T](#page-140-0)* send\_socket, *[T](#page-140-0)* receive\_socket) Send on socket\_num while receiving on receiving\_socket, overwriting current content template<class T> void exchange(*[T](#page-140-1)* send\_socket, *[T](#page-140-1)* receive\_socket, *[octetStream](#page-137-0)* &receive\_stream) const Send this buffer on socket\_num while receiving to receive\_stream on receiving\_socket

# <span id="page-140-1"></span>**2.6 Input/Output**

This section gives an overview over the input/output facilities.

# **2.6.1 Private Inputs from Computing Parties**

All secret types have an input function (e.g. [Compiler.types.sint.get\\_input\\_from\(\)](#page-46-0) or [Compiler.types.](#page-35-0) [sfix.get\\_input\\_from\(\)](#page-35-0)). Inputs are read as whitespace-separated text in order (independent of the data type) from Player-Data/Input-P<player>-<thread>, where thread is 0 for the main thread. You can change the prefix (Player-Data/Input) using the -IF option on the virtual machine binary. You can also use -I to read inputs from the command line. [Compiler.types.sint.input\\_tensor\\_from\(\)](#page-48-0) and [Compiler.types.sfix.](#page-35-1) [input\\_tensor\\_from\(\)](#page-35-1) allow inputting a tensor.

## **2.6.2 Compile-Time Data via Private Input**

 $input\_tensor\_via()$  is a convenience function that allows to use data available at compile-time via private input.

# **2.6.3 Public Inputs**

All types can be assigned a hard-coded value at compile time, e.g.  $\text{sint}(1)$ . This is impractical for larger amounts of data. [foreach\\_enumerate\(\)](#page-59-0) provides a facility for this case. It uses [public\\_input](#page-62-0) internally, which reads from Programs/Public-Input/<progname>.

# **2.6.4 Public Outputs**

By default,  $print\_ln()$  and related functions only output to the terminal on party 0. This allows to run several parties in one terminal without spoiling the output. You can use interactive mode with option -I in order to output on all parties. Note that this also to reading inputs from the command line unless you specify -IF as well. You can also specify a file prefix with -OF, so that outputs are written to <prefix>-P<player>-<thread>.

# **2.6.5 Private Outputs to Computing Parties**

Some types provide a function to reveal a value only to a specific party (e.g., [Compiler.types.sint.reveal\\_to\(\)](#page-50-0)). It can be used conjunction with [print\\_ln\\_to\(\)](#page-62-1) in order to output it.

# **2.6.6 Binary Output**

Most types returned by reveal() or reveal\_to() feature a binary\_output() method, which writes to Player-Data/Binary-Output-P<playerno>-<threadno>. The format is either signed 64-bit integer or doubleprecision floating-point in machine byte order (usually little endian).

# **2.6.7 Clients (Non-computing Parties)**

[Compiler.types.sint.receive\\_from\\_client\(\)](#page-50-1) and [Compiler.types.sint.reveal\\_to\\_clients\(\)](#page-50-2) allow communicating securely with the clients. See [this example](https://github.com/data61/MP-SPDZ/tree/master/ExternalIO) covering both client code and server-side highlevel code. [Compiler.types.sint.input\\_tensor\\_from\\_client\(\)](#page-48-2) and [Compiler.types.MultiArray.](#page-21-0) [reveal\\_to\\_clients\(\)](#page-21-0). The same functions are available for [sfix](#page-34-0) and [Array](#page-9-0), respectively. See also *[Reference](#page-141-0)* below.

# **2.6.8 Secret Shares**

[Compiler.types.sint.read\\_from\\_file\(\)](#page-50-3) and [Compiler.types.sint.write\\_to\\_file\(\)](#page-51-0) allow reading and writing secret shares to and from files. These instructions use Persistence/Transactions-P<playerno>.data. The format depends on the protocol with the following principles.

- One share follows the other without metadata.
- If there is a MAC, it comes after the share.
- Numbers are stored in little-endian format.
- Numbers modulo a power of two are stored with the minimal number of bytes.
- Numbers modulo a prime are stored in Montgomery representation in blocks of eight bytes.

Another possibility for persistence between program runs is to use the fact that the memory is stored in Player-Data/ Memory-<protocol>-P<player> at the end of a run. The best way to use this is via the memory access functions like [store\\_in\\_mem\(\)](#page-51-1) and [load\\_mem\(\)](#page-49-0). Make sure to only use addresses below USER\_MEM specified in Compiler/ config.py to avoid conflicts with the automatic allocation used for arrays etc. Note also that all types based on [sint](#page-43-0)  $(e.g., sfix)$  $(e.g., sfix)$  $(e.g., sfix)$  share the same memory, and that the address is only a base address. This means that vectors will be written to the memory starting at the given address.

# <span id="page-141-0"></span>**2.6.9 Reference**

class Client

Client-side interface

Client(const vector<string> &hostnames, int port\_base, int my\_client\_id)

Start a new set of connections to computing parties.

#### **Parameters**

- hostnames location of computing parties
- port\_base port base
- my\_client\_id client identifier

#### <span id="page-142-0"></span>template<class T>

void send\_private\_inputs(const vector<*[T](#page-142-0)*> &values)

Securely input private values.

## **Parameters**

values – vector of integer-like values

<span id="page-142-1"></span>template<class T>

vector<*[T](#page-142-1)*> receive\_outputs(int n)

Securely receive output values.

**Parameters**

 $n$  – number of values

## **Returns**

vector of integer-like values

## **Public Members**

```
vector<ssl_socket*> sockets
     Sockets for cleartext communication
```
## *[octetStream](#page-137-0)* specification

Specification of computation domain

# **2.7 Non-linear Computation**

While the computation of addition and multiplication varies from protocol, non-linear computation such as comparison in arithmetic domains (modulus other than two) only comes in three flavors throughout MP-SPDZ:

#### **Unknown prime modulus**

This approach goes back to [Catrina and de Hoogh.](https://citeseerx.ist.psu.edu/viewdoc/download?doi=10.1.1.220.9499&rep=rep1&type=pdf) It crucially relies on the use of secret random bits in the arithmetic domain. Enough such bits allow to mask a secret value so that it is secure to reveal the masked value. This can then be split in bits as it is public. The public bits and the secret mask bits are then used to compute a number of non-linear functions. The same idea has been used to implement [fixed-point](https://doi.org/10.1007/978-3-642-15497-3_9) and [floating-point](https://eprint.iacr.org/2012/405) computation. We call this method "unknown prime modulus" because it only mandates a minimum modulus size for a given cleartext range, which is roughly the cleartext bit length plus a statistical security parameter. It has the downside that there is implicit enforcement of the cleartext range.

## **Known prime modulus**

[Damgård et al.](https://doi.org/10.1007/11681878_15) have proposed non-linear computation that involves an exact prime modulus. We have implemented the refined bit decomposition by [Nishide and Ohta,](https://doi.org/10.1007/978-3-540-71677-8_23) which enables further non-linear computation. Our assumption with this method is that the cleartext space is slightly smaller the full range modulo the prime. This allows for comparison by taking a difference and extracting the most significant bit, which is different than the above works that implement comparison between two positive numbers modulo the prime. We also used an idea by [Makri et al.,](https://eprint.iacr.org/2021/119) namely that a random  $k$ -bit number is indistinguishable from a random number modulo  $p$  if the latter is close enough to  $2^k$ .

## **Power-of-two modulus**

In the context of non-linear computation, there are two important differences to prime modulus setting:

- 1. Multiplication with a power of two effectively erases some of the most significant bits.
- 2. There is no right shift using multiplication. Modulo a prime, multiplying with a power of the inverse of two allows to right-shift numbers with enough zeros as least significant bits.

Taking this differences into account, [Dalskov et al.](https://eprint.iacr.org/2019/131) have adapted the mask-and-reveal approach above to the setting of computation modulo a power of two.

# **2.7.1 Mixed-Circuit Computation**

Another approach to non-linear computation is switching to binary computation for parts of the computation. MP-SPDZ implements protocols proposed for particular security models by a number of works: [Demmler et al.,](https://encrypto.de/papers/DSZ15.pdf) [Mohassel](https://eprint.iacr.org/2018/403) [and Rindal,](https://eprint.iacr.org/2018/403) and [Dalskov et al.](https://eprint.iacr.org/2020/1330) MP-SPDZ also implements more general methods such as [daBits](https://eprint.iacr.org/2019/207) and [edaBits.](https://eprint.iacr.org/2020/338)

## **2.7.1.1 Protocol Pairs**

The following table lists the matching arithmetic and binary protocols.

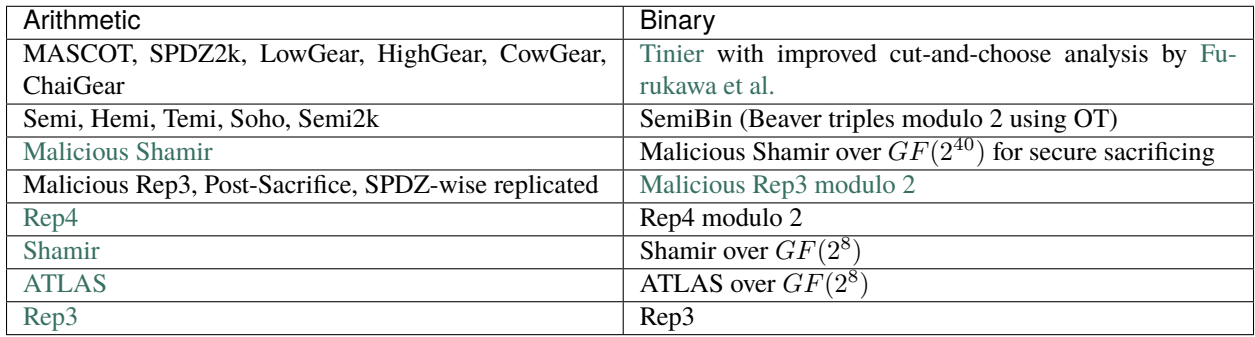

# **2.8 Preprocessing**

Many protocols in MP-SPDZ use preprocessing, that is, producing secret shares that are independent of the actual data but help with the computation. Due to the independence, this can be done in batches to save communication rounds and even communication when using homomorphic encryption that works with large vectors such as LWEbased encryption.

Generally, preprocessing is done on demand and per computation threads. On demand means that batches of preprocessing data are computed whenever there is none in storage, and a computation thread is a thread created by control flow instructions such as [for\\_range\\_multithread\(\)](#page-58-0).

The exceptions to the general rule are edaBit generation with malicious security and AND triples with malicious security and honest majority, both when using bucket size three. Bucket size three implies batches of over a million to achieve 40-bit statistical security, and in honest-majority binary computation the item size is 64, which makes the actual batch size 64 million triples. In multithreaded programs, the preprocessing is run centrally using the threads as helpers.
The batching means that the cost in terms of time and communication jump whenever another batch is generated. Note that, while some protocols are flexible with the batch size and can thus be controlled using -b, others mandate a batch size, which can be as large as a million.

### **2.8.1 Separate preprocessing**

It is possible to separate out the preprocessing from the input-dependent ("online") phase. This is done by either option -F or -f on the virtual machines. In both cases, the preprocessing data is read from files, either all data per type from a single file  $(-F)$  or one file per thread  $(-f)$ . The latter allows to use named pipes.

The file name depends on the protocol and the computation domain. It is generally  $\langle prefix \rangle$ <number of players>-<protocol shorthand>-<domain length>/<preprocessing type>-<protocol shorthand>-P<player number>[-T<thread number>]. For example, the triples for party 1 in SPDZ modulo a 128-bit prime can be found in Player-Data/2-p-128/Triples-p-P1. The protocol shorthand can be found by calling <share type>::type\_short(). See *[Share Types](#page-125-0)* for a description of the share types.

Preprocessing files start with a header describing the protocol and computation domain to avoid errors due to mismatches. The header is as follows:

- Length to follow (little-endian 8-byte number)
- Protocol descriptor
- Domain descriptor

The protocol descriptor is defined by <share type>::type\_string(). For SPDZ modulo a prime it is SPDZ gfp.

The domain descriptor depends on the kind of domain:

#### **Modulo a prime**

Serialization of the prime

- Sign bit (0 as 1 byte)
- Length to follow (little-endian 4-byte number)
- Prime (big-endian)

#### **Modulo a power of two:**

Exponent (little-endian 4-byte number)

 $GF(2^n)$ 

- Storage size in bytes (little-endian 8-byte number). Default is 16.
- $n$  (little-endian 4-byte number)

As an example, the following output of hexdump -C describes SPDZ modulo the default 128-bit prime (170141183460469231731687303715885907969):

```
00000000 1d 00 00 00 00 00 00 00 53 50 44 5a 20 67 66 70 |........SPDZ gfp|
00000010 00 10 00 00 00 80 00 00 00 00 00 00 00 00 00 00 |................|
00000020 00 00 1b 80 01 degree and the set of the set of the set of the set of the set of the set of the set of the set of the set of the set of the set of the set of the set of the set of the set of the set of the set of 
00000025
```
The actual data is stored is by simple concatenation. For example, triples are stored as repetitions of a, b, ab, and daBits are stored as repetitions of a, b where a is the arithmetic share and b is the binary share.

For protocols with MAC, the value share is stored before the MAC share.

Values are generally stored in little-endian order. Note the following domain specifics:

#### **Modulo a prime**

Values are stored in [Montgomery representation](https://en.wikipedia.org/wiki/Montgomery_modular_multiplication) with R being the smallest power of  $2^{64}$  larger than the prime. For example,  $R = 2^{128}$  for a 128-bit prime. Furthermore, the values are stored in the smallest number of 8-byte blocks necessary, all in little-endian order.

#### **Modulo a power of two:**

Values are stored in the smallest number of 8-byte blocks necessary, all in little-endian order.

 $GF(2^n)$ 

Values are stored in blocks according to the storage size above, all in little-endian order.

For further details, have a look at Utils/Fake-Offline.cpp, which contains code that generates preprocessing data insecurely for a range of protocols (underlying the binary Fake-Offline.x).

{mascot,cowgear,mal-shamir}-offline.x generate sufficient preprocessing data for a specific high-level program with MASCOT, CowGear, and malicious Shamir secret sharing, respectively.

## **2.9 Adding a Protocol**

In order to illustrate how to create a virtual machine for a new protocol, we have created one with blanks to be filled in. It is defined in the following files:

#### Machines/no-party.cpp

Contains the main function.

#### Protocols/NoShare.h

Contains the NoShare class, which is supposed to hold one share. NoShare takes the cleartext type as a template parameter.

#### Protocols/NoProtocol.h

Contains a number of classes representing instances of protocols:

#### NoInput

Private input.

#### NoProtocol

Multiplication protocol.

#### NoOutput

Public output.

#### Protocols/NoLivePrep.h

Contains the NoLivePrep class, representing a preprocessing instance.

The number of blanks can be overwhelming. We therefore recommend the following approach to get started. If the desired protocol resembles one that is already implemented, you can check its code for inspiration. The main function of <protocol>-party.x can be found in Machines/<protocol>-party.cpp, which in turns contains the name of the share class. For example replicated-ring-party.x is implemented in Machines/replicated-ring-party. cpp, which refers to Rep3Share2() in Protocols/Rep3Share2.h. There you will find that it uses Replicated() for multiplication, which is found in Protocols/Replicated.h.

1. Fill in the constant() static member function of NoShare as well as the exchange() member function of NoOutput. Check out DirectSemiMC<T>::exchange\_() in Protocols/SemiMC.hpp for a simple example. It opens an additive secret sharing by sending all shares to all other parties and then summing up the received. See *[this reference](#page-132-0)* for documentation on the necessary infrastructure. Constant sharing and public output allows to execute the following program:

print\_ln( $\frac{1}{6}$ s', sint(123).reveal())

This allows to check the correct execution of further functionality.

2. Fill in the operator functions in NoShare and check them:

print\_ln('%s',  $(sint(2) + sint(3))$ .reveal()) print\_ln('%s',  $(sint(2) - sint(3))$ .reveal()) print\_ln('%s', (sint(2) \* cint(3)).reveal())

Many protocols use these basic operations, which makes it beneficial to check the correctness

3. Fill in NoProtocol. Alternatively, if the desired protocol is based on Beaver multiplication, you can specify the following in NoShare:

typedef Beaver<This> Protocol;

Then add the desired triple generation to NoLivePrep::buffer\_triples(). In any case you should then be able to execute:

```
print_ln('%s', (sint(2) * sint(3)).reveal())
```
4. In order to execute many kinds of non-linear computation, random bits are needed. After filling in NoLivePrep::buffer\_bits(), you should be able to execute:

```
print_ln('%s', (sint(2) < sint(3)).reveal()
```
## **2.10 Troubleshooting**

This section shows how to solve some common issues.

#### **2.10.1 Crash without error message or** bad\_alloc

Some protocols require several gigabytes of memory, and the virtual machine will crash if there is not enough RAM. You can reduce the memory usage for some malicious protocols with -B 5. Furthermore, every computation thread requires separate resources, so consider reducing the number of threads with for\_range\_multithreads() and similar.

#### **2.10.2 List indices must be integers or slices**

You cannot access Python lists with runtime variables because the lists only exists at compile time. Consider using [Array](#page-9-0).

#### **2.10.3** compile.py **takes too long or runs out of memory**

If you use Python loops (for), they are unrolled at compile-time, resulting in potentially too much virtual machine code. Consider using  $for\_range()$  or similar. You can also use  $-1$  when compiling, which will replace simple loops by an optimized version.

### **2.10.4 Order of memory instructions not preserved**

By default, the compiler runs optimizations that in some corner case can introduce errors with memory accesses such as accessing an [Array](#page-9-0). If you encounter such errors, you can fix this either with -M when compiling or placing *break\_point()* around memory accesses.

### **2.10.5 Odd timings**

Many protocols use preprocessing, which means they execute expensive computation to generates batches of information that can be used for computation until the information is used up. An effect of this is that computation can seem oddly slow or fast. For example, one multiplication has a similar cost then some thousand multiplications when using homomorphic encryption because one batch contains information for more than than 10,000 multiplications. Only when a second batch is necessary the cost shoots up. Other preprocessing methods allow for a variable batch size, which can be changed using -b. Smaller batch sizes generally reduce the communication cost while potentially increasing the number of communication rounds. Try adding -b 10 to the virtual machine (or script) arguments for very short computations.

### **2.10.6 Disparities in round figures**

The number of virtual machine rounds given by the compiler are not an exact prediction of network rounds but the number of relevant protocol calls (such as multiplication, input, output etc) in the program. The actual number of network rounds is determined by the choice of protocol, which might use several rounds per protocol call. Furthermore, communication at the beginning and the end of a computation such as random key distribution and MAC checks further increase the number of network rounds.

### **2.10.7 Handshake failures**

If you run on different hosts, the certificates (Player-Data/\*.pem) must be the same on all of them. Furthermore, party <i> requires Player-Data/P<i>.key that must match Player-Data/P<i>.pem, that is, they have to be generated to together. The easiest way of setting this up is to run Scripts/setup-ssl.sh on one host and then copy all Player-Data/\*.{pem,key} to all other hosts. This is *not* secure but it suffices for experiments. A secure setup would generate every key pair locally and then distributed only the public keys. Finally, run c\_rehash Player-Data on all hosts. The certificates generated by Scripts/setup-ssl.sh expire after a month, so you need to regenerate them. The same holds for Scripts/setup-client.sh if you use the client facility.

### **2.10.8 Connection failures**

MP-SPDZ requires one TCP port per party to be open to other parties. In the default setting, it's 5000 on party 0, and 5001 on party 1 etc. You change change the base port (5000) using --portnumbase and individual ports for parties using --my-port. The scripts in use a random base port number, which you can also change with --portnumbase.

### **2.10.9 Internally called tape has unknown offline data usage**

Certain computations are not compatible with reading preprocessing from disk. You can compile the binaries with MY\_CFLAGS += -DINSECURE in CONFIG.mine in order to execute the computation in a way that reuses preprocessing.

### **2.10.10 Illegal instruction**

By default, the binaries are optimized for the machine they are compiled on. If you try to run them an another one, make sure set ARCH in CONFIG accordingly. Furthermore, if you run on an x86 processor without AVX (produced before 2011), you need to set  $AVX_0T = 0$  to run dishonest-majority protocols.

### **2.10.11 Invalid instruction**

The compiler code and the virtual machine binary have to be from the same version because most version slightly change the bytecode. This mean you can only use the precompiled binaries with the Python code in the same release.

### **2.10.12 Computation used more preprocessing than expected**

This indicates an error in the internal accounting of preprocessing. Please file a bug report.

### **2.10.13** mac\_fail

This is a catch-all failure in protocols with malicious protocols that can be caused by something being wrong at any level. Please file a bug report with the specifics of your case.

### **CHAPTER**

## **THREE**

## **INDICES AND TABLES**

- genindex
- modindex
- search

## **PYTHON MODULE INDEX**

#### c

Compiler.circuit, [68](#page-71-0) Compiler.GC.instructions, [110](#page-113-0) Compiler.GC.types, [49](#page-52-0) Compiler.instructions, [78](#page-81-0) Compiler.library, [54](#page-57-1) Compiler.ml, [62](#page-65-0) Compiler.mpc\_math, [60](#page-63-0) Compiler.oram, [71](#page-74-0) Compiler.program, [70](#page-73-0) Compiler.types, [5](#page-8-0)

## **INDEX**

## Symbols

```
-Rcommand line option, 3
-Ccommand line option, 4
-D
    command line option, 4
-F
    command line option, 3
-P
    command line option, 3
-R
    command line option, 3
-Xcommand line option, 3
-Ycommand line option, 4
-Z
    command line option, 4
--CISC
    command line option, 4
--binary
    command line option, 3
--budget
    command line option, 4
--dead-code-elimination
    command line option, 4
--edabit
    command line option, 4
--field
    command line option, 3
--flow-optimization
    command line option, 4
--mixed
    command line option, 3
--prime
    command line option, 3
--ring
    command line option, 3
--split
    command line option, 4
-b
```
command line option, [4](#page-7-0)

-l

command line option, [4](#page-7-0)

### A

accept\_client\_connection() (*in module Compiler.library*), [54](#page-57-2) acceptclientconnection (*class in Compiler.instructions*), [78](#page-81-1) acos() (*in module Compiler.mpc\_math*), [60](#page-63-1) Adam (*class in Compiler.ml*), [63](#page-66-0) Add (*class in Compiler.ml*), [63](#page-66-0) addc (*class in Compiler.instructions*), [78](#page-81-1) addcb (*class in Compiler.GC.instructions*), [110](#page-113-1) addcbi (*class in Compiler.GC.instructions*), [110](#page-113-1) addci (*class in Compiler.instructions*), [78](#page-81-1) addint (*class in Compiler.instructions*), [78](#page-81-1) addm (*class in Compiler.instructions*), [78](#page-81-1) adds (*class in Compiler.instructions*), [79](#page-82-0) addsi (*class in Compiler.instructions*), [79](#page-82-0) andc (*class in Compiler.instructions*), [79](#page-82-0) andci (*class in Compiler.instructions*), [79](#page-82-0) andm (*class in Compiler.GC.instructions*), [110](#page-113-1) andrs (*class in Compiler.GC.instructions*), [110](#page-113-1) ands (*class in Compiler.GC.instructions*), [111](#page-114-0) approx\_sigmoid() (*in module Compiler.ml*), [68](#page-71-1) Argmax (*class in Compiler.ml*), [63](#page-66-0) argmax() (*in module Compiler.ml*), [67](#page-70-0) Array (*class in Compiler.types*), [6](#page-9-1) Array() (*Compiler.types.cfix class method*), [19](#page-22-0) Array() (*Compiler.types.cgf2n class method*), [21](#page-24-0) Array() (*Compiler.types.cint class method*), [23](#page-26-0) Array() (*Compiler.types.regint class method*), [28](#page-31-0) Array() (*Compiler.types.sfix class method*), [32](#page-35-0) Array() (*Compiler.types.sfloat class method*), [35](#page-38-0) Array() (*Compiler.types.sgf2n class method*), [36](#page-39-0) Array() (*Compiler.types.sint class method*), [41](#page-44-0) asin() (*in module Compiler.mpc\_math*), [60](#page-63-1) asm\_open (*class in Compiler.instructions*), [79](#page-82-0) assign() (*Compiler.types.Array method*), [6](#page-9-1) assign() (*Compiler.types.Matrix method*), [9](#page-12-0) assign() (*Compiler.types.MultiArray method*), [15](#page-18-0)

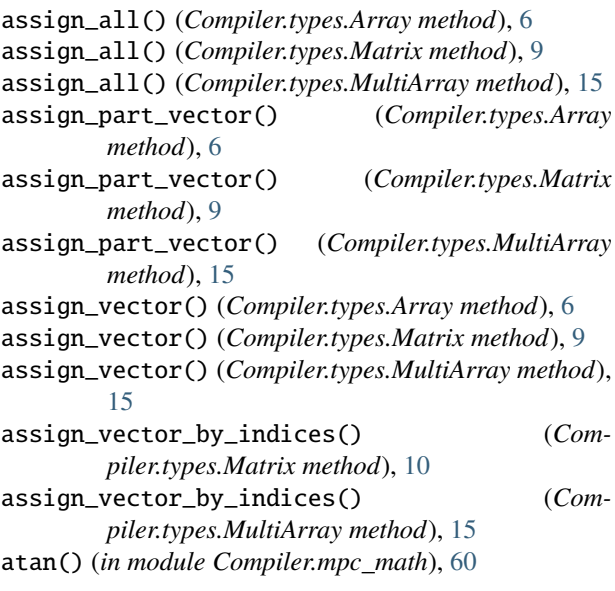

## B

backward() (*Compiler.ml.Optimizer method*), [65](#page-68-0) BatchNorm (*class in Compiler.ml*), [63](#page-66-0) binary\_output() (*Compiler.types.Array method*), [6](#page-9-1) binary\_output() (*Compiler.types.cfix method*), [20](#page-23-0) binary\_output() (*Compiler.types.cfloat method*), [21](#page-24-0) binary\_output() (*Compiler.types.cgf2n method*), [21](#page-24-0) binary\_output() (*Compiler.types.cint method*), [24](#page-27-0) binary\_output() (*Compiler.types.personal method*),  $27$ binary\_output() (*Compiler.types.regint method*), [28](#page-31-0) BinaryProtocolSet (*C++ class*), [123](#page-126-0) BinaryProtocolSet::BinaryProtocolSet (*C++ function*), [124](#page-127-0) BinaryProtocolSet::check (*C++ function*), [124](#page-127-0) BinaryProtocolSetup (*C++ class*), [123](#page-126-0) BinaryProtocolSetup::BinaryProtocolSetup (*C++ function*), [123](#page-126-0) bit (*class in Compiler.instructions*), [80](#page-83-0) bit\_adder() (*Compiler.GC.types.sbits static method*), [52](#page-55-0) bit\_adder() (*Compiler.types.cint static method*), [24](#page-27-0) bit\_adder() (*Compiler.types.regint static method*), [28](#page-31-0) bit\_adder() (*Compiler.types.sint static method*), [41](#page-44-0) bit\_and() (*Compiler.types.cgf2n method*), [22](#page-25-0) bit\_and() (*Compiler.types.cint method*), [24](#page-27-0) bit\_and() (*Compiler.types.regint method*), [28](#page-31-0) bit\_and() (*Compiler.types.sgf2n method*), [37](#page-40-0) bit\_and() (*Compiler.types.sint method*), [41](#page-44-0) bit\_compose() (*Compiler.types.cgf2n class method*), [22](#page-25-0) bit\_compose() (*Compiler.types.cint class method*), [24](#page-27-0) bit\_compose() (*Compiler.types.regint static method*), [28](#page-31-0) bit\_compose() (*Compiler.types.sgf2n class method*), [37](#page-40-0) bit\_compose() (*Compiler.types.sint class method*), [42](#page-45-0)

bit\_decompose() (*Compiler.types.cgf2n method*), [22](#page-25-0) bit\_decompose() (*Compiler.types.cint method*), [24](#page-27-0) bit\_decompose() (*Compiler.types.regint method*), [29](#page-32-0) bit\_decompose() (*Compiler.types.sgf2n method*), [37](#page-40-0) bit\_decompose() (*Compiler.types.sint method*), [42](#page-45-0) bit\_not() (*Compiler.types.cgf2n method*), [22](#page-25-0) bit\_not() (*Compiler.types.cint method*), [24](#page-27-0) bit\_not() (*Compiler.types.regint method*), [29](#page-32-0) bit\_not() (*Compiler.types.sgf2n method*), [37](#page-40-0) bit\_not() (*Compiler.types.sint method*), [42](#page-45-0) bit\_or() (*Compiler.types.cgf2n method*), [22](#page-25-0) bit\_or() (*Compiler.types.cint method*), [24](#page-27-0) bit\_or() (*Compiler.types.regint method*), [29](#page-32-0) bit\_or() (*Compiler.types.sgf2n method*), [37](#page-40-0) bit\_or() (*Compiler.types.sint method*), [42](#page-45-0) bit\_xor() (*Compiler.types.cgf2n method*), [22](#page-25-0) bit\_xor() (*Compiler.types.cint method*), [25](#page-28-0) bit\_xor() (*Compiler.types.regint method*), [29](#page-32-0) bit\_xor() (*Compiler.types.sgf2n method*), [37](#page-40-0) bit\_xor() (*Compiler.types.sint method*), [42](#page-45-0) bitb (*class in Compiler.GC.instructions*), [111](#page-114-0) bitcoms (*class in Compiler.GC.instructions*), [111](#page-114-0) bitdecc (*class in Compiler.GC.instructions*), [111](#page-114-0) bitdecint (*class in Compiler.instructions*), [80](#page-83-0) bitdecs (*class in Compiler.GC.instructions*), [111](#page-114-0) bits (*class in Compiler.GC.types*), [49](#page-52-1) break\_loop() (*in module Compiler.library*), [54](#page-57-2) break\_point() (*in module Compiler.library*), [54](#page-57-2) BufferPrep (*C++ class*), [127](#page-130-0) BufferPrep::basic\_setup (*C++ function*), [127](#page-130-0) BufferPrep::get\_random (*C++ function*), [127](#page-130-0) BufferPrep::setup (*C++ function*), [127](#page-130-0) BufferPrep::teardown (*C++ function*), [127](#page-130-0)

# C

cbits (*class in Compiler.GC.types*), [49](#page-52-1) cfix (*class in Compiler.types*), [19](#page-22-0) cfloat (*class in Compiler.types*), [21](#page-24-0) cgf2n (*class in Compiler.types*), [21](#page-24-0) check (*class in Compiler.instructions*), [80](#page-83-0) check\_point() (*in module Compiler.library*), [54](#page-57-2) cint (*class in Compiler.types*), [23](#page-26-0) Circuit (*class in Compiler.circuit*), [68](#page-71-1) cisc (*class in Compiler.instructions*), [80](#page-83-0) Client (*C++ class*), [138](#page-141-0) Client::Client (*C++ function*), [139](#page-142-0) Client::receive\_outputs (*C++ function*), [139](#page-142-0) Client::send\_private\_inputs (*C++ function*), [139](#page-142-0) Client::sockets (*C++ member*), [139](#page-142-0) Client::specification (*C++ member*), [139](#page-142-0) closeclientconnection (*class in Compiler.instructions*), [82](#page-85-0) command line option

```
3
```
 $-C, 4$  $-C, 4$  $-D, 4$  $-D, 4$  $-F, 3$  $-F, 3$ -P, [3](#page-6-0)  $-R, 3$  $-R, 3$  $-X, 3$  $-X, 3$  $-Y, 4$  $-Y, 4$  $-Z, 4$  $-Z, 4$  $--CISC, 4$  $--CISC, 4$ --binary, [3](#page-6-0) --budget, [4](#page-7-0) --dead-code-elimination, [4](#page-7-0) --edabit, [4](#page-7-0)  $--field, 3$  $--field, 3$ --flow-optimization, [4](#page-7-0) --mixed, [3](#page-6-0)  $--prime, 3$  $--prime, 3$  $--ring, 3$  $--ring, 3$ --split, [4](#page-7-0)  $-b.4$  $-b.4$  $-1.4$  $-1.4$ Compiler.circuit module, [68](#page-71-1) Compiler.GC.instructions module, [110](#page-113-1) Compiler.GC.types module, [49](#page-52-1) Compiler.instructions module, [78](#page-81-1) Compiler.library module, [54](#page-57-2) Compiler.ml module, [62](#page-65-1) Compiler.mpc\_math module, [60](#page-63-1) Compiler.oram module, [71](#page-74-1) Compiler.program module, [70](#page-73-1) Compiler.types module, [5](#page-8-1) compute\_reciprocal() (*Compiler.types.sfix method*), [32](#page-35-0) Concat (*class in Compiler.ml*), [63](#page-66-0) cond\_print\_plain (*class in Compiler.instructions*), [82](#page-85-0) cond\_print\_str (*class in Compiler.instructions*), [82](#page-85-0) cond\_print\_strb (*class in Compiler.GC.instructions*), [112](#page-115-0) cond\_swap() (*Compiler.types.cgf2n method*), [22](#page-25-0) cond\_swap() (*Compiler.types.cint method*), [25](#page-28-0) cond\_swap() (*Compiler.types.regint method*), [29](#page-32-0) cond\_swap() (*Compiler.types.sgf2n method*), [37](#page-40-0) cond\_swap() (*Compiler.types.sint method*), [42](#page-45-0) conv2ds (*class in Compiler.instructions*), [83](#page-86-0)

convcbit (*class in Compiler.GC.instructions*), [112](#page-115-0) convcbit2s (*class in Compiler.GC.instructions*), [112](#page-115-0) convcbitvec (*class in Compiler.GC.instructions*), [112](#page-115-0) convcint (*class in Compiler.GC.instructions*), [112](#page-115-0) convcintvec (*class in Compiler.GC.instructions*), [113](#page-116-0) convint (*class in Compiler.instructions*), [83](#page-86-0) convmodp (*class in Compiler.instructions*), [83](#page-86-0) convsint (*class in Compiler.GC.instructions*), [113](#page-116-0) cos() (*in module Compiler.mpc\_math*), [60](#page-63-1) crash (*class in Compiler.instructions*), [84](#page-87-0) crash() (*in module Compiler.library*), [54](#page-57-2) create\_from() (*Compiler.types.Array class method*), [7](#page-10-0) CryptoPlayer (*C++ class*), [133](#page-136-0) CryptoPlayer::CryptoPlayer (*C++ function*), [134](#page-137-0) CryptoPlayer::partial\_broadcast (*C++ function*), [134](#page-137-0)

# D

dabit (*class in Compiler.instructions*), [84](#page-87-0) Dense (*class in Compiler.ml*), [64](#page-67-0) diag() (*Compiler.types.Matrix method*), [10](#page-13-0) diag() (*Compiler.types.MultiArray method*), [15](#page-18-0) digest() (*Compiler.types.cint method*), [25](#page-28-0) digestc (*class in Compiler.instructions*), [84](#page-87-0) direct (*Compiler.instructions.gldmci attribute*), [87](#page-90-0) direct (*Compiler.instructions.gldmsi attribute*), [87](#page-90-0) direct (*Compiler.instructions.gstmci attribute*), [87](#page-90-0) direct (*Compiler.instructions.gstmsi attribute*), [87](#page-90-0) direct (*Compiler.instructions.ldmci attribute*), [91](#page-94-0) direct (*Compiler.instructions.ldminti attribute*), [92](#page-95-0) direct (*Compiler.instructions.ldmsi attribute*), [92](#page-95-0) direct (*Compiler.instructions.stmci attribute*), [104](#page-107-0) direct (*Compiler.instructions.stminti attribute*), [104](#page-107-0) direct (*Compiler.instructions.stmsi attribute*), [105](#page-108-0) direct\_mul() (*Compiler.types.Matrix method*), [10](#page-13-0) direct\_mul() (*Compiler.types.MultiArray method*), [15](#page-18-0) direct\_mul\_to\_matrix() (*Compiler.types.Matrix method*), [10](#page-13-0) direct\_mul\_to\_matrix() (*Compiler.types.MultiArray method*), [16](#page-19-0) direct\_mul\_trans() (*Compiler.types.Matrix method*), [10](#page-13-0) direct\_mul\_trans() (*Compiler.types.MultiArray method*), [16](#page-19-0) direct\_trans\_mul() (*Compiler.types.Matrix method*), [11](#page-14-0) direct\_trans\_mul() (*Compiler.types.MultiArray method*), [16](#page-19-0) divc (*class in Compiler.instructions*), [84](#page-87-0) divci (*class in Compiler.instructions*), [84](#page-87-0) divint (*class in Compiler.instructions*), [85](#page-88-0) do\_while() (*in module Compiler.library*), [54](#page-57-2) dot() (*Compiler.types.Matrix method*), [11](#page-14-0) dot() (*Compiler.types.MultiArray method*), [16](#page-19-0)

dot\_product() (*Compiler.types.sfix class method*), [32](#page-35-0) dot\_product() (*Compiler.types.sgf2n class method*), [38](#page-41-0) dot\_product() (*Compiler.types.sint class method*), [42](#page-45-0) dotprods (*class in Compiler.instructions*), [85](#page-88-0) Dropout (*class in Compiler.ml*), [64](#page-67-0)

## E

edabit (*class in Compiler.instructions*), [85](#page-88-0) eqc (*class in Compiler.instructions*), [86](#page-89-0) equal() (*Compiler.types.sgf2n method*), [38](#page-41-0) equal() (*Compiler.types.sint method*), [42](#page-45-0) eqzc (*class in Compiler.instructions*), [86](#page-89-0) eval() (*Compiler.ml.Optimizer method*), [65](#page-68-0) exp2\_fx() (*in module Compiler.mpc\_math*), [60](#page-63-1) expand\_to\_vector() (*Compiler.types.Array method*), [7](#page-10-0)

## F

f() (*Compiler.ml.Relu static method*), [66](#page-69-0) f\_prime() (*Compiler.ml.Relu static method*), [66](#page-69-0) FixAveragePool2d (*class in Compiler.ml*), [64](#page-67-0) FixConv2d (*class in Compiler.ml*), [64](#page-67-0) floatoutput (*class in Compiler.instructions*), [86](#page-89-0) floordivc (*class in Compiler.instructions*), [86](#page-89-0) for\_range() (*in module Compiler.library*), [54](#page-57-2) for\_range\_multithread() (*in module Compiler.library*), [55](#page-58-0) for\_range\_opt() (*in module Compiler.library*), [55](#page-58-0) for\_range\_opt\_multithread() (*in module Compiler.library*), [55](#page-58-0) for\_range\_parallel() (*in module Compiler.library*), [56](#page-59-0) foreach\_enumerate() (*in module Compiler.library*), [56](#page-59-0) forward() (*Compiler.ml.Optimizer method*), [65](#page-68-0)

FusedBatchNorm (*class in Compiler.ml*), [65](#page-68-0)

# G

gbitcom (*class in Compiler.instructions*), [86](#page-89-0) gbitdec (*class in Compiler.instructions*), [86](#page-89-0) gbitgf2ntriple (*class in Compiler.instructions*), [87](#page-90-0) gbittriple (*class in Compiler.instructions*), [87](#page-90-0) gconvgf2n (*class in Compiler.instructions*), [87](#page-90-0) get() (*Compiler.types.Array method*), [7](#page-10-0) get\_arg() (*in module Compiler.library*), [56](#page-59-0) get\_column() (*Compiler.types.Matrix method*), [11](#page-14-0) get\_dabit() (*Compiler.types.sint class method*), [43](#page-46-0) get\_def() (*Compiler.instructions.dotprods method*), [85](#page-88-0) get\_def() (*Compiler.instructions.mulrs method*), [96](#page-99-0) get\_edabit() (*Compiler.types.sint class method*), [43](#page-46-0) get\_input\_from() (*Compiler.GC.types.sbitfix class method*), [50](#page-53-0) get\_input\_from() (*Compiler.GC.types.sbitfixvec class method*), [50](#page-53-0)

- get\_input\_from() (*Compiler.GC.types.sbits class method*), [52](#page-55-0)
- get\_input\_from() (*Compiler.types.sfix class method*), [32](#page-35-0)
- get\_input\_from() (*Compiler.types.sfloat class method*), [35](#page-38-0)
- get\_input\_from() (*Compiler.types.sgf2n class method*), [38](#page-41-0)
- get\_input\_from() (*Compiler.types.sint class method*), [43](#page-46-0)
- get\_number\_of\_players() (*in module Compiler.library*), [56](#page-59-0)
- get\_part() (*Compiler.types.Array method*), [7](#page-10-0)
- get\_part() (*Compiler.types.Matrix method*), [11](#page-14-0)
- get\_part() (*Compiler.types.MultiArray method*), [17](#page-20-0)
- get\_part\_vector() (*Compiler.types.Array method*), [7](#page-10-0)
- get\_part\_vector() (*Compiler.types.Matrix method*),
- [11](#page-14-0) get\_part\_vector() (*Compiler.types.MultiArray*
- *method*), [17](#page-20-0) get\_player\_id() (*in module Compiler.library*), [56](#page-59-0)
- get\_random() (*Compiler.types.regint class method*), [29](#page-32-0)
- get\_random() (*Compiler.types.sfix class method*), [32](#page-35-0)
- get\_random() (*Compiler.types.sint class method*), [43](#page-46-0)
- get\_random\_bit() (*Compiler.types.sgf2n class method*), [38](#page-41-0)
- get\_random\_bit() (*Compiler.types.sint class method*), [43](#page-46-0)
- get\_random\_input\_mask\_for() (*Compiler.types.sgf2n class method*), [38](#page-41-0)
- get\_random\_input\_mask\_for() (*Compiler.types.sint class method*), [43](#page-46-0)
- get\_random\_int() (*Compiler.types.sint class method*), [43](#page-46-0)
- get\_random\_inverse() (*Compiler.types.sgf2n class method*), [38](#page-41-0)
- get\_random\_inverse() (*Compiler.types.sint class method*), [43](#page-46-0)
- get\_random\_square() (*Compiler.types.sgf2n class method*), [38](#page-41-0)
- get\_random\_square() (*Compiler.types.sint class method*), [44](#page-47-0)
- get\_random\_triple() (*Compiler.types.sgf2n class method*), [39](#page-42-0)
- get\_random\_triple() (*Compiler.types.sint class method*), [44](#page-47-0)
- get\_slice\_vector() (*Compiler.types.Matrix method*), [11](#page-14-0)
- get\_slice\_vector() (*Compiler.types.MultiArray method*), [17](#page-20-0)
- get\_thread\_number() (*in module Compiler.library*), [56](#page-59-0)

get\_threshold() (*in module Compiler.library*), [57](#page-60-0)

get\_type() (*Compiler.GC.types.bits class method*), [49](#page-52-1)

- get\_type() (*Compiler.GC.types.sbitint class method*), input\_tensor\_from() (*Compiler.types.sgf2n class* [51](#page-54-0)
- get\_type() (*Compiler.GC.types.sbitvec class method*), [53](#page-56-0)
- get\_used() (*Compiler.instructions.dotprods method*), [85](#page-88-0)
- get\_used() (*Compiler.instructions.mulrs method*), [96](#page-99-0)
- get\_vector() (*Compiler.types.Array method*), [7](#page-10-0)
- get\_vector() (*Compiler.types.Matrix method*), [11](#page-14-0)
- get\_vector() (*Compiler.types.MultiArray method*), [17](#page-20-0)
- get\_vector\_by\_indices() (*Compiler.types.Matrix method*), [11](#page-14-0)
- get\_vector\_by\_indices() (*Compiler.types.MultiArray method*), [17](#page-20-0)
- gldmci (*class in Compiler.instructions*), [87](#page-90-0)
- gldmsi (*class in Compiler.instructions*), [87](#page-90-0)
- gmulbitc (*class in Compiler.instructions*), [87](#page-90-0)
- gmulbitm (*class in Compiler.instructions*), [87](#page-90-0)
- gnotc (*class in Compiler.instructions*), [87](#page-90-0)
- greater\_equal() (*Compiler.types.sint method*), [44](#page-47-0)
- greater\_than() (*Compiler.types.sint method*), [44](#page-47-0)
- gstmci (*class in Compiler.instructions*), [87](#page-90-0)
- gstmsi (*class in Compiler.instructions*), [87](#page-90-0) gtc (*class in Compiler.instructions*), [87](#page-90-0)

## H

half\_adder() (*Compiler.types.cgf2n method*), [22](#page-25-0) half\_adder() (*Compiler.types.cint method*), [25](#page-28-0) half\_adder() (*Compiler.types.regint method*), [29](#page-32-0) half\_adder() (*Compiler.types.sgf2n method*), [39](#page-42-0) half\_adder() (*Compiler.types.sint method*), [44](#page-47-0)

## I

iadd() (*Compiler.types.Matrix method*), [12](#page-15-0) iadd() (*Compiler.types.MultiArray method*), [17](#page-20-0) ieee\_float (*class in Compiler.circuit*), [69](#page-72-0) if\_() (*in module Compiler.library*), [57](#page-60-0) if\_e() (*in module Compiler.library*), [57](#page-60-0) if\_else() (*Compiler.GC.types.bits method*), [49](#page-52-1) if\_else() (*Compiler.GC.types.sbit method*), [49](#page-52-1) if\_else() (*Compiler.types.cgf2n method*), [23](#page-26-0) if\_else() (*Compiler.types.cint method*), [25](#page-28-0) if\_else() (*Compiler.types.regint method*), [30](#page-33-0) if\_else() (*Compiler.types.sgf2n method*), [39](#page-42-0) if\_else() (*Compiler.types.sint method*), [44](#page-47-0) inc() (*Compiler.types.regint class method*), [30](#page-33-0) incint (*class in Compiler.instructions*), [87](#page-90-0) input\_from() (*Compiler.types.Array method*), [7](#page-10-0) input\_from() (*Compiler.types.Matrix method*), [12](#page-15-0) input\_from() (*Compiler.types.MultiArray method*), [17](#page-20-0) input\_tensor\_from() (*Compiler.types.sfix class method*), [32](#page-35-0) input\_tensor\_from() (*Compiler.types.sfloat class method*), [35](#page-38-0)

- *method*), [39](#page-42-0)
- input\_tensor\_from() (*Compiler.types.sint class method*), [45](#page-48-0)
- input\_tensor\_from\_client() (*Compiler.types.sfix class method*), [33](#page-36-0)
- input\_tensor\_from\_client() (*Compiler.types.sfloat class method*), [35](#page-38-0)
- input\_tensor\_from\_client() (*Compiler.types.sgf2n class method*), [39](#page-42-0)
- input\_tensor\_from\_client() (*Compiler.types.sint class method*), [45](#page-48-0)
- input\_tensor\_via() (*Compiler.types.sfix class method*), [33](#page-36-0)
- input\_tensor\_via() (*Compiler.types.sfloat class method*), [35](#page-38-0)
- input\_tensor\_via() (*Compiler.types.sgf2n class method*), [39](#page-42-0)
- input\_tensor\_via() (*Compiler.types.sint class method*), [45](#page-48-0)
- inputb (*class in Compiler.GC.instructions*), [113](#page-116-0) InputBase (*C++ class*), [125](#page-128-0)
- InputBase::add\_from\_all (*C++ function*), [125](#page-128-0)
- InputBase::add\_mine (*C++ function*), [125](#page-128-0)
- InputBase::add\_other (*C++ function*), [125](#page-128-0)
- InputBase::exchange (*C++ function*), [126](#page-129-0)
- InputBase::finalize (*C++ function*), [126](#page-129-0)
- InputBase::reset (*C++ function*), [125](#page-128-0)
- InputBase::reset\_all (*C++ function*), [125](#page-128-0)
- inputbvec (*class in Compiler.GC.instructions*), [113](#page-116-0)
- inputfix (*class in Compiler.instructions*), [88](#page-91-0)

inv2m (*class in Compiler.instructions*), [90](#page-93-0) inverse (*class in Compiler.instructions*), [90](#page-93-0)

- inputfloat (*class in Compiler.instructions*), [88](#page-91-0) inputmask (*class in Compiler.instructions*), [88](#page-91-0) inputmaskreg (*class in Compiler.instructions*), [88](#page-91-0)
- inputmixed (*class in Compiler.instructions*), [88](#page-91-0) inputmixedreg (*class in Compiler.instructions*), [89](#page-92-0) inputpersonal (*class in Compiler.instructions*), [89](#page-92-0) int\_div() (*Compiler.types.sint method*), [45](#page-48-0) intoutput (*class in Compiler.instructions*), [90](#page-93-0)

## InvertSqrt() (*in module Compiler.mpc\_math*), [61](#page-64-0) J

jmp (*class in Compiler.instructions*), [90](#page-93-0) jmpeqz (*class in Compiler.instructions*), [90](#page-93-0) jmpi (*class in Compiler.instructions*), [90](#page-93-0) jmpnz (*class in Compiler.instructions*), [90](#page-93-0) join\_tape (*class in Compiler.instructions*), [91](#page-94-0) join\_tapes() (*Compiler.program.Program method*), [70](#page-73-1)

## L

layers (*Compiler.ml.Optimizer property*), [65](#page-68-0) ldarg (*class in Compiler.instructions*), [91](#page-94-0)

ldbits (*class in Compiler.GC.instructions*), [114](#page-117-0) ldi (*class in Compiler.instructions*), [91](#page-94-0) ldint (*class in Compiler.instructions*), [91](#page-94-0) ldmc (*class in Compiler.instructions*), [91](#page-94-0) ldmcb (*class in Compiler.GC.instructions*), [114](#page-117-0) ldmcbi (*class in Compiler.GC.instructions*), [114](#page-117-0) ldmci (*class in Compiler.instructions*), [91](#page-94-0) ldmint (*class in Compiler.instructions*), [92](#page-95-0) ldminti (*class in Compiler.instructions*), [92](#page-95-0) ldms (*class in Compiler.instructions*), [92](#page-95-0) ldmsb (*class in Compiler.GC.instructions*), [114](#page-117-0) ldmsbi (*class in Compiler.GC.instructions*), [114](#page-117-0) ldmsi (*class in Compiler.instructions*), [92](#page-95-0) ldsi (*class in Compiler.instructions*), [92](#page-95-0) ldtn (*class in Compiler.instructions*), [92](#page-95-0) left\_shift() (*Compiler.types.sint method*), [45](#page-48-0) legendre() (*Compiler.types.cint method*), [25](#page-28-0) legendrec (*class in Compiler.instructions*), [93](#page-96-0) less\_equal() (*Compiler.types.sint method*), [45](#page-48-0) less\_than() (*Compiler.types.cint method*), [25](#page-28-0) less\_than() (*Compiler.types.sint method*), [45](#page-48-0) listen (*class in Compiler.instructions*), [93](#page-96-0) listen\_for\_clients() (*in module Compiler.library*), [57](#page-60-0) load\_mem() (*Compiler.types.cfix class method*), [20](#page-23-0) load\_mem() (*Compiler.types.cgf2n class method*), [23](#page-26-0) load\_mem() (*Compiler.types.cint class method*), [26](#page-29-0) load\_mem() (*Compiler.types.regint class method*), [30](#page-33-0) load\_mem() (*Compiler.types.sfix class method*), [33](#page-36-0) load\_mem() (*Compiler.types.sfloat class method*), [36](#page-39-0) load\_mem() (*Compiler.types.sgf2n class method*), [39](#page-42-0) load\_mem() (*Compiler.types.sint class method*), [46](#page-49-0) localint (*class in Compiler.types*), [27](#page-30-0) log2\_fx() (*in module Compiler.mpc\_math*), [61](#page-64-0) log\_fx() (*in module Compiler.mpc\_math*), [61](#page-64-0) ltc (*class in Compiler.instructions*), [93](#page-96-0) ltzc (*class in Compiler.instructions*), [93](#page-96-0)

## M

MAC\_Check\_Base (*C++ class*), [126](#page-129-0) MAC\_Check\_Base::Check (*C++ function*), [126](#page-129-0) MAC\_Check\_Base::CheckFor (*C++ function*), [126](#page-129-0) MAC\_Check\_Base::exchange (*C++ function*), [126](#page-129-0) MAC\_Check\_Base::finalize\_open (*C++ function*), [126](#page-129-0) MAC\_Check\_Base::get\_alphai (*C++ function*), [126](#page-129-0) MAC\_Check\_Base::init\_open (*C++ function*), [126](#page-129-0) MAC\_Check\_Base::open (*C++ function*), [126](#page-129-0) MAC\_Check\_Base::POpen (*C++ function*), [126](#page-129-0) MAC\_Check\_Base::prepare\_open (*C++ function*), [126](#page-129-0) malloc() (*Compiler.types.cgf2n class method*), [23](#page-26-0) malloc() (*Compiler.types.cint class method*), [26](#page-29-0) malloc() (*Compiler.types.regint class method*), [30](#page-33-0) malloc() (*Compiler.types.sgf2n class method*), [39](#page-42-0)

malloc() (*Compiler.types.sint class method*), [46](#page-49-0) map\_sum\_opt() (*in module Compiler.library*), [57](#page-60-0) map\_sum\_simple() (*in module Compiler.library*), [58](#page-61-0) matmuls (*class in Compiler.instructions*), [93](#page-96-0) matmulsm (*class in Compiler.instructions*), [93](#page-96-0) Matrix (*class in Compiler.types*), [9](#page-12-0) Matrix() (*Compiler.types.cfix class method*), [19](#page-22-0) Matrix() (*Compiler.types.cgf2n class method*), [21](#page-24-0) Matrix() (*Compiler.types.cint class method*), [23](#page-26-0) Matrix() (*Compiler.types.regint class method*), [28](#page-31-0) Matrix() (*Compiler.types.sfix class method*), [32](#page-35-0) Matrix() (*Compiler.types.sfloat class method*), [35](#page-38-0) Matrix() (*Compiler.types.sgf2n class method*), [36](#page-39-0) Matrix() (*Compiler.types.sint class method*), [41](#page-44-0) max() (*Compiler.types.cfix method*), [20](#page-23-0) max() (*Compiler.types.cgf2n method*), [23](#page-26-0) max() (*Compiler.types.cint method*), [26](#page-29-0) max() (*Compiler.types.MemValue method*), [14](#page-17-0) max() (*Compiler.types.regint method*), [30](#page-33-0) max() (*Compiler.types.sfix method*), [33](#page-36-0) max() (*Compiler.types.sfloat method*), [36](#page-39-0) max() (*Compiler.types.sgf2n method*), [40](#page-43-0) max() (*Compiler.types.sint method*), [46](#page-49-0) MaxPool (*class in Compiler.ml*), [65](#page-68-0) maybe\_get() (*Compiler.types.Array method*), [7](#page-10-0) maybe\_set() (*Compiler.types.Array method*), [8](#page-11-0) MemValue (*class in Compiler.types*), [14](#page-17-0) MemValue() (*Compiler.types.cfix class method*), [20](#page-23-0) MemValue() (*Compiler.types.cgf2n class method*), [21](#page-24-0) MemValue() (*Compiler.types.cint class method*), [24](#page-27-0) MemValue() (*Compiler.types.regint class method*), [28](#page-31-0) MemValue() (*Compiler.types.sfix class method*), [32](#page-35-0) MemValue() (*Compiler.types.sfloat class method*), [35](#page-38-0) MemValue() (*Compiler.types.sgf2n class method*), [37](#page-40-0) MemValue() (*Compiler.types.sint class method*), [41](#page-44-0) min() (*Compiler.types.cfix method*), [20](#page-23-0) min() (*Compiler.types.cgf2n method*), [23](#page-26-0) min() (*Compiler.types.cint method*), [26](#page-29-0) min() (*Compiler.types.MemValue method*), [14](#page-17-0) min() (*Compiler.types.regint method*), [30](#page-33-0) min() (*Compiler.types.sfix method*), [33](#page-36-0) min() (*Compiler.types.sfloat method*), [36](#page-39-0) min() (*Compiler.types.sgf2n method*), [40](#page-43-0) min() (*Compiler.types.sint method*), [46](#page-49-0) MixedProtocolSet (*C++ class*), [124](#page-127-0) MixedProtocolSet::check (*C++ function*), [124](#page-127-0) MixedProtocolSet::MixedProtocolSet (*C++ function*), [124](#page-127-0) MixedProtocolSetup (*C++ class*), [124](#page-127-0) MixedProtocolSetup::MixedProtocolSetup (*C++ function*), [124](#page-127-0) mod2m() (*Compiler.types.cint method*), [26](#page-29-0) mod2m() (*Compiler.types.regint method*), [30](#page-33-0) mod2m() (*Compiler.types.sint method*), [46](#page-49-0)

modc (*class in Compiler.instructions*), [94](#page-97-0) modci (*class in Compiler.instructions*), [94](#page-97-0) module Compiler.circuit, [68](#page-71-1) Compiler.GC.instructions, [110](#page-113-1) Compiler.GC.types, [49](#page-52-1) Compiler.instructions, [78](#page-81-1) Compiler.library, [54](#page-57-2) Compiler.ml, [62](#page-65-1) Compiler.mpc\_math, [60](#page-63-1) Compiler.oram, [71](#page-74-1) Compiler.program, [70](#page-73-1) Compiler.types, [5](#page-8-1) movc (*class in Compiler.instructions*), [94](#page-97-0) movint (*class in Compiler.instructions*), [95](#page-98-0) movs (*class in Compiler.instructions*), [95](#page-98-0) movsb (*class in Compiler.GC.instructions*), [114](#page-117-0) mr() (*in module Compiler.ml*), [67](#page-70-0) mul\_trans() (*Compiler.types.Matrix method*), [12](#page-15-0) mul\_trans() (*Compiler.types.MultiArray method*), [17](#page-20-0) mul\_trans\_to() (*Compiler.types.Matrix method*), [12](#page-15-0) mul\_trans\_to() (*Compiler.types.MultiArray method*), [17](#page-20-0) mulc (*class in Compiler.instructions*), [95](#page-98-0) mulcbi (*class in Compiler.GC.instructions*), [115](#page-118-0) mulci (*class in Compiler.instructions*), [95](#page-98-0) mulint (*class in Compiler.instructions*), [95](#page-98-0) mulm (*class in Compiler.instructions*), [96](#page-99-0) mulrs (*class in Compiler.instructions*), [96](#page-99-0) muls (*class in Compiler.instructions*), [96](#page-99-0) mulsi (*class in Compiler.instructions*), [96](#page-99-0) MultiArray (*class in Compiler.types*), [14](#page-17-0) MultiOutput (*class in Compiler.ml*), [65](#page-68-0) MultiPlayer (*C++ class*), [133](#page-136-0) multithread() (*in module Compiler.library*), [58](#page-61-0)

## N

Names (*C++ class*), [130](#page-133-0) Names::~Names (*C++ function*), [131](#page-134-0) Names::DEFAULT\_PORT (*C++ member*), [131](#page-134-0) Names::get\_name (*C++ function*), [131](#page-134-0) Names::get\_portnum\_base (*C++ function*), [131](#page-134-0) Names::init (*C++ function*), [130](#page-133-0) Names::my\_num (*C++ function*), [131](#page-134-0) Names::Names (*C++ function*), [130,](#page-133-0) [131](#page-134-0) Names::num\_players (*C++ function*), [131](#page-134-0) new\_tape() (*Compiler.program.Program method*), [70](#page-73-1) not\_equal() (*Compiler.types.sgf2n method*), [40](#page-43-0) not\_equal() (*Compiler.types.sint method*), [46](#page-49-0) notc (*class in Compiler.instructions*), [97](#page-100-0) notcb (*class in Compiler.GC.instructions*), [115](#page-118-0) nots (*class in Compiler.GC.instructions*), [115](#page-118-0) nplayers (*class in Compiler.instructions*), [97](#page-100-0)

## O

```
octetStream (C++ class), 134
octetStream::append (C++ function), 135
octetStream::append_random (C++ function), 135
octetStream::clear (C++ function), 134
octetStream::concat (C++ function), 135
octetStream::consume (C++ function), 135, 136
octetStream::done (C++ function), 135
octetStream::empty (C++ function), 135
octetStream::exchange (C++ function), 137
octetStream::get (C++ function), 135, 136
octetStream::get_data (C++ function), 134
octetStream::get_data_ptr (C++ function), 134
octetStream::get_int (C++ function), 136
octetStream::get_length (C++ function), 134
octetStream::get_max_length (C++ function), 134
octetStream::get_no_resize (C++ function), 136
octetStream::get_ptr (C++ function), 134
octetStream::get_total_length (C++ function),
         134
octetStream::hash (C++ function), 135
octetStream::input (C++ function), 137
octetStream::left (C++ function), 135
octetStream::octetStream (C++ function), 134
octetStream::operator== (C++ function), 135
octetStream::output (C++ function), 137
octetStream::Receive (C++ function), 136
octetStream::reset_read_head (C++ function), 135
octetStream::reset_write_head (C++ function),
         135
octetStream::resize (C++ function), 134
octetStream::Send (C++ function), 136
octetStream::store (C++ function), 135, 136
octetStream::store_int (C++ function), 135, 136
octetStream::str (C++ function), 135
op() (Compiler.instructions.addint method), 78
op() (Compiler.instructions.divint method), 85
op() (Compiler.instructions.eqc method), 86
op() (Compiler.instructions.gtc method), 87
op() (Compiler.instructions.ltc method), 93
op() (Compiler.instructions.mulint method), 95
op() (Compiler.instructions.subint method), 106
OptimalORAM() (in module Compiler.oram), 71
Optimizer (class in Compiler.ml), 65
options_from_args() (Compiler.program.Program
        method), 70
orc (class in Compiler.instructions), 97
orci (class in Compiler.instructions), 97
Output (class in Compiler.ml), 66
output() (Compiler.types.localint method), 27
```
## P

personal (*class in Compiler.types*), [27](#page-30-0)

personal\_base (*class in Compiler.instructions*), [97](#page-100-0) plain\_mul() (*Compiler.types.Matrix method*), [12](#page-15-0) plain\_mul() (*Compiler.types.MultiArray method*), [18](#page-21-0) PlainPlayer (*C++ class*), [133](#page-136-0) PlainPlayer::PlainPlayer (*C++ function*), [133](#page-136-0) Player (*C++ class*), [131](#page-134-0) Player::Broadcast\_Receive (*C++ function*), [132](#page-135-0) Player::Check\_Broadcast (*C++ function*), [132](#page-135-0) Player::exchange (*C++ function*), [132](#page-135-0) Player::exchange\_relative (*C++ function*), [132](#page-135-0) Player::my\_num (*C++ function*), [131](#page-134-0) Player::num\_players (*C++ function*), [131](#page-134-0) Player::partial\_broadcast (*C++ function*), [133](#page-136-0) Player::pass\_around (*C++ function*), [132](#page-135-0) Player::receive\_all (*C++ function*), [131](#page-134-0) Player::receive\_player (*C++ function*), [132](#page-135-0) Player::receive\_relative (*C++ function*), [132](#page-135-0) Player::send\_all (*C++ function*), [131](#page-134-0) Player::send\_receive\_all (*C++ function*), [132](#page-135-0) Player::send\_relative (*C++ function*), [132](#page-135-0) Player::send\_to (*C++ function*), [131](#page-134-0) Player::unchecked\_broadcast (*C++ function*), [132](#page-135-0) playerid (*class in Compiler.instructions*), [97](#page-100-0) pop() (*Compiler.types.regint class method*), [31](#page-34-0) popcnt() (*Compiler.GC.types.sbits method*), [52](#page-55-0) popcnt() (*Compiler.GC.types.sbitvec method*), [53](#page-56-0) popint (*class in Compiler.instructions*), [97](#page-100-0) pow2() (*Compiler.GC.types.sbitint method*), [51](#page-54-0) pow2() (*Compiler.GC.types.sbitintvec method*), [52](#page-55-0) pow2() (*Compiler.types.sint method*), [46](#page-49-0) pow\_fx() (*in module Compiler.mpc\_math*), [61](#page-64-0) prep (*class in Compiler.instructions*), [98](#page-101-0) Preprocessing (*C++ class*), [126](#page-129-0) Preprocessing::get\_bit (*C++ function*), [127](#page-130-0) Preprocessing::get\_dabit (*C++ function*), [127](#page-130-0) Preprocessing::get\_edabitvec (*C++ function*), [127](#page-130-0) Preprocessing::get\_random (*C++ function*), [127](#page-130-0) Preprocessing::get\_triple (*C++ function*), [127](#page-130-0) prime\_type (*Compiler.ml.Relu attribute*), [66](#page-69-0) prime\_type (*Compiler.ml.Square attribute*), [67](#page-70-0) print\_char (*class in Compiler.instructions*), [98](#page-101-0) print\_char4 (*class in Compiler.instructions*), [98](#page-101-0) print\_float\_plain (*class in Compiler.instructions*), [98](#page-101-0) print\_float\_plain() (*Compiler.types.cfloat method*), [21](#page-24-0) print\_float\_plainb (*class in Compiler.GC.instructions*), [115](#page-118-0) print\_float\_prec (*class in Compiler.instructions*), [98](#page-101-0) print\_float\_precision() (*in module Compiler.library*), [58](#page-61-0) print\_if() (*Compiler.types.cint method*), [26](#page-29-0) print\_if() (*Compiler.types.regint method*), [31](#page-34-0) print\_int (*class in Compiler.instructions*), [98](#page-101-0)

print\_ln() (*in module Compiler.library*), [58](#page-61-0) print\_ln\_if() (*in module Compiler.library*), [58](#page-61-0) print\_ln\_to() (*in module Compiler.library*), [59](#page-62-0) print\_plain() (*Compiler.types.cfix method*), [20](#page-23-0) print\_reg (*class in Compiler.instructions*), [98](#page-101-0) print\_reg\_plain (*class in Compiler.instructions*), [99](#page-102-0) print\_reg\_plain() (*Compiler.types.cgf2n method*), [23](#page-26-0) print\_reg\_plain() (*Compiler.types.cint method*), [26](#page-29-0) print\_reg\_plain() (*Compiler.types.regint method*), [31](#page-34-0) print\_reg\_plainb (*class in Compiler.GC.instructions*), [115](#page-118-0) print\_reg\_signed (*class in Compiler.GC.instructions*), [116](#page-119-0) print\_regb (*class in Compiler.GC.instructions*), [116](#page-119-0) print\_reveal\_nested() (*Compiler.types.Array method*), [8](#page-11-0) print\_reveal\_nested() (*Compiler.types.Matrix method*), [12](#page-15-0) print\_reveal\_nested() (*Compiler.types.MultiArray method*), [18](#page-21-0) print\_str() (*in module Compiler.library*), [59](#page-62-0) print\_str\_if() (*in module Compiler.library*), [59](#page-62-0) private\_division() (*Compiler.types.sint method*), [46](#page-49-0) privateoutput (*class in Compiler.instructions*), [99](#page-102-0) Program (*class in Compiler.program*), [70](#page-73-1) ProtocolBase (*C++ class*), [124](#page-127-0) ProtocolBase::exchange (*C++ function*), [125](#page-128-0) ProtocolBase::finalize\_dotprod (*C++ function*), [125](#page-128-0) ProtocolBase::finalize\_mul (*C++ function*), [125](#page-128-0) ProtocolBase::finalize\_mult (*C++ function*), [125](#page-128-0) ProtocolBase::init (*C++ function*), [125](#page-128-0) ProtocolBase::init\_dotprod (*C++ function*), [125](#page-128-0) ProtocolBase::init\_mul (*C++ function*), [125](#page-128-0) ProtocolBase::mul (*C++ function*), [125](#page-128-0) ProtocolBase::next\_dotprod (*C++ function*), [125](#page-128-0) ProtocolBase::prepare\_dotprod (*C++ function*), [125](#page-128-0) ProtocolBase::prepare\_mul (*C++ function*), [125](#page-128-0) ProtocolSet (*C++ class*), [123](#page-126-0) ProtocolSet::check (*C++ function*), [123](#page-126-0) ProtocolSet::ProtocolSet (*C++ function*), [123](#page-126-0) ProtocolSetup (*C++ class*), [122](#page-125-1) ProtocolSetup::ProtocolSetup (*C++ function*), [123](#page-126-0) pubinput (*class in Compiler.instructions*), [99](#page-102-0) public\_input() (*Compiler.program.Program method*), [70](#page-73-1) public\_input() (*in module Compiler.library*), [59](#page-62-0) push() (*Compiler.types.regint class method*), [31](#page-34-0) pushint (*class in Compiler.instructions*), [99](#page-102-0)

## R

rand (*class in Compiler.instructions*), [99](#page-102-0) randomfulls (*class in Compiler.instructions*), [99](#page-102-0)

- randomize() (*Compiler.types.Array method*), [8](#page-11-0)
- randomize() (*Compiler.types.Matrix method*), [12](#page-15-0)
- randomize() (*Compiler.types.MultiArray method*), [18](#page-21-0)
- randoms (*class in Compiler.instructions*), [99](#page-102-0)
- rawinput (*class in Compiler.instructions*), [100](#page-103-0)
- read() (*Compiler.types.MemValue method*), [14](#page-17-0)
- read\_from\_file() (*Compiler.types.Array method*), [8](#page-11-0)
- read\_from\_file() (*Compiler.types.Matrix method*), [12](#page-15-0) read\_from\_file() (*Compiler.types.MultiArray method*), [18](#page-21-0)
- read\_from\_file() (*Compiler.types.sfix class method*), [33](#page-36-0)
- read\_from\_file() (*Compiler.types.sint class method*), [47](#page-50-0)
- read\_from\_socket() (*Compiler.types.cfix class method*), [20](#page-23-0) read\_from\_socket() (*Compiler.types.cint class method*), [26](#page-29-0)
- read\_from\_socket() (*Compiler.types.regint class method*), [31](#page-34-0)
- read\_from\_socket() (*Compiler.types.sint class method*), [47](#page-50-0)
- readsharesfromfile (*class in Compiler.instructions*), [100](#page-103-0)
- readsocketc (*class in Compiler.instructions*), [100](#page-103-0)
- readsocketint (*class in Compiler.instructions*), [100](#page-103-0)
- readsockets (*class in Compiler.instructions*), [101](#page-104-0)
- receive\_from\_client() (*Compiler.types.sfix class method*), [33](#page-36-0)
- receive\_from\_client() (*Compiler.types.sint class method*), [47](#page-50-0)
- regint (*class in Compiler.types*), [27](#page-30-0)
- Relu (*class in Compiler.ml*), [66](#page-69-0)
- relu() (*in module Compiler.ml*), [67](#page-70-0)
- relu\_prime() (*in module Compiler.ml*), [67](#page-70-0)
- ReluMultiOutput (*class in Compiler.ml*), [66](#page-69-0)
- reqbl (*class in Compiler.instructions*), [101](#page-104-0)
- reset() (*Compiler.ml.Optimizer method*), [66](#page-69-0)
- reset() (*Compiler.ml.SGD method*), [67](#page-70-0)
- reveal (*class in Compiler.GC.instructions*), [116](#page-119-0)
- reveal() (*Compiler.types.Array method*), [8](#page-11-0)
- reveal() (*Compiler.types.cgf2n method*), [23](#page-26-0)
- reveal() (*Compiler.types.cint method*), [26](#page-29-0)
- reveal() (*Compiler.types.MemValue method*), [14](#page-17-0)
- reveal() (*Compiler.types.regint method*), [31](#page-34-0)
- reveal() (*Compiler.types.sfix method*), [33](#page-36-0)
- reveal() (*Compiler.types.sfloat method*), [36](#page-39-0)
- reveal() (*Compiler.types.sgf2n method*), [40](#page-43-0)
- reveal() (*Compiler.types.sint method*), [47](#page-50-0)
- reveal\_list() (*Compiler.types.Array method*), [8](#page-11-0)
- reveal\_list() (*Compiler.types.Matrix method*), [13](#page-16-0)
- reveal\_list() (*Compiler.types.MultiArray method*), [18](#page-21-0)
- reveal\_nested() (*Compiler.types.Array method*), [8](#page-11-0)
- reveal\_nested() (*Compiler.types.Matrix method*), [13](#page-16-0)
- reveal\_nested() (*Compiler.types.MultiArray method*), [18](#page-21-0)
- reveal\_to() (*Compiler.types.Array method*), [8](#page-11-0)
- reveal\_to() (*Compiler.types.personal method*), [27](#page-30-0)
- reveal\_to() (*Compiler.types.sfix method*), [34](#page-37-0)
- reveal\_to() (*Compiler.types.sgf2n method*), [40](#page-43-0)
- reveal\_to() (*Compiler.types.sint method*), [47](#page-50-0)
- reveal\_to\_binary\_output() (*Compiler.types.Array method*), [8](#page-11-0)
- reveal\_to\_binary\_output() (*Compiler.types.Matrix method*), [13](#page-16-0)
- reveal\_to\_binary\_output() (*Compiler.types.MultiArray method*), [18](#page-21-0)
- reveal\_to\_clients() (*Compiler.types.Array method*),
- [9](#page-12-0) reveal\_to\_clients() (*Compiler.types.Matrix method*), [13](#page-16-0) reveal\_to\_clients() (*Compiler.types.MultiArray method*), [18](#page-21-0) reveal\_to\_clients() (*Compiler.types.sfix class method*), [34](#page-37-0) reveal\_to\_clients() (*Compiler.types.sint class method*), [47](#page-50-0) right\_shift() (*Compiler.types.cint method*), [27](#page-30-0) right\_shift() (*Compiler.types.sgf2n method*), [40](#page-43-0) right\_shift() (*Compiler.types.sint method*), [48](#page-51-0)
- round() (*Compiler.types.sint method*), [48](#page-51-0)
- round\_nearest (*Compiler.types.sfix attribute*), [34](#page-37-0)
- round\_to\_int() (*Compiler.types.sfloat method*), [36](#page-39-0)
- run() (*Compiler.ml.Optimizer method*), [66](#page-69-0) run\_tape (*class in Compiler.instructions*), [101](#page-104-0)
- run\_tapes() (*Compiler.program.Program method*), [70](#page-73-1) runtime\_error() (*in module Compiler.library*), [59](#page-62-0)
- runtime\_error\_if() (*in module Compiler.library*), [59](#page-62-0)

## S

same\_shape() (*Compiler.types.Array method*), [9](#page-12-0) same\_shape() (*Compiler.types.Matrix method*), [13](#page-16-0) same\_shape() (*Compiler.types.MultiArray method*), [18](#page-21-0) sbit (*class in Compiler.GC.types*), [49](#page-52-1) sbitfix (*class in Compiler.GC.types*), [49](#page-52-1) sbitfixvec (*class in Compiler.GC.types*), [50](#page-53-0) sbitint (*class in Compiler.GC.types*), [51](#page-54-0) sbitintvec (*class in Compiler.GC.types*), [51](#page-54-0) sbits (*class in Compiler.GC.types*), [52](#page-55-0) sbitvec (*class in Compiler.GC.types*), [53](#page-56-0) schur() (*Compiler.types.Matrix method*), [13](#page-16-0) schur() (*Compiler.types.MultiArray method*), [18](#page-21-0) security (*Compiler.program.Program property*), [70](#page-73-1) sedabit (*class in Compiler.instructions*), [101](#page-104-0) sendpersonal (*class in Compiler.instructions*), [102](#page-105-0) set\_bit\_length() (*Compiler.program.Program method*), [70](#page-73-1) set\_column() (*Compiler.types.Matrix method*), [13](#page-16-0)

set\_layers\_with\_inputs() (*Compiler.ml.Optimizer method*), [66](#page-69-0) set\_precision() (*Compiler.GC.types.sbitfix class method*), [50](#page-53-0) set\_precision() (*Compiler.GC.types.sbitfixvec class method*), [50](#page-53-0) set\_precision() (*Compiler.types.cfix class method*), [20](#page-23-0) set\_precision() (*Compiler.types.sfix class method*), [34](#page-37-0) sfix (*class in Compiler.types*), [31](#page-34-0) sfloat (*class in Compiler.types*), [34](#page-37-0) SGD (*class in Compiler.ml*), [66](#page-69-0) sgf2n (*class in Compiler.types*), [36](#page-39-0) sha3\_256() (*in module Compiler.circuit*), [69](#page-72-0) shlc (*class in Compiler.instructions*), [102](#page-105-0) shlcbi (*class in Compiler.GC.instructions*), [116](#page-119-0) shlci (*class in Compiler.instructions*), [102](#page-105-0) shrc (*class in Compiler.instructions*), [102](#page-105-0) shrcbi (*class in Compiler.GC.instructions*), [116](#page-119-0) shrci (*class in Compiler.instructions*), [103](#page-106-0) shrsi (*class in Compiler.instructions*), [103](#page-106-0) shuffle (*class in Compiler.instructions*), [103](#page-106-0) shuffle() (*Compiler.types.Array method*), [9](#page-12-0) shuffle() (*Compiler.types.regint method*), [31](#page-34-0) sigmoid() (*in module Compiler.ml*), [67](#page-70-0) sigmoid\_prime() (*in module Compiler.ml*), [67](#page-70-0) sin() (*in module Compiler.mpc\_math*), [61](#page-64-0) sint (*class in Compiler.types*), [40](#page-43-0) sintbit (*class in Compiler.types*), [49](#page-52-1) softmax() (*in module Compiler.ml*), [67](#page-70-0) solve\_linear() (*in module Compiler.ml*), [68](#page-71-1) sort() (*Compiler.types.Array method*), [9](#page-12-0) split (*class in Compiler.GC.instructions*), [117](#page-120-0) sqrt() (*in module Compiler.mpc\_math*), [61](#page-64-0) square (*class in Compiler.instructions*), [103](#page-106-0) Square (*class in Compiler.ml*), [67](#page-70-0) square() (*Compiler.types.cfix method*), [20](#page-23-0) square() (*Compiler.types.cgf2n method*), [23](#page-26-0) square() (*Compiler.types.cint method*), [27](#page-30-0) square() (*Compiler.types.MemValue method*), [14](#page-17-0) square() (*Compiler.types.regint method*), [31](#page-34-0) square() (*Compiler.types.sfix method*), [34](#page-37-0) square() (*Compiler.types.sfloat method*), [36](#page-39-0) square() (*Compiler.types.sgf2n method*), [40](#page-43-0) square() (*Compiler.types.sint method*), [48](#page-51-0) starg (*class in Compiler.instructions*), [103](#page-106-0) start (*class in Compiler.instructions*), [103](#page-106-0) start\_timer() (*in module Compiler.library*), [59](#page-62-0) stmc (*class in Compiler.instructions*), [104](#page-107-0) stmcb (*class in Compiler.GC.instructions*), [117](#page-120-0) stmcbi (*class in Compiler.GC.instructions*), [117](#page-120-0) stmci (*class in Compiler.instructions*), [104](#page-107-0) stmint (*class in Compiler.instructions*), [104](#page-107-0)

stminti (*class in Compiler.instructions*), [104](#page-107-0) stms (*class in Compiler.instructions*), [104](#page-107-0) stmsb (*class in Compiler.GC.instructions*), [117](#page-120-0) stmsbi (*class in Compiler.GC.instructions*), [117](#page-120-0) stmsi (*class in Compiler.instructions*), [104](#page-107-0) stop (*class in Compiler.instructions*), [105](#page-108-0) stop\_timer() (*in module Compiler.library*), [59](#page-62-0) store\_in\_mem() (*Compiler.types.cfix method*), [21](#page-24-0) store\_in\_mem() (*Compiler.types.cgf2n method*), [23](#page-26-0) store\_in\_mem() (*Compiler.types.cint method*), [27](#page-30-0) store\_in\_mem() (*Compiler.types.regint method*), [31](#page-34-0) store\_in\_mem() (*Compiler.types.sfix method*), [34](#page-37-0) store\_in\_mem() (*Compiler.types.sfloat method*), [36](#page-39-0) store\_in\_mem() (*Compiler.types.sgf2n method*), [40](#page-43-0) store\_in\_mem() (*Compiler.types.sint method*), [48](#page-51-0) subc (*class in Compiler.instructions*), [105](#page-108-0) subcfi (*class in Compiler.instructions*), [105](#page-108-0) subci (*class in Compiler.instructions*), [105](#page-108-0) subint (*class in Compiler.instructions*), [105](#page-108-0) subml (*class in Compiler.instructions*), [106](#page-109-0) submr (*class in Compiler.instructions*), [106](#page-109-0) subs (*class in Compiler.instructions*), [106](#page-109-0) subsfi (*class in Compiler.instructions*), [106](#page-109-0) subsi (*class in Compiler.instructions*), [106](#page-109-0)

### T

tan() (*in module Compiler.mpc\_math*), [62](#page-65-1) tanh() (*in module Compiler.mpc\_math*), [62](#page-65-1) Tensor() (*Compiler.types.cfix class method*), [20](#page-23-0) Tensor() (*Compiler.types.cgf2n class method*), [21](#page-24-0) Tensor() (*Compiler.types.cint class method*), [24](#page-27-0) Tensor() (*Compiler.types.regint class method*), [28](#page-31-0) Tensor() (*Compiler.types.sfix class method*), [32](#page-35-0) Tensor() (*Compiler.types.sfloat class method*), [35](#page-38-0) Tensor() (*Compiler.types.sgf2n class method*), [37](#page-40-0) Tensor() (*Compiler.types.sint class method*), [41](#page-44-0) threshold (*class in Compiler.instructions*), [107](#page-110-0) time (*class in Compiler.instructions*), [107](#page-110-0) to\_regint() (*Compiler.types.cint method*), [27](#page-30-0) trace() (*Compiler.types.Matrix method*), [13](#page-16-0) trace() (*Compiler.types.MultiArray method*), [19](#page-22-0) trans (*class in Compiler.GC.instructions*), [117](#page-120-0) trans\_mul() (*Compiler.types.Matrix method*), [13](#page-16-0) trans\_mul() (*Compiler.types.MultiArray method*), [19](#page-22-0) trans\_mul\_to() (*Compiler.types.Matrix method*), [13](#page-16-0) trans\_mul\_to() (*Compiler.types.MultiArray method*), [19](#page-22-0) transpose() (*Compiler.types.Matrix method*), [14](#page-17-0) transpose() (*Compiler.types.MultiArray method*), [19](#page-22-0) triple (*class in Compiler.instructions*), [107](#page-110-0) trunc\_pr (*class in Compiler.instructions*), [107](#page-110-0)

## $\cup$

use (*class in Compiler.instructions*), [107](#page-110-0)

use\_dabit (*Compiler.program.Program attribute*), [71](#page-74-1) use\_edabit (*class in Compiler.instructions*), [107](#page-110-0) use\_edabit() (*Compiler.program.Program method*), [71](#page-74-1) use\_inp (*class in Compiler.instructions*), [108](#page-111-0) use\_matmul (*class in Compiler.instructions*), [108](#page-111-0) use\_prep (*class in Compiler.instructions*), [108](#page-111-0) use\_split() (*Compiler.program.Program method*), [71](#page-74-1) use\_square() (*Compiler.program.Program method*), [71](#page-74-1) use\_trunc\_pr (*Compiler.program.Program property*), [71](#page-74-1)

## $\overline{V}$

var() (*in module Compiler.ml*), [68](#page-71-1)

## W

- while\_do() (*in module Compiler.library*), [59](#page-62-0)
- write() (*Compiler.types.MemValue method*), [14](#page-17-0)
- write\_shares\_to\_socket() (*Compiler.types.sfix class method*), [34](#page-37-0)
- write\_shares\_to\_socket() (*Compiler.types.sint class method*), [48](#page-51-0)
- write\_to\_file() (*Compiler.types.Array method*), [9](#page-12-0)
- write\_to\_file() (*Compiler.types.Matrix method*), [14](#page-17-0)
- write\_to\_file() (*Compiler.types.MultiArray method*), [19](#page-22-0)
- write\_to\_file() (*Compiler.types.sfix class method*), [34](#page-37-0)
- write\_to\_file() (*Compiler.types.sint static method*), [48](#page-51-0)
- write\_to\_socket() (*Compiler.types.cfix class method*), [21](#page-24-0)
- write\_to\_socket() (*Compiler.types.cint class method*), [27](#page-30-0)
- write\_to\_socket() (*Compiler.types.regint class method*), [31](#page-34-0)
- write\_to\_socket() (*Compiler.types.sint class method*), [48](#page-51-0)
- writesharestofile (*class in Compiler.instructions*), [108](#page-111-0)
- writesockets (*class in Compiler.instructions*), [108](#page-111-0) writesocketshare (*class in Compiler.instructions*), [109](#page-112-0)

# X

xorc (*class in Compiler.instructions*), [109](#page-112-0) xorcb (*class in Compiler.GC.instructions*), [118](#page-121-0) xorcbi (*class in Compiler.GC.instructions*), [118](#page-121-0) xorci (*class in Compiler.instructions*), [109](#page-112-0) xorm (*class in Compiler.GC.instructions*), [118](#page-121-0) xors (*class in Compiler.GC.instructions*), [118](#page-121-0)